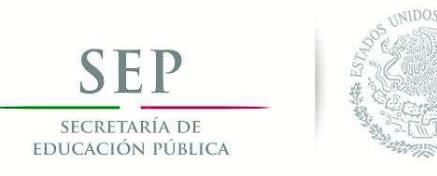

**TECNOLÓGICO NACIONAL DE MÉXICO** Secretaría Académica, de Investigación e Innovación Dirección de Posgrado, Investigación e Innovación

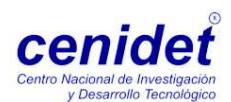

# **Centro Nacional de Investigación**

# **y Desarrollo Tecnológico**

**Subdirección Académica** 

**Departamento de Ciencias Computacionales** 

## **TESIS DE MAESTRÍA EN CIENCIAS**

**Metodología de Comunicación Aumentativa y Alternativa para Personas con Parálisis Cerebral Mediante Mecanismos Heterogéneos de Interacción Humano Computadora** 

> presentada por  **Ing. Félix Ortiz Carreón**

como requisito para la obtención del grado de **Maestro en Ciencias de la Computación** 

> Director de tesis **Dr. Juan Gabriel González Serna**

Codirectora de tesis **Dra. Azucena Montes Rendón**

**Cuernavaca, Morelos, México. junio de 2016**

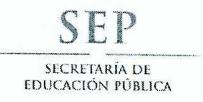

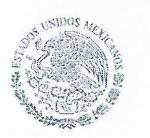

TECNOLÓGICO NACIONAL DE MÉXICO Centro Nacional de Investigación y Desarrollo Tecnológico

> Cuernavaca, Morelos a 16 de mayo del 2016 OFICIO No. DCC/074/2016 Asunto: Aceptación de documento de tesis

#### C. DR. GERARDO V. GUERRERO RAMÍREZ **SUBDIRECTOR ACADÉMICO PRESENTE**

Por este conducto, los integrantes de Comité Tutorial del C. Félix Ortiz Carreón, con número de control M14CE018, de la Maestría en Ciencias de la Computación, le informamos que hemos revisado el trabajo de tesis profesional titulado "Metodología de comunicación aumentativa y alternativa para personas con Parálisis Cerebral mediante mecanismos heterogéneos de Interacción Humano **Computadora**" y hemos encontrado que se han realizado todas las correcciones y observaciones que se le indicaron, por lo que hemos acordado aceptar el documento de tesis y le solicitamos la autorización de impresión definitiva.

**DIRECTOR DE TESIS** 

Dr. Juán Gabriel González Serna

Doctor en Ciencias de la Computación 7820329

**REVISOR 1** 

Dr. Marco António Oliver Salazar Doctor en Ciencias en Ingeniería Electrónica 6526083

**CO-DIRECTORA DE TESIS** 

Dra. Azucena Montes Rendón Doctora en Ciencias 4001014

REVISOR<sub>2</sub>

Dr. Máximo López Sánchez Doctor en Ciencias de la Computación  $\sim$  7498547

Lic. Guadalupe Garrido Rivera - Jefa del Departamento de Servicios Escolares. C.p. Estudiante Expediente

AMR/Imz

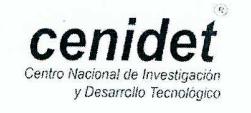

Interior Internado Palmira S/N, Col. Palmira. C.P. 62490 Cuernavaca, Mor. Tels. (01)777 362-77-70 Ext. 4106, e-mail: direccion@cenidet.edu.mx www.cenidet.edu.mx

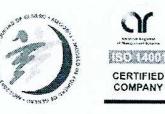

**SEP** SECRETARÍA DE<br>EDUCACIÓN PÚBLICA

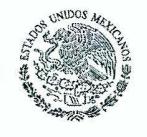

TECNOLÓGICO NACIONAL DE MÉXICO Centro Nacional de Investigación y Desarrollo Tecnológico

> Cuernavaca, Mor., 31 de mayo de 2016 OFICIO No. SAC/178/2016

Asunto: Autorización de impresión de tesis

#### C. FÉLIX ORTIZ CARREÓN<br>CANDIDATO AL GRADO DE MAESTRO EN CIENCIAS DE LA COMPUTACIÓN **PRESENTE**

Por este conducto, tengo el agrado de comunicarle que el Comité Tutorial asignado a su trabajo de tesis titulado "Metodología de Comunicación Aumentativa y Alternativa para Personas con Parálisis Cerebral Mediante Mecanismos Heterogéneos de Interacción Humano Computadora", ha informado a esta Subdirección Académica, que están de acuerdo con el trabajo presentado. Por lo anterior, se le autoriza a que proceda con la impresión definitiva de su trabajo de tesis.

Esperando que el logro del mismo sea acorde con sus aspiraciones profesionales, reciba un cordial saludo.

#### **ATENTAMENTE**

"CONOCIMIENTO Y TECNOLOGÍA AL SERVICIO DE MÉXICO"

DR. GERARDO VÍCENTE GUERRERO RAMÍREZ **SUBDIRECTOR ACADÉMICO** 

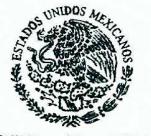

**SEP** TecNM CENTRO NACIONAL DE INVESTIGACIÓN Y DESARROLLO **TECNOLÓGICO SUBDIRECCIÓN ACADÉMICA** 

Lic. Guadalupe Garrido Rivera .- Jefa del Departamento de Servicios Escolares. C.p. Expediente

GVGR/mcr

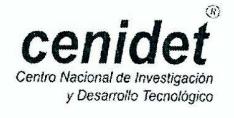

Interior Internado Palmira S/N, Col. Palmira, C.P. 62490 Cuernavaca, Mor. Tels. (01)777 362-77-70 Ext. 4106, e-mail: direccion@cenidet.edu.mx www.cenidet.edu.mx

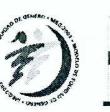

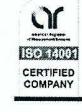

**Dedicatorias** 

*Este gran logro en mi vida es una bendición que me ha otorgado DIOS. He llegado hasta aquí, gracias a él... un amigo incondicional que siempre está junto a mí, dándome fuerza espiritual para seguir adelante. Este mérito profesional y personal lo comparto contigo DIOS, es una muestra de que para ti, ¡no hay imposibles!* 

*Es un privilegio contar con una Angelita en mi familia, quien ha sacrificado sus metas e ilusiones para que alcanzara mi sueño de maestría. Gracias hermanita Fati, por tu cariño y comprensión… te quiero mucho.*

*Un éxito en la vida de una persona con capacidades diferentes, es de admirar y felicitar a dos padres de familia extraordinarios. Muchas gracias, Papá Rómulo y Mamá Luz; por su gran apoyo, ¡este título profesional también es de ustedes!* 

#### AGRADECIMIENTOS

A DIOS le agradezco la oportunidad que me ha dado en terminar con éxito mis estudios de posgrado con la realización de esta tesis. Gracias por estar conmigo en todo momento, pero sobretodo en los días difíciles y complicados.

A mi familia, quien es el principal motor de mi vida, ¡muchas gracias Mamá y Papá por su dedicación y esfuerzo!, con su apoyo incondicional he logrado una meta más. Hermanita Fátima, gracias por estar a mi lado, por tus regaños sinceros y muestras de cariño. Estimada tía Tere, tu nobleza al ayudarme ¡vale mucho! Los quiero mucho $\bullet$ . Sin olvidar a mi perrito Tun Tun, siempre te recordaré con gran amor y te llevaré en mi corazón, mi amigo ingeniero Tun Tun.

Al Centro Nacional de Investigación y Desarrollo Tecnológico (CENIDET) por abrirme las puertas y permitirme ser estudiante del programa de Maestría en Ciencias Computacionales. Muchas gracias Dr. Víctor Hugo Olivares Peregrino, director del CENIDET por brindarme las herramientas necesarias para realizar mi posgrado y forjarme como investigador.

A mi director de tesis, Dr. Gabriel González Serna por confiar en mí desde mis residencias profesionales. Le agradezco de todo corazón su paciencia, tiempo y dedicación en el transcurso y estancia en CENIDET. Gracias por compartirme sus conocimientos y experiencias en el campo de investigación científica.

A mi codirector de tesis, Dra. Azucena Montes Rendón; a mis revisores Dr. Máximo López Sánchez y Dr. Marco Antonio Oliver Salazar, por su valiosa contribución y aportación en el desarrollo de este trabajo de investigación.

Al programa de becas del Consejo Nacional de Ciencia y Tecnología (CONACYT) por el apoyo económico otorgado en el tiempo establecido para la realización de mi maestría.

Al dúo profesional, mis amigos y próximos socios: cuñada Julia Arana y Nimrod González, les agradezco su sincera amistad y apoyo, dentro y fuera del CENIDET. Asimismo, a nuestra coach Maestra Nayeli Hernández, gracias por sus consejos y profesionalismo durante la participación de nuestro equipo en eventos de Innovación Tecnológica. Son excelentes profesionistas y maravillosas personas. Dios los bendiga siempre.

A mis amigos y hermanitos de tesis: Tamayo, Bismark, Kenia, Jorge Lara, Jorge Joel, Rodrigo, Vania, Alejandra, Alondra, Salvador, Balam, Yahír. Muchas gracias por el gran apoyo que me brindaron, así como también su linda amistad. De cada uno conservo un grato recuerdo de felicidad o locura. Dios los bendiga en sus caminos.

A mis compañeros de generación (Domingo, Rita, Aly, Pedro, Sandro) y de laboratorio de Sistemas Distribuidos (todos), gracias por los pequeños instantes de respiro al aire libre o de descanso, Dios los llene de bendiciones.

A mis compañeros de viajes nacionales, de ingeniería electrónica encabezados por el Maestro Antonio Aquí y sus discípulos Eduardo Vargas y Jorge Mastache; de ingeniería mecánica Blanca Ríos y Julio César, gracias por compartir experiencias y momentos de convivencia.

A la comunidad CENIDET: investigadores, subdirectores, encargados del centro de información, secretarias, personal administrativo, de intendencia y de seguridad, mil gracias por sus finas atenciones.

A mis estimados residentes, Jessica Díaz y José Carlos, gracias por su apoyo en mi proyecto de investigación, su ayuda fue importante para la finalización de mi tesis.

A la Asociación Pro Personas con Parálisis Cerebral (APAC) por permitir realizar mis pruebas experimentales y funcionales con sus pacientes. Son un magnifico equipo de trabajo y excelentes seres humanos. Muchas gracias por ser partícipes en esta investigación. Un agradecimiento especial a mis amigos que aceptaron participar voluntariamente en las pruebas.

A todos mis ex-profesores desde la Educación Especial, Primaria, Secundaria, Bachillerato y Universidad, les agradezco su profesionalismo y dedicación, aceptando el reto de trabajar con un alumno con capacidades diferentes en instituciones educativas regulares.

¡Muchas gracias!

#### **Resumen**

En los últimos años, el área de investigación que ha sido de interés científico es la Interacción Humano Computadora (por sus siglas en inglés, HCI), la cual tiene por objetivo desarrollar e innovar nuevas tecnologías que optimicen el canal de comunicación entre un dispositivo electrónico y el usuario. Estas innovaciones tecnológicas acrecientan su importancia en escenarios donde el usuario posee limitantes físicas en el movimiento de sus extremidades y/o la dificultad para hablar, resultando una alternativa significativa como un medio de comunicación accesible a sus capacidades físicas.

El presente trabajo de investigación se enfoca en el diseño, construcción, desarrollo e implementación de una metodología de comunicación aumentativa y alternativa capaz de integrar diferentes dispositivos de HCI, que permitan a personas con discapacidad motriz y/o de lenguaje, expresar sus ideas y pensamientos de forma sencilla.

De manera paralela se analiza y se diseña un modelo que interprete la actividad cerebral a través de la Electroencefalografía para la identificación de estados emocionales de forma automática en personas con discapacidad motriz y/o de lenguaje, debido a la dificultad de externar sus emociones por medio del habla o expresión facial; en conversaciones ordinarias.

Para validar y comprobar la funcionalidad de estos dos modelos, se realizaron diversas pruebas experimentales en el centro de rehabilitación Asociación Pro Personas con Parálisis Cerebral a 46 sujetos que reciben atención en este centro.

En general, los resultados obtenidos indican que los dos modelos son factibles y de gran ayuda en personas con capacidades diferentes, puesto que la evaluación correspondiente a la experiencia del usuario (aspecto me ayuda) en la implementación de la metodología de comunicación fue 93% de aceptación en los usuarios.

#### **Abstract**

In recent years, the area of research that has been of scientific interest is the Human Computer Interaction (HCI), which aims to develop and innovate new technologies that optimize the communication channel between an electronic device and the user. These technological innovations increase their importance in scenarios where the user has physical limitations on the movement of his limbs and/or difficulty to speak, resulting a significant alternative as means of communication accessible according their physical abilities.

This research focuses on the design, construction, development and implementation of a model Communication Augmentative and Alternative able to integrate different devices HCI, which allow people with motor disabilities and/or language, express their ideas and thoughts easily.

In parallel, analyzed and designed a model to interpret brain activity through EEG to identify emotional states automatically in people with motor disabilities and/or language, due to the difficulty of externalize their emotions through speech or facial expression in ordinary conversations.

To validate and verify the functionality of these two models, various experimental tests where performed at the Rehabilitation Center Association for Persons with Cerebral Palsy, to 46 subjects who receive rehabilitation in this center.

Overall, the results indicate that the two models are feasible and helpful in people with disabilities, as corresponding to the user experience (it help me) in the implementation of the communication model evaluation was 93% acceptance on users.

#### Contenido

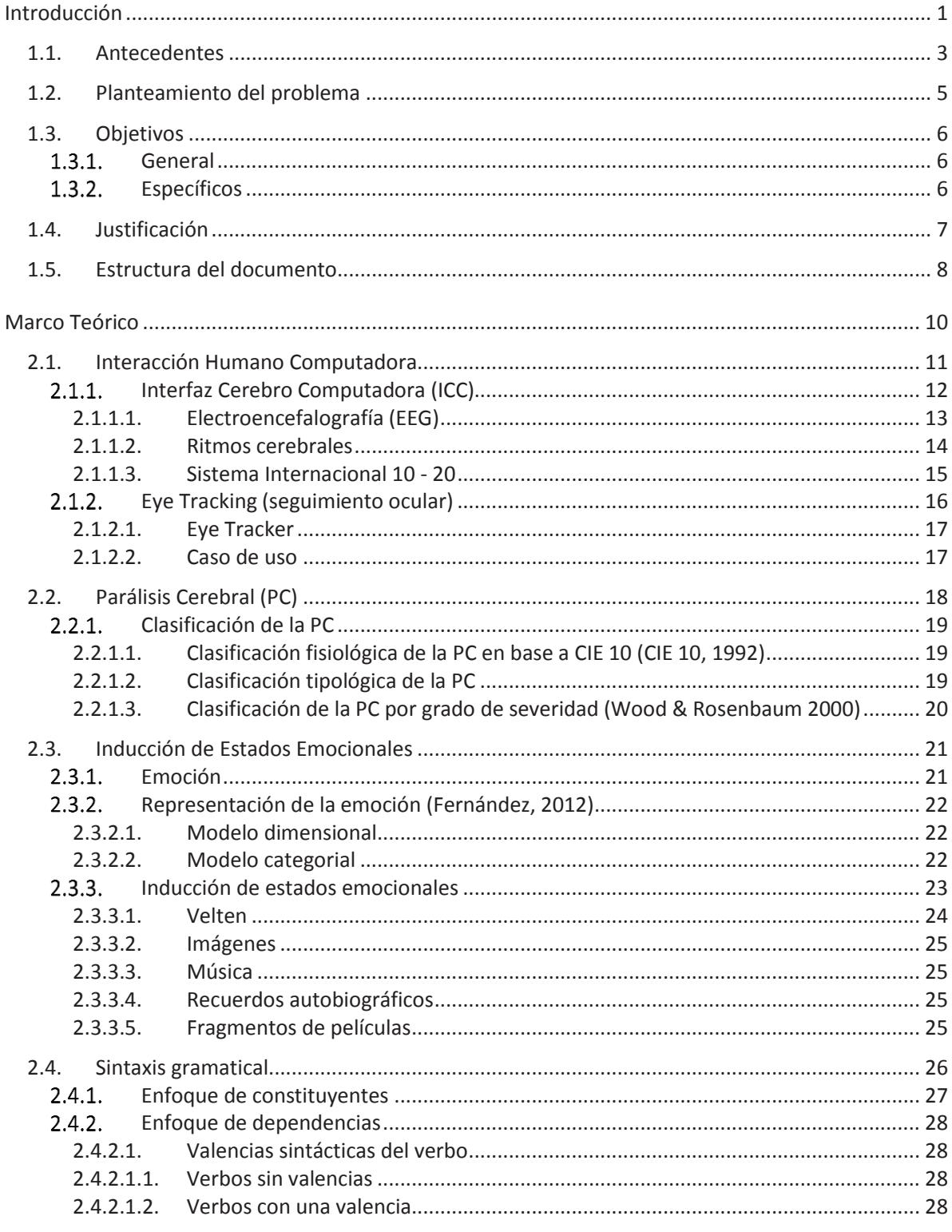

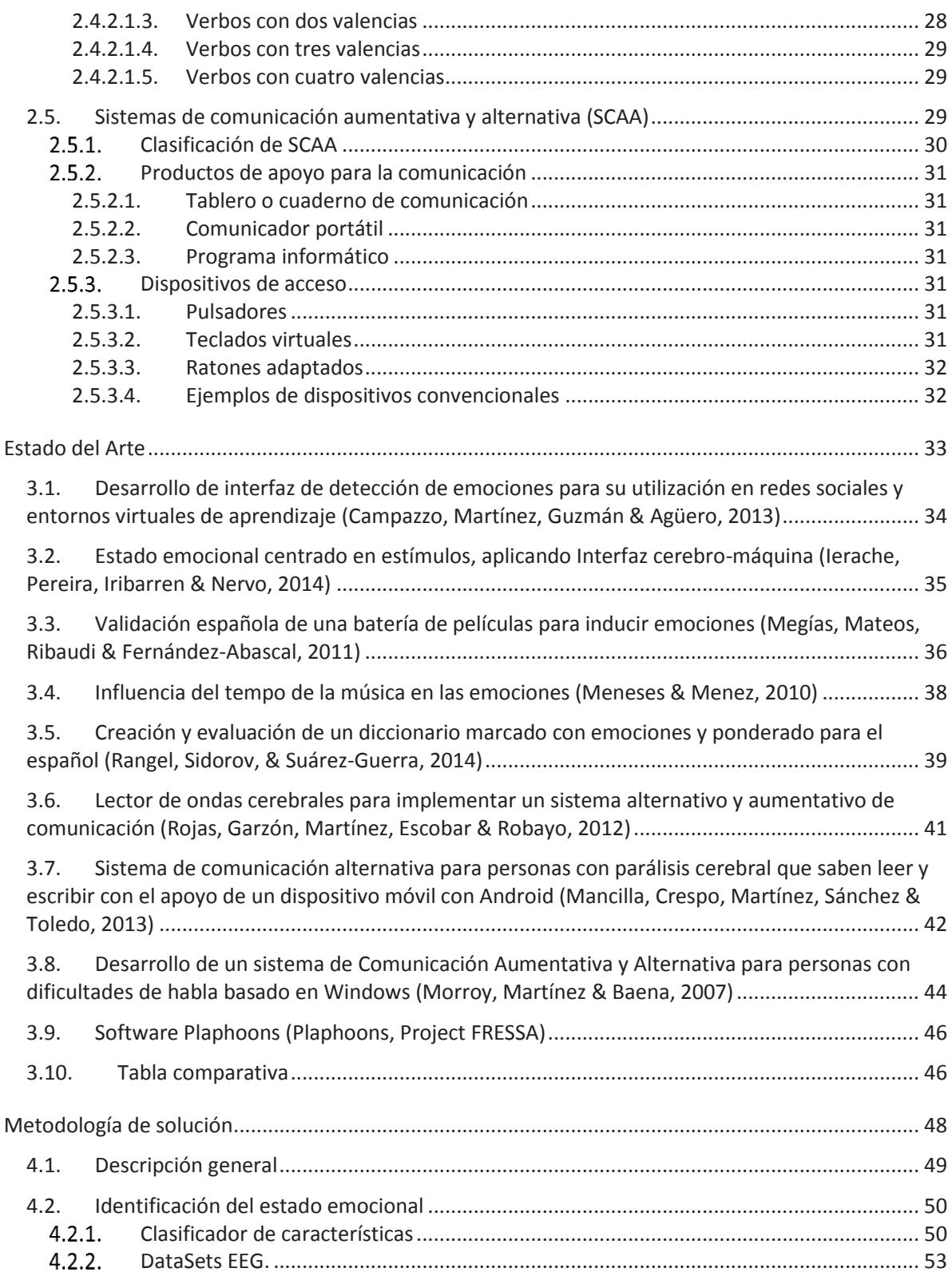

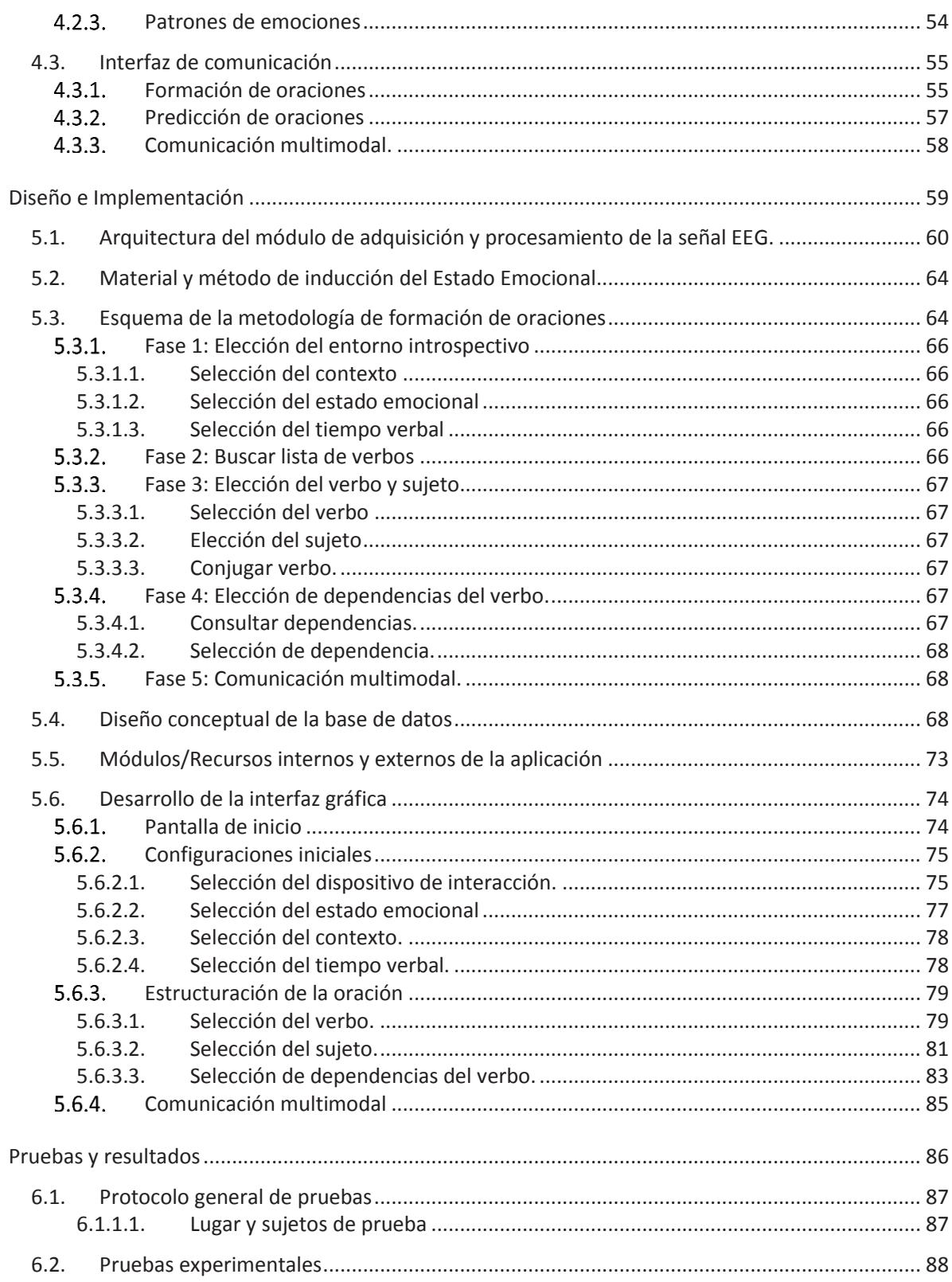

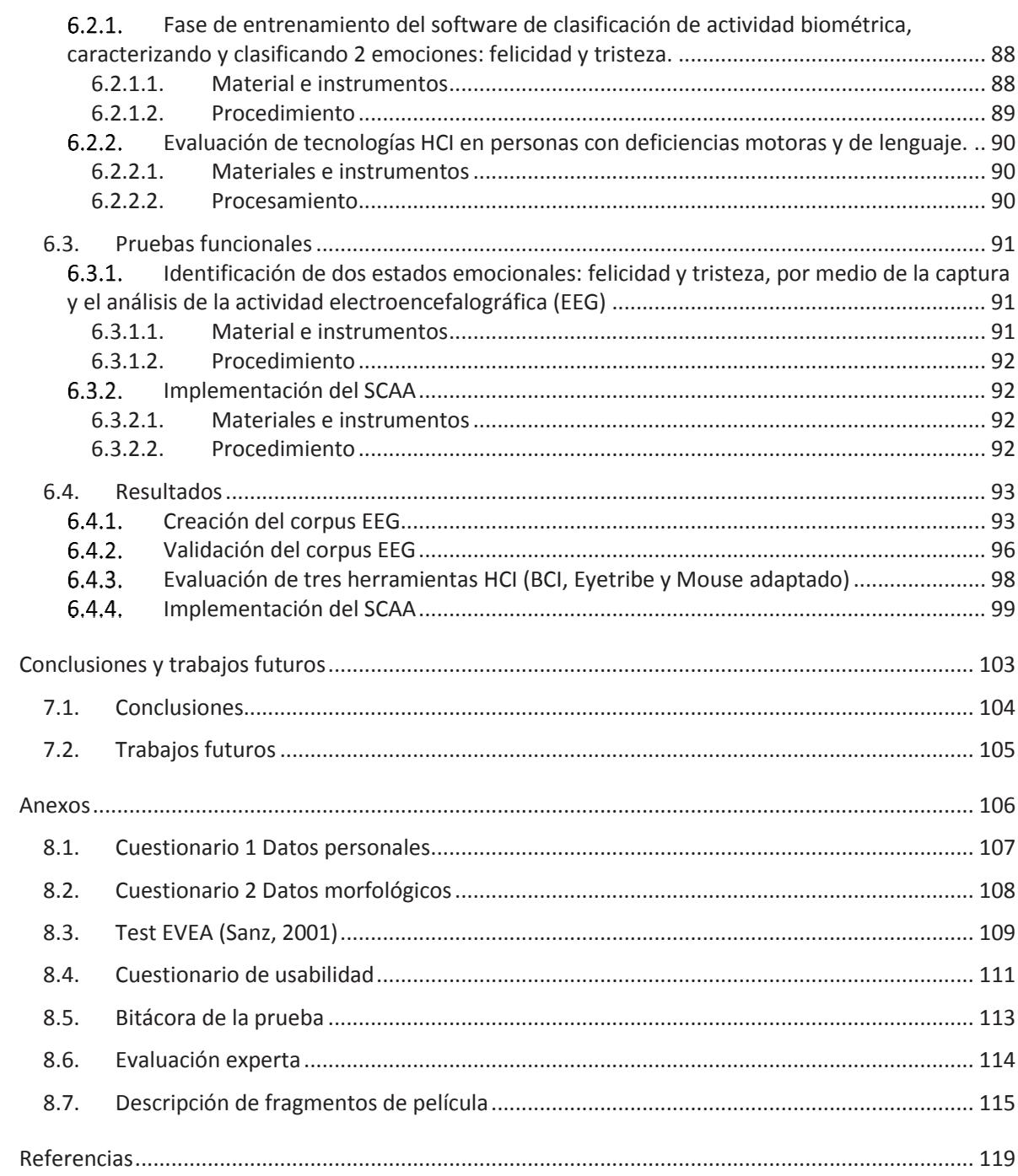

## **Índice de figuras**

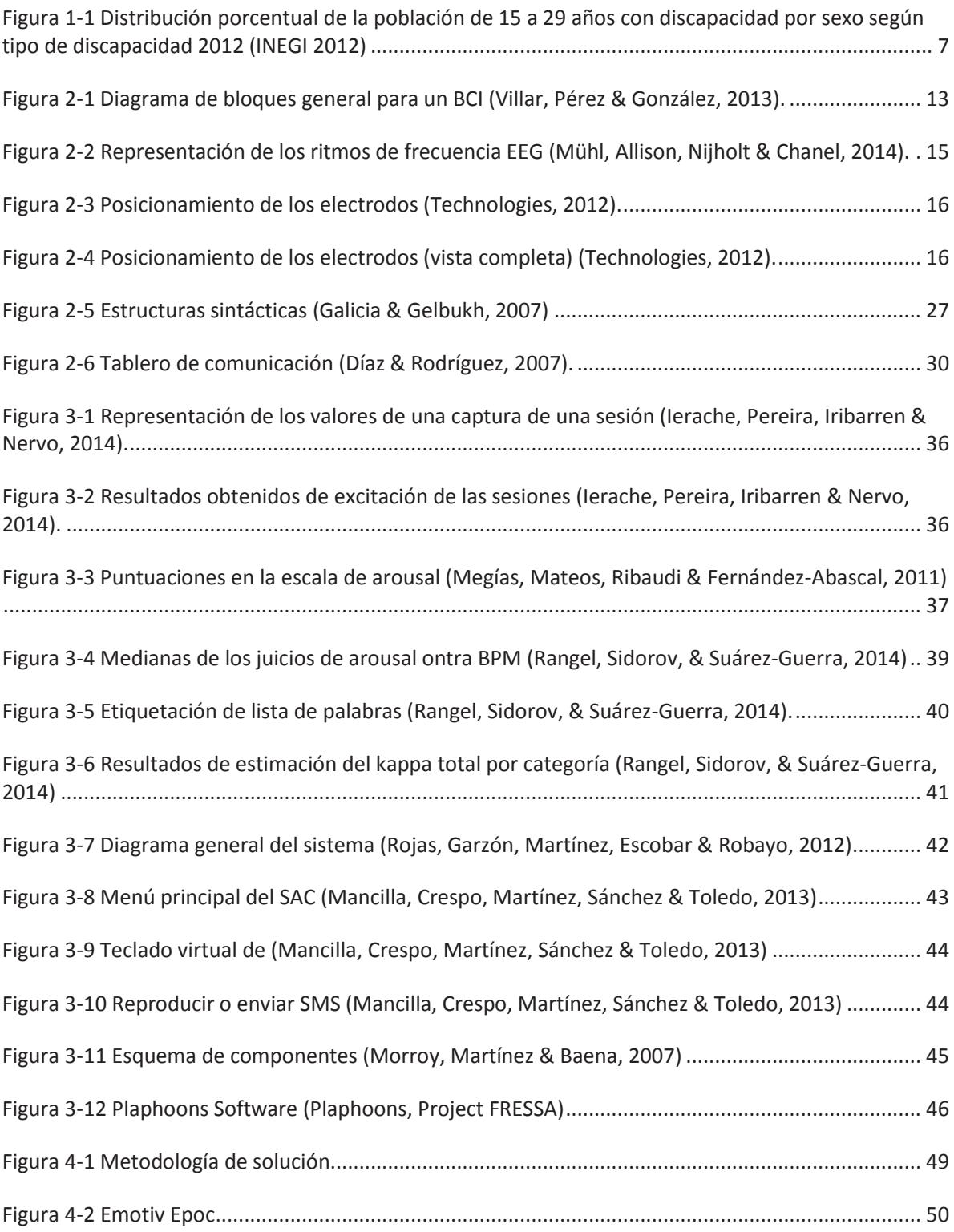

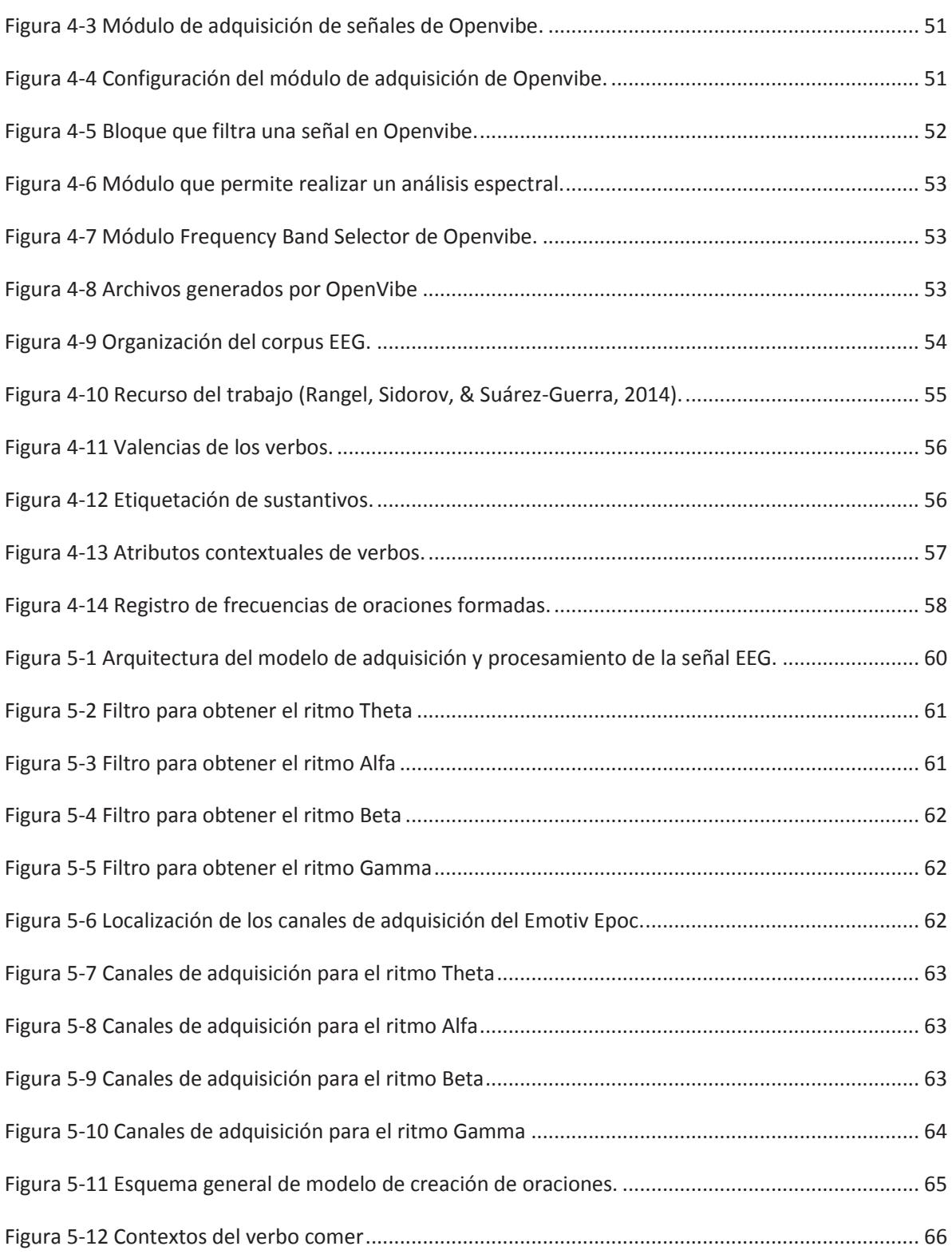

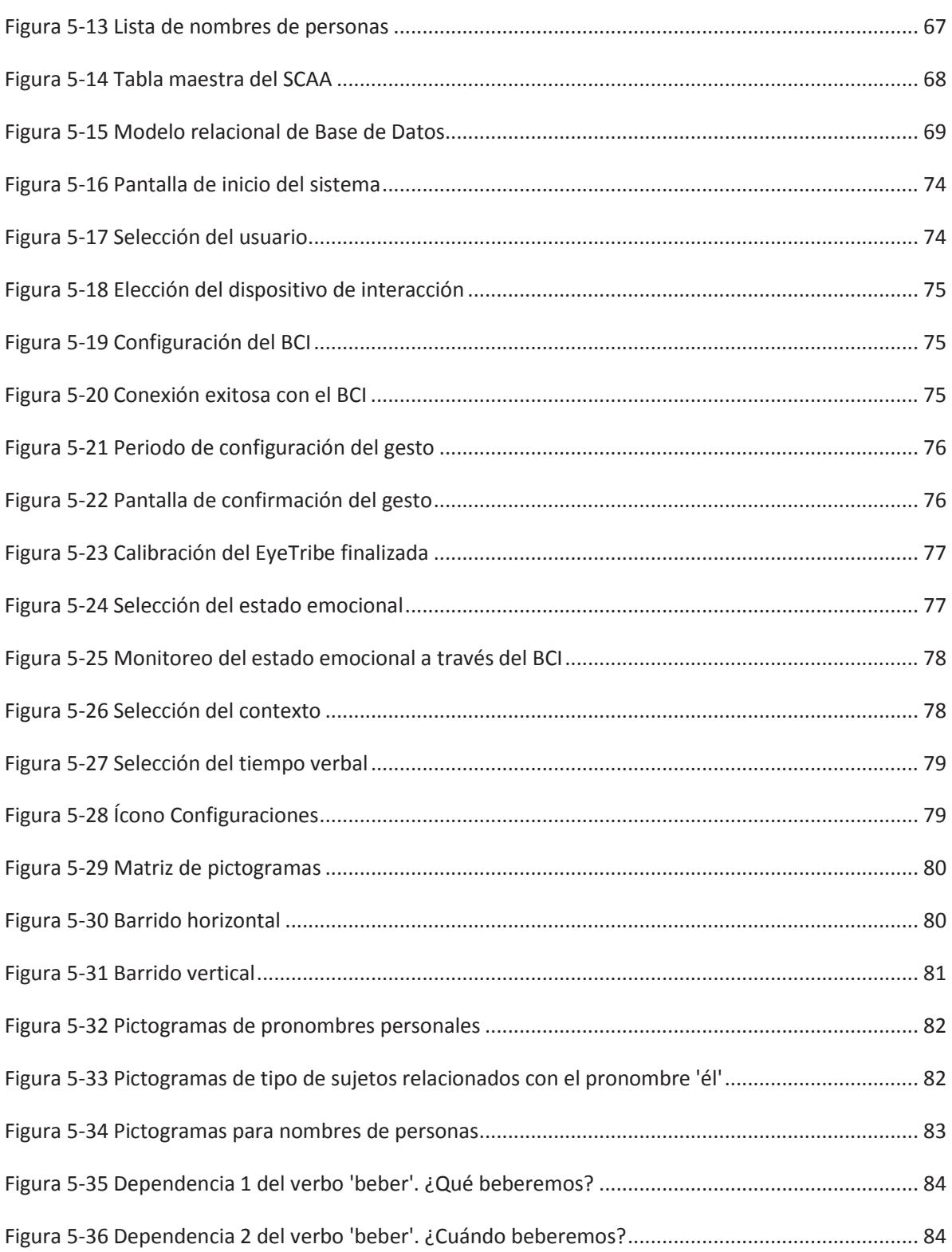

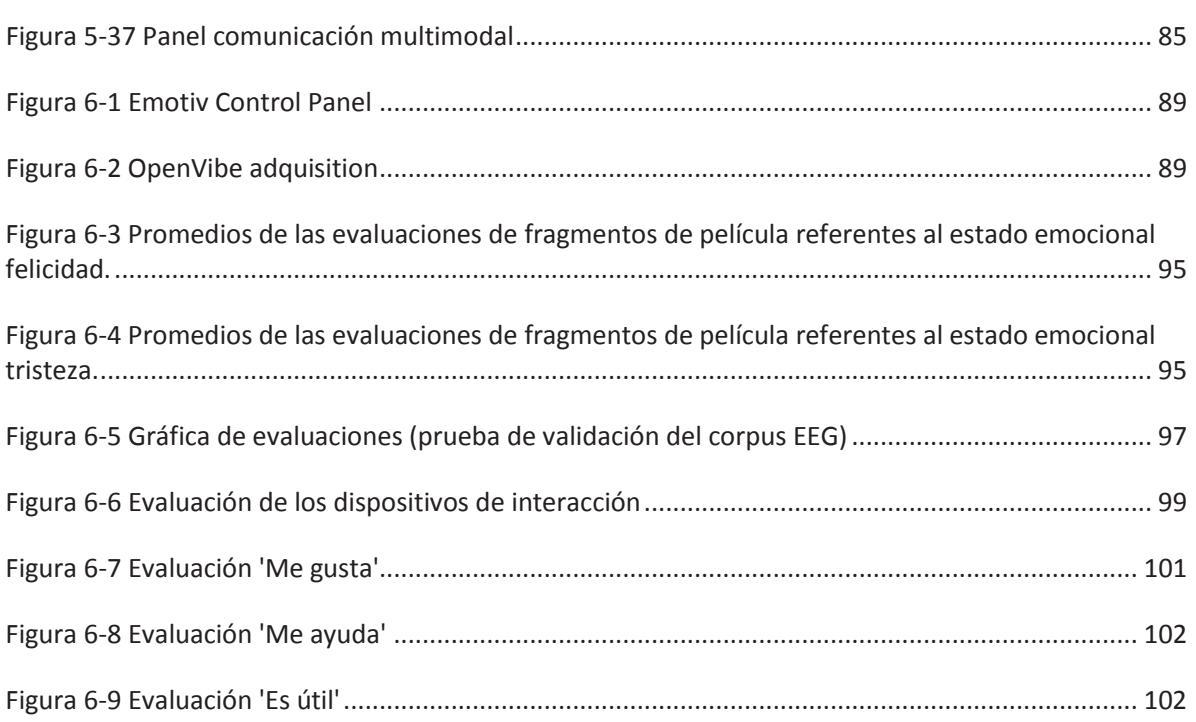

### **Índice de tablas**

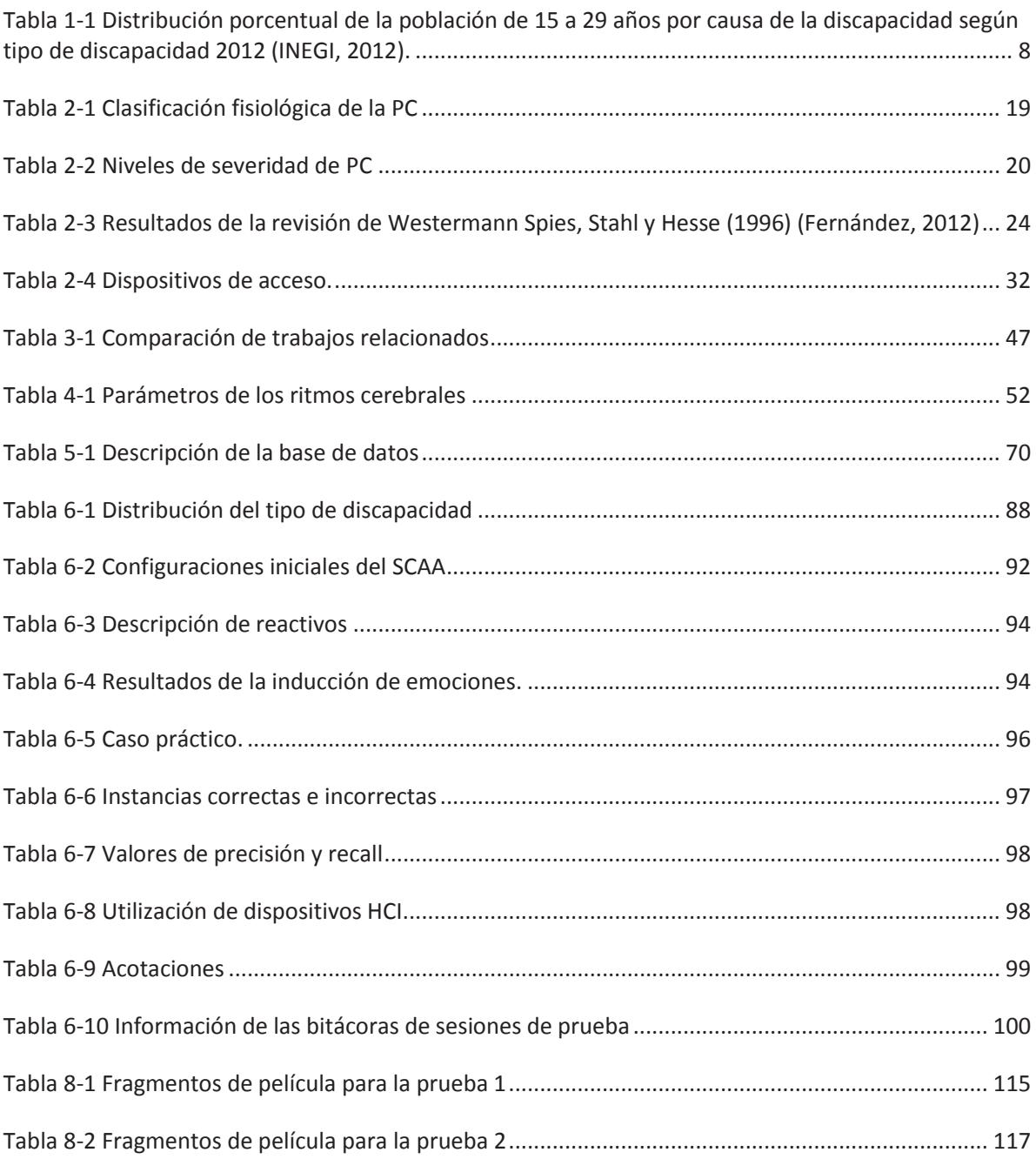

# CAPÍTULO I

Introducción

## **Introducción**

Hoy en día, los avances científicos y tecnológicos han transformado la forma de vida de los seres humanos en diversos ámbitos como: social, cultural, de salud, etc. Las Ciencias Computacionales han intervenido en gran medida en las innovaciones tecnológicas que inciden directamente en las actividades que realizamos cotidianamente, por ejemplo el uso de un teléfono inteligente.

En los últimos años, una de las Tecnologías Emergentes que se ha convertido en objeto de investigación es la Interacción Humano Computadora (por sus siglas en inglés, HCI). La HCI es una disciplina que se enfoca en diseñar, evaluar e implementar sistemas de cómputo interactivo para el uso humano, así como también los fenómenos que rodean esta interacción (Sacristán, Güimil, López, Fiedrich, Urribarri & Laurrea, 2015).

El principal campo de estudio de la HCI es la búsqueda de mecanismos de interacción hombrecomputadora para sustituir las interfaces tradicionales, con el fin de facilitar el manejo de dispositivos de cómputo. Sin embargo, este beneficio ergonómico no sólo se enfoca en proporcionar a un "usuario normal" comodidad al realizar dicha interacción, sino que, está orientado a personas con limitaciones físicas o intelectuales para brindarles una alternativa de interacción que permita comunicarse con las personas de su alrededor.

Un aspecto a considerar dentro del contexto de la comunicación humana, es la expresión de nuestras emociones. La emoción es un estado complejo del Sistema Nervioso Central, caracterizado por una excitación o perturbación que predispone a una respuesta organizada (Alzina, 2003).

La discapacidad motriz, de manera específica la Parálisis Cerebral (PC), constituye una alteración en la capacidad del movimiento que afecta, en distinto nivel, las funciones de desplazamiento, manipulación y/o respiración, por lo que limita a la persona en su desarrollo personal y social (CONAFE, 2014).

El área de investigación HCI, vinculada con Tecnologías Asistivas aportan soluciones tecnológicas a problemas de accesibilidad (Dávila & Herrera, 2015) de personas con discapacidad motriz y/o de lenguaje, especialmente en el diseño y elaboración de Sistemas de Comunicación Aumentativos y Alternativos (SCAA), los cuales son una herramienta indispensable para transmitir mensajes u opiniones de forma funcional, espontánea y generalizable (Sáinz, Moreno, & Palacios, 2007).

Por lo tanto, el objetivo de esta investigación fue desarrollar una metodología de comunicación interpersonal que permita a personas con PC expresar sus ideas y emociones dentro de sus relaciones humanas ordinarias, a través del aprovechamiento de dispositivos y técnicas HCI mediante Tecnologías Asistivas de comunicación aumentativa y alternativa.

#### **1.1. Antecedentes**

En el laboratorio de Sistemas Distribuidos, del Centro Nacional de Investigación y Desarrollo Tecnológico (CENIDET), se han realizado investigaciones referentes al estudio de la Interacción Humano Computadora (HCI), desarrollando aplicaciones orientadas a Interfaces Naturales de Usuario (NUI por sus siglas en inglés) como: la Interfaz Cerebro Computadora (ICC), Kinect, Leap Motion. Asimismo, se han llevado a cabo evaluaciones centradas en el usuario en personas con discapacidad motriz, para evaluar su capacidad cognitiva e identificar su estado emocional al utilizar diferentes sistemas de comunicación.

En esta sección, se describen algunos proyectos de tesis de maestría y doctorado que han sido desarrollados en el CENIDET, siendo el punto de referencia para la definición de la metodología de esta tesis.

Uno de los trabajos utilizados para el desarrollo de esta tesis, es el trabajo de (Balam, 2015), quien diseñó e implementó un *modelo semántico para la gestión de técnicas de HCI mediante el monitoreo de actividad bioeléctrica para caracterizar estados mentales y su relación con cambios en el contexto del usuario*.

La metodología que se desarrolló en (Balam, 2015), describe los siguientes procesos: adquisición, procesamiento, obtención de características y clasificación de las señales electroencefalográficas (EEG); los cuales definieron el modelo para caracterizar y monitorear dos estados mentales: concentración y relajación. Para cada estado mental se diseñó e implementó un protocolo de inducción, que han sido evaluados previamente en el estado del arte. Estos protocolos fueron el Test del trazo (Drake, 2007) y Test de Toulouse (Montiel, Rocha, Bizzotto & Martins, 2006) correspondientes al estado concentración. En cuanto al estado de relajación, se acondicionó el lugar de las pruebas controlando la iluminación, el ruido y el clima para propiciar dicho estado mental.

Para las pruebas experimentales y funcionales, en (Balam, 2015) se establecieron cinco escenarios para evaluar los protocolos:

- · Escenario 1. No controlada y sin procesamiento de señal.
- · Escenario 2. No controlada y con procesamiento de señal utilizando el algoritmo de optimización mínima secuencial (SMO) (Platt, 1999).
- · Escenario 3. Controlada y sin procesamiento de señal.
- · Escenario 5. Controlada y con procesamiento de señal utilizando el algoritmo de SMO.
- · Escenario 5: Controlada y con procesamiento de señal utilizando el algoritmo de clasificación de Bayes (Santafé, Lozano & Larranaga, 2004).

Los resultados obtenidos en (Balam, 2015) indican que las pruebas no controladas y sin procesamiento de señal, son afectadas por el ruido ambiental y por condiciones contextuales no favorables para la prueba. En cambio, en los escenarios 4 y 5, en donde se controlaron las variables antes mencionadas, las señales EEG obtenidas ofrecieron información con mayor precisión.

El segundo trabajo de investigación que se consideró relevante para el desarrollo de esta tesis, es de (González, 2015), que se encuentra en la etapa de implementación y evaluación.

En este trabajo, se diseñó un modelo de interacción multimodal para personas con discapacidad, integrado a un sistema de recomendación sensible al contexto.

En esta tesis (González, 2015), se desarrolló e implementó un método de evaluación centrado en el usuario (UCE por sus siglas en inglés), el cual es aplicable a sistemas adaptados a mecanismos HCI, en donde se exploran distintas mediciones fisiológicas para obtener una valoración objetiva de la experiencia del usuario. Esta investigación se centra en establecer una relación entre la actividad cerebral de un usuario y los parámetros de efectividad, confianza y satisfacción.

La contribución más significativa de (González, 2015), es el grupo poblacional que consideró para la realización de las pruebas experimentales, que son personas con discapacidad motriz de nacimiento. En las pruebas realizadas en (González, 2015), se llevaron a cabo diferentes tareas para inducir estados cognitivos en personas con PC, las cuales fueron:

- · Actividades para el desarrollo de habilidades de comunicación basadas en tableros de pictogramas.
- · Actividades para el desarrollo de habilidades de comunicación basadas en señas.
- · Actividades recreativas desarrolladas partir de juegos de mesa.

En los resultados de (González, 2015), se logró identificar un patrón de comportamiento distinto en los ritmos cerebrales Alfa<sup>1</sup>, Beta<sup>2</sup>, Delta<sup>3</sup> y Theta<sup>4</sup>. Por ejemplo, durante el 95.12% del tiempo que duró la inducción de concentración.

 $\overline{a}$ 

<sup>&</sup>lt;sup>1</sup> Se encuentran dentro del rango de 8 a 12 Hz. Están relacionadas con la función de memoria del cerebro y esfuerzo mental.

<sup>&</sup>lt;sup>2</sup> Se encuentran dentro del rango de 12 a 30 Hz, están asociadas con actividades motoras.

<sup>&</sup>lt;sup>3</sup> Se encuentra por debajo de 4 Hz, generalmente sólo se observan en los adultos en el estado de sueño profundo.

<sup>4</sup> Se encuentran dentro del rango de 4 a 7 Hz. Se ha asociado con la concentración meditativa

#### **1.2. Planteamiento del problema**

Actualmente la comunicación es un aspecto fundamental en las relaciones humanas, en cualquier ámbito: familiar, social, educativo, político, etc. Es un factor común en la mayoría de la población. Sin embargo, representa un gran desafío para las personas que presentan Parálisis Cerebral (PC), quienes están afectadas en la parte motriz y/o de lenguaje, por lo que enfrentan enormes retos de comunicación y de expresión de emociones, derivado en algunos casos, por la frustración de no poder comunicarse ni externar su estado emocional. La PC se caracteriza principalmente por la inhabilidad para controlar completamente las funciones del sistema motor, lo que puede incluir hipotonía, espasmos, rigidez en los músculos, movimientos involuntarios y/o trastornos en la postura o movilidad del cuerpo (Millán, 2013). Además está acompañada de problemas sensitivos, cognitivos, de comunicación y percepción (Rojas, Garzón, Martínez, Escobar & Robayo, 2012).

Los Sistemas de Comunicación Aumentativos y Alternativos (SCAA) (Belloch, 2012) tienen el objetivo de aumentar la capacidad de comunicación de las personas que presentan graves impedimentos para conseguir una comunicación verbal funcional. Además, se ha analizado la importancia de optimizar la interacción con estos sistemas (Garay, Abascal, & Gardeazabal, 2002) mediante diversos métodos, tales como la predicción de palabras o el diseño de dispositivos de entrada adaptables. Pero la deficiencia real de los SCAA es la falta de expresividad en la comunicación (Garay, Abascal, & Gardeazabal, 2002), (Serna, 2013), porque se limitan a un grupo de frases neutrales, es decir, no consideran los estados emocionales del usuario.

En los últimos años, los esfuerzos de investigación en HCI se centran en los medios para potenciar a las computadoras para comprender las emociones humanas. La mayoría de estos, se centran en el reconocimiento de la expresión facial y la interpretación del habla, pero este tipo de análisis es difícil de aplicar en personas con PC, debido a la dificultad de expresión facial. Otro de los enfoques para el reconocimiento de la emoción, es el análisis de la señal fisiológica del ser humano. En (Ramachandran, y Sazali 2010) se cree que ese tipo de análisis, es un medio más natural de reconocimiento de emociones, puesto que el estado emocional se refleja inherentemente en la actividad del sistema nervioso.

De acuerdo con la revisión del estado del arte, diversos trabajos de investigación han diseñado e implementado sistemas de comunicación con diferentes dispositivos de interacción. Los mecanismos HCI que han tenido mejores resultados son los que interpretan las ondas cerebrales y el seguimiento ocular. Por ejemplo, en las investigaciones de (Rojas, Garzón, Martínez, Escobar & Robayo, 2012) y (Morroy, Martínez, Baena, 2010) involucran el uso de interfaces cerebro-computadora (BCI por sus siglas en inglés), permitiendo monitorear la actividad cerebral, para el reconocimiento de gestos faciales; así como también los trabajos de investigación que implementan la tecnología eye tracking (seguimiento ocular) como en (Quesada, 2014) (Sancha, & García, 2015).

Hoy en día en el mercado existen múltiples SCAA que resuelven parcialmente el problema de la comunicación en personas con PC, desde tableros físicos hasta sistemas sofisticados de comunicación, los cuales se limitan a un medio de interacción con el usuario. Además, como se menciona en (Garay, Abascal, & Gardeazabal, 2002) estos sistemas carecen de expresividad emocional.

Por consiguiente este trabajo de investigación se centra en crear una metodología de comunicación aumentativa y alternativa, contemplando el estado emocional del usuario para estructurar oraciones mediante pictogramas referentes a un contexto. Asimismo, se pretende que dicha metodología sea accesible a diferentes mecanismos de interacción, entre los cuales se destacan el uso de BCI y la tecnología Eye Tracking.

#### **1.3. Objetivos**

A continuación se presenta el objetivo general de este trabajo de investigación. Posteriormente se detallan los objetivos específicos que se realizaron para concluir exitosamente el desarrollo de la modelo de comunicación aumentativa y alternativa.

#### 131 General

Definir y desarrollar una metodología de comunicación aumentativa y alternativa, que considere estados emocionales mediante interfaces cerebro-computadora de personas con deficiencias motoras y/o de lenguaje, proporcionando servicios multimodales de comunicación que incorporen diferentes técnicas de Interacción Humano-Computadora para facilitar el proceso de comunicación persona-persona.

#### Específicos

- · Crear un corpus de señales EEG referentes a los estados emocionales: felicidad y tristeza.
- · Diseñar un repositorio léxico de palabras para cada uno de los estados emocionales evaluados
- · Analizar y evaluar las diversas técnicas de interacción humano-computadora, así como también los métodos de selección de opciones en pantalla, en sistemas de comunicación aumentativa y alternativa.
- · Desarrollar una metodología que permita la formación y predicción de frases, en relación a la sintaxis de dependencias.
- · Diseñar y codificar la interfaz gráfica del sistema de comunicación aumentativa y alternativa.
- · Implementar y vincular servicios de comunicación multimodal al modelo desarrollado.

#### **1.4. Justificación**

En la sociedad actual, las personas con discapacidad motriz y/o de lenguaje, diariamente se enfrentan a situaciones de accesibilidad y comunicación con su entorno escolar, familiar, laboral y social. Según (López, Romero, Estrada y Robledo, 2012) uno de los problemas que enfrentan las personas con parálisis cerebral son las que se relacionan con el habla. Estos problemas son causados por la falta de coordinación de los músculos involucrados en la emisión de sonidos y por las dificultades que presentan para respirar.

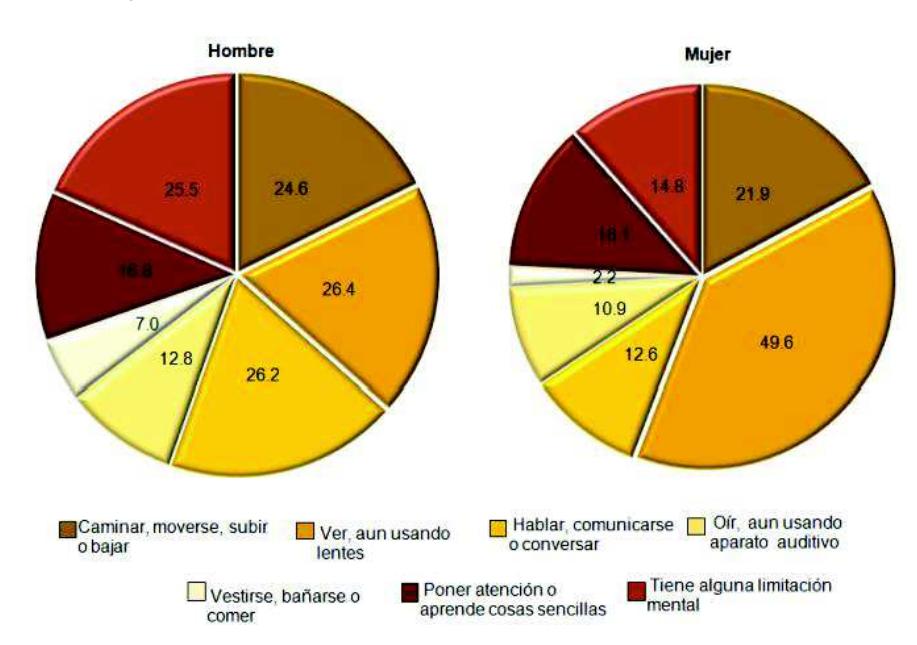

*Figura 1-1 Distribución porcentual de la población de 15 a 29 años con discapacidad por sexo según tipo de discapacidad 2012 (INEGI 2012)* 

El Programa Nacional de Juventud (Projuventud) 2014-2018 subraya la necesidad de reconocer y visualizar las condiciones de vida de ciertos grupos de jóvenes en riesgo de exclusión; tal es el caso de los jóvenes con discapacidad.

Con base en datos de la Encuesta Nacional de Ingresos y Gastos de los Hogares 2012 (ENIGH 2012), alrededor de 8 de cada 100 personas con alguna discapacidad que le impide realizar las actividades de su vida diaria, son jóvenes. De acuerdo a la ENIGH, de cada 100 jóvenes con discapacidad, 46 tienen entre 15 y 19 años; 28 se ubican entre los 20 y 24 años y 26, entre los 25 y 29 años de edad. Por sexo, en la población joven con discapacidad, 57.6% son hombres. La información anterior se puede observar en la Figura 1-1.

Por tipo de discapacidad, la más reportada es la relacionada con la vista (33.1%), le siguen las dificultades para caminar (21.5%) y las limitaciones mentales (19.2%). Por causa de la discapacidad, son las de nacimiento (54.7%) y enfermedad (26.3%) las que concentran 8 de cada 10 discapacidades en los jóvenes. En la Tabla 1-1 se puede consultar dichos datos.

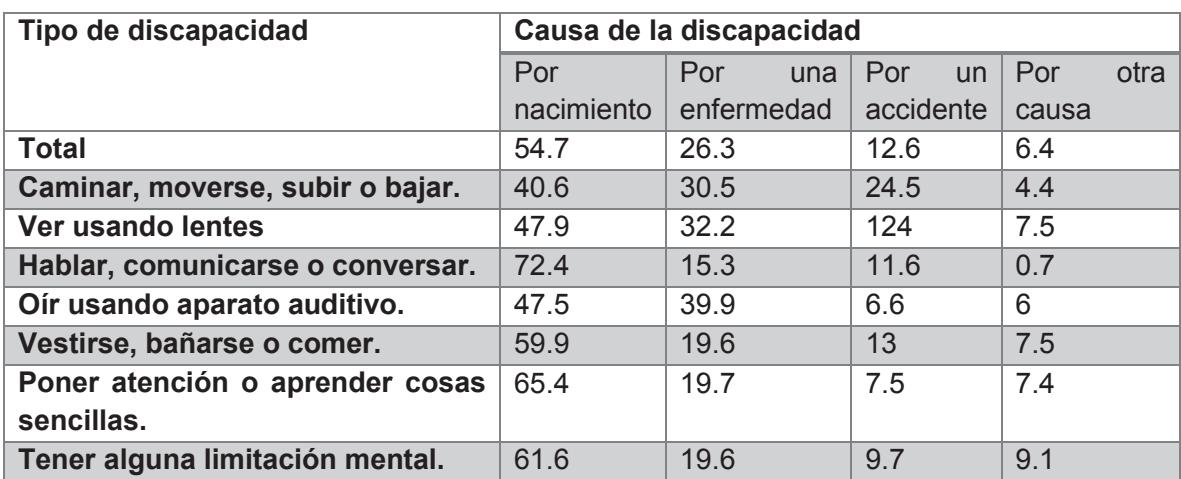

*Tabla 1-1 Distribución porcentual de la población de 15 a 29 años por causa de la discapacidad según tipo de discapacidad 2012 (INEGI, 2012).* 

En contexto con lo citado anteriormente, esta tesis se fundamenta en la necesidad de diseñar una metodología de comunicación aumentativa que facilite la interrelación humano-humano, de las personas con deficiencias motoras y/o de lenguaje, permitiéndoles expresar sus estados emocionales a través de la tecnología HCI. Con esto, se estará impulsando de manera significativa la inclusión de éstas personas en la sociedad.

#### **1.5. Estructura del documento**

La organización de este documento se divide en siete capítulos, los cuales describen de principio a fin las etapas de desarrollo de la investigación. Con esta sección se concluye el primer capítulo, los seis restantes se puntualizan a continuación:

#### **Capítulo II**

**Marco Teórico**, en donde se abordan los conceptos más significativos para contextualizar al lector.

#### **Capítulo III**

**Estado del Arte**, en el cual se proporciona información de los trabajos de investigación que se han realizado con relación al tema de investigación de esta tesis.

#### **Capítulo IV**

**Metodología**, en esta sección, se define claramente cada una de las fases que componen el método de solución propuesto para el problema descrito anteriormente.

#### **Capítulo V**

**Diseño e Implementación**, presenta detalladamente el conjunto de herramientas creadas para la construcción de la metodología de comunicación aumentativa y alternativa.

#### **Capítulo VI**

**Pruebas y Resultados**, donde se analizan los resultados obtenidos de las distintas pruebas experimentales que se realizaron durante el trabajo de investigación.

#### **Capítulo VII**

**Conclusiones,** en donde se especifican los aportes y contribuciones de esta investigación, así como también los trabajos futuros relacionados con esta tesis.

# CAPÍTULO II

Marco Teórico

### **Marco teórico**

En este capítulo se presentan los fundamentos teóricos que se revisaron previamente para el desarrollo y construcción de la metodología de comunicación de esta tesis.

#### **2.1. Interacción Humano Computadora**

La Interacción Humano Computadora (HCI por sus siglas en inglés), es el estudio de la interacción entre el ser humano, las computadoras y las tareas que se desarrollan; principalmente se enfoca a conocer cómo las personas y las computadoras pueden interactuar para llevar a cabo tareas por medio de sistemas y software (Martínez, 2007).

Desarrollar sistemas de cómputo que sean fáciles de usar, significa que los diseñadores deben pensar no sólo en las capacidades del sistema sino también en la interacción que tiene lugar entre el usuario y el sistema como tal (Santillán, Sánchez, Muñoz, González, González, Sosa & Santana, 2014). El usuario utiliza el sistema como una herramienta para llevar a cabo una determinada tarea. Cuando ocurre esto, se produce un intercambio de información entre el humano y el sistema, a esto se lo denomina interacción. La interfaz del sistema debe permitir una comunicación efectiva entre los actores involucrados (Sacristán, Güimil, López, Fiedrich, Urribarri & Laurrea, 2015).

La interacción entre el humano y las computadoras depende de un intercambio de información bidireccional, entre el usuario y el sistema de cómputo (Martínez, 2007). Casi siempre se considera que el usuario controla las acciones de la computadora por medio de la información que introduce y las acciones que se realizan sobre ésta, pero también es necesario considerar que la computadora proporciona información al usuario por medio de representaciones visuales o auditivas, para indicar el estado del proceso o las condiciones del sistema. Esta información sirve como retroalimentación para el usuario, y de su adecuada recepción e interpretación dependerán las decisiones que se deban tomar con el fin de mantener las condiciones o modificarlas para alcanzar el objetivo deseado (Martínez, 2007).

Uno de los roles de la HCI es mejorar la calidad de la interacción entre humanos y computadoras (Sacristán, Güimil, López, Fiedrich, Urribarri & Laurrea, 2015). Para lograr esto, se debe aplicar sistemáticamente el conocimiento que se tiene de las capacidades y limitaciones del ser humano, junto con el conocimiento de las capacidades y limitaciones del dispositivo que ejecuta al sistema.

El modelo de diseño de HCI para las interfaces e interacciones sigue las siguientes premisas según (Santillán, Sánchez, Muñoz, González, González, Sosa & Santana, 2014):

· Es centrado en el usuario e involucra a los usuarios tanto como sea posible de modo tal que estos puedan influenciarlo.

- · Integra conocimiento y experiencia de diferentes disciplinas que contribuyen al diseño de HCI.
- · Es altamente iterativo de modo que el testing pueda hacerse para checar que el diseño cumple los requerimientos del usuario.

#### 2.1.1. Interfaz Cerebro Computadora (ICC)

La interfaz cerebro-computadora (BCI por sus siglas en inglés) es un instrumento de comunicación entre el cerebro o la función cognitiva del ser humano y el ambiente externo (Villar, Pérez & González, 2013).

Un BCI, es un sistema de comunicación que permite a los seres humanos interactuar con su entorno, sin la participación de los nervios y los músculos periféricos, mediante el uso de señales de control, generadas a partir de actividad electroencefalográfica (EEG) (Nicolas & Gómez, 2012).

Un sistema BCI captura señales de ondas cerebrales, el software procesa estas señales para identificar patrones que estén en correspondencia con las actividades específicas del cerebro (como las respuestas a los estímulos o imaginación del movimiento), traduce estos patrones en señales de control y ejecuta acciones para llevar a cabo la intención con el usuario (Wang, Guan & Zhang, 2005).

Por lo tanto, un BCI es un sistema que puede reconocer un cierto conjunto de patrones de actividad cerebral. El procesamiento de estas señales se realiza en cinco etapas: adquisición de señales, pre-procesamiento de las señales, extracción de características, clasificación y la interfaz de control (Nicolas y Gómez, 2012). Este procedimiento se puede observar en la Figura 2-1.

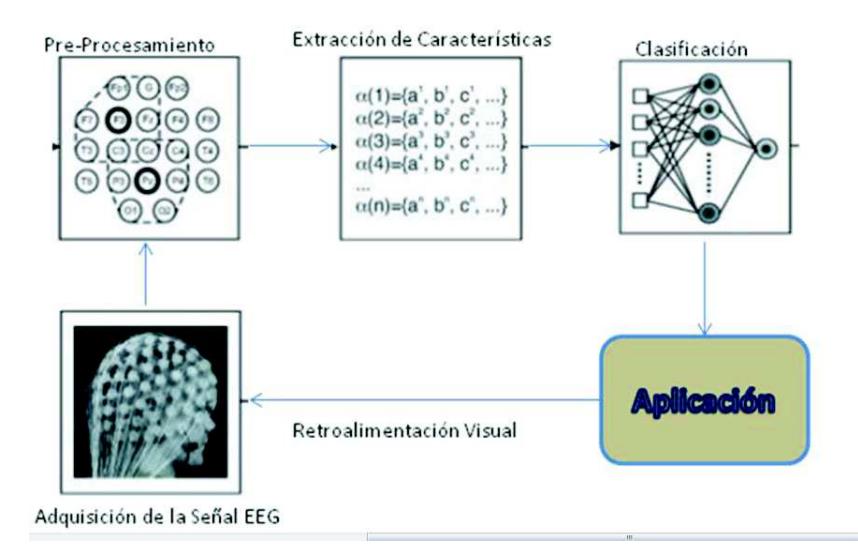

*Figura 2-1 Diagrama de bloques general para un BCI (Villar, Pérez & González, 2013).* 

A continuación se describe cada una de ellas conforme a (Nicolas & Gómez, 2012).

- 1) La etapa de adquisición de la señal, capta la actividad bioeléctrica del cerebro y realiza el procesamiento de reducción de ruido.
- 2) La etapa de preprocesamiento, prepara las señales en una forma adecuada para su posterior procesamiento.
- 3) La etapa de extracción de características, identifica la información discriminativa en las señales del cerebro que se han registrado. Una vez medida, la señal se proyecta sobre un vector que contiene características discriminantes eficaces de las señales observadas.
- 4) La etapa de clasificación, como su nombre lo indica, clasifica las señales que se toman de los vectores de características. La elección de buenas características discriminativas, es esencial para lograr el reconocimiento efectivo del patrón, con el fin de descifrar las intenciones del usuario.
- 5) Por último, la etapa de interfaz de control convierte las señales en comandos significativos para cualquier dispositivo conectado, como una silla de ruedas o una computadora.

#### 2.1.1.1. Electroencefalografía (EEG)

La Electroencefalografía es el registro y evaluación de los potenciales eléctricos generados por el cerebro y obtenidos por medio de electrodos situados sobre la superficie del cuero cabelludo (Villar, Pérez & González, 2013). El electroencefalograma es el registro de la

actividad eléctrica de las neuronas del cerebro. Cuando las neuronas están activas, producen un potencial eléctrico.

Las señales EEG se registran fácilmente de forma no invasiva a través de electrodos colocados en el cuero cabelludo. EEG comprende un conjunto de señales que pueden clasificarse en función de su frecuencia (Nicolas & Gomez, 2012).

#### 2.1.1.2. Ritmos cerebrales

Los ritmos cerebrales son el resultado de impulsos electroquímicos que se producen en las células del cerebro cuando estas envían información a diversas partes del cuerpo. Estos ritmos cerebrales son: delta (δ), theta (θ), alfa (α), beta (β) y gamma. Las características relevantes de estas bandas se detallan a continuación con base a lo descrito por (Nicolas & Gomez, 2012) y (Mühl, Allison, Nijholt & Chanel, 2014).

**Ritmo delta.-** Se encuentra por debajo de 4 Hz, generalmente sólo se observan en los adultos en el estado de sueño profundo y son inusuales en adultos en un estado despierto. Las oscilaciones Delta y respuestas de eventos P300 a los estímulos externos, delta desempeñan un papel en la detección de estímulos emocionales.

**Ritmo theta.-** Se encuentran dentro del rango de 4 a 7 Hz. Se ha asociado con la concentración meditativa, una amplia gama de procesos cognitivos como el cálculo mental o la conciencia. En estudios recientes acerca de los sentimientos inducidos por medio de la música, se ha encontrado un aumento de la actividad theta en la zona media frontal del cerebro con valencia positiva.

**Ritmo alfa.-** Se encuentran sobre la región occipital en el cerebro. Estas ondas se encuentran dentro del rango de 8 a 12 Hz. Están relacionadas con la función de memoria del cerebro y esfuerzo mental. La asociación más sobresaliente entre estados afectivos y la neurofisiología se ha informado en forma de asimétrica frontal correspondiente a los ritmos alfa, es decir, las emociones positivas se localizan hacia la derecha y las emociones negativas o de abstinencia proceden del lado izquierdo.

**Ritmo beta.-** Se encuentran dentro del rango de 12 a 30 Hz, se registran en las regiones frontal y central del cerebro; están asociadas con actividades motoras. Se ha observado que cuando existe un aumento en las ondas beta en las regiones temporales en respuesta a estímulos visuales y autoinducidos positivos. Una disminución de la potencia del ritmo beta se ha analizado en estímulos de impacto emocional relacionados con la experiencia subjetiva.

**Ritmo gamma.-** Pertenecen a la gama de frecuencias de 30 a 100 Hz. son las ondas más rápidas del cerebro, se asocian con una mayor actividad mental (no son los pensamientos normales o resolución de problemas) y pueden incluir destellos de brillantez y explosiones repentinas de percepciones/intuiciones y momentos de extrema atención y concentración. Se ha encontrado que, la amplitud del ritmo gamma aumenta cada vez más con valencia positiva

(Soleymani, Pantic, & Pun, 2012). Con respecto a la excitación, los aumentos posteriores de potencia de la banda gamma han sido asociados con el procesamiento de estímulos visuales (Soleymani, Pantic, & Pun, 2012).

En (Mühl, Allison, Nijholt & Chanel, 2014) se menciona que, las diferentes bandas de frecuencia del EEG se han asociado con cambios en el estado afectivo, así como con una multitud de funciones cognitivas. También se concluye que la asociación de los ritmos cerebrales con respuestas afectivas, sugiere la utilización del BCI en el dominio del tiempo. En la Figura 2-2 se muestran los tipos de ondas cerebrales descritos anteriormente.

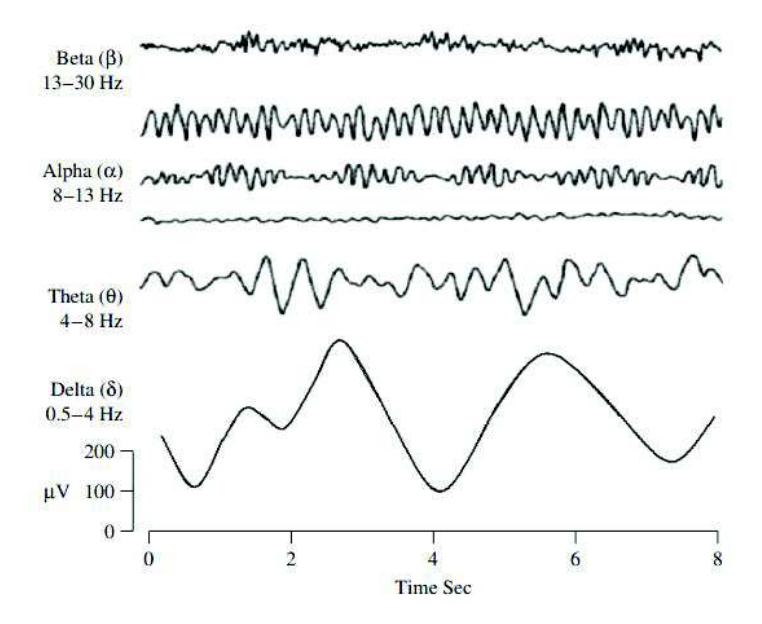

*Figura 2-2 Representación de los ritmos de frecuencia EEG (Mühl, Allison, Nijholt & Chanel, 2014).* 

#### 2.1.1.3. Sistema Internacional 10 - 20

El sistema 10/20 o sistema Internacional 10/20 (Technologies, 2012) es un método reconocido internacionalmente para describir la ubicación de electrodos del cuero cabelludo. El sistema está basado en la relación entre la ubicación de un electrodo y el área de la corteza cerebral. Los números '10' y '20' se refieren al hecho que las distancias entre los electrodos adyacentes son el 10% o bien el 20% del total de la distancia delante-atrás o derecha-izquierda del cráneo.

Se utilizan cuatro puntos de referencia para el posicionamiento esencial de los electrodos: primero, el nasión que es punto entre la frente y la nariz; segundo, el inión que es el punto más bajo del cráneo desde la parte posterior de la cabeza y está normalmente indicado por una protuberancia prominente; el punto pre auricular atrás de la oreja. Las posiciones extra pueden ser agregadas para utilizas el espacio entre el sistema existente 10/20. En la Figura 2-3 y Figura 2-4 se observa el posicionamiento de los electrodos.

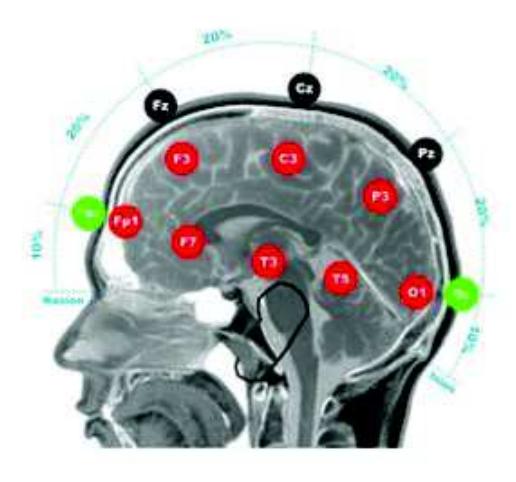

*Figura 2-3 Posicionamiento de los electrodos (Technologies, 2012).* 

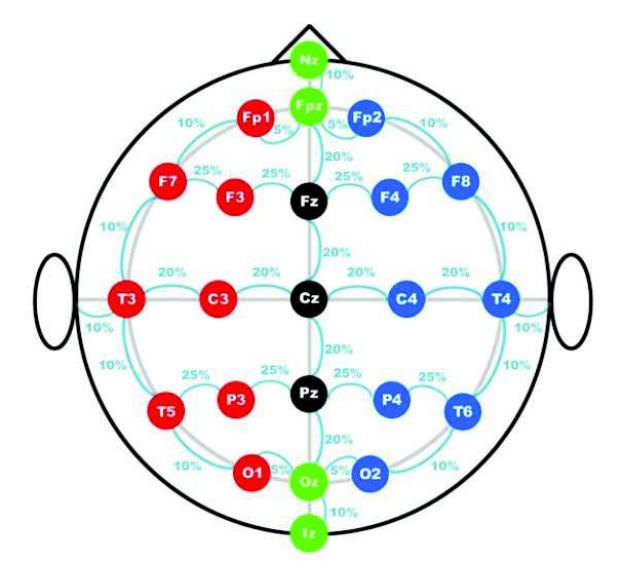

*Figura 2-4 Posicionamiento de los electrodos (vista completa) (Technologies, 2012).* 

#### 2.1.2. Eye Tracking (seguimiento ocular)

Una de las técnicas de investigación más interesantes para analizar el comportamiento de la mirada de las personas al observar e interactuar con la información es la del seguimiento de la mirada o Eye Tracking (Arrazola, & Marcos, 2014). Por medio de la grabación del movimiento ocular se pueden obtener datos muy exactos de la mirada que son un claro indicador de la atención de las personas.

En (Hassan & Herrero, 2007) se menciona que las técnicas de eye-tracking, tienen un gran potencial de aplicación en una amplia variedad de disciplinas y áreas de estudio, desde el marketing y la publicidad hasta la investigación médica o la psicolingüística, así como en los estudios de usabilidad. Las técnicas de rastreo del movimiento y generación de fijaciones oculares permiten inferir información sobre la atención y el comportamiento de exploración visual de los usuarios.

#### 2.1.2.1. Eye Tracker

El Eye Tracker es un dispositivo que detecta, sigue y graba los movimientos que los usuarios realizan con los ojos, la duración de la mirada y la dilatación de la pupila. La posibilidad de relacionar estas medidas con la atención hace del Eye Tracker una herramienta llena de utilidad para estudios de lectura, comportamiento e interacción entre las personas y las interfaces.

A través de estos dispositivos es posible registrar las llamadas fijaciones (o puntos de estabilización de la mirada) que realiza un individuo al observar un contenido mostrado en una pantalla. Posteriormente, se calculan una serie de métricas a partir de las fijaciones generadas para una determinada zona de la pantalla (a la que se conoce como área de interés, AOI) (Martínez, Díaz, & Alcocer, 2016).

#### 2.1.2.2. Caso de uso

Antes de utilizar un rastreador ocular el usuario tiene que someterse a un proceso de calibración personal. Cada persona tiene diferentes características de los ojos, y el software de seguimiento de los ojos tiene que modelar estos con el fin de estimar con precisión la mirada. Las aplicaciones de seguimiento de ojos se dividen en 2 categorías: activa y pasiva.

#### *Activa*

Un rastreador ocular permite a los usuarios utilizar sus movimientos oculares como una modalidad de entrada para controlar un dispositivo, una aplicación, un juego, etc. El punto de la mirada del usuario puede ser combinado con otras modalidades de entrada como: botones, teclados, ratón o táctil; con el fin para crear una interacción más natural y atractivo. Algunos ejemplos de aplicaciones oculares son:

- · Navegador Web o un lector de PDF que se desplaza automáticamente cuando el usuario lee en la parte inferior de la página.
- · Una aplicación de mapas que filtra cuando el usuario mira a los bordes del mapa. El mapa también se acerca y se aleja en el que el usuario está buscando.
- · Interfaz de usuario en el que los íconos se puede activar con mirarlos.
- · Cuando se abren varias ventanas, la ventana el usuario está mirando mantiene el enfoque.
- · Un primer juego de disparos donde el usuario apunta con los ojos y dispara con el botón del ratón.
- · Un juego de aventuras donde los personajes reaccionan al jugador mirarlos. Por ejemplo, si el jugador mira a un personaje determinado, este personaje comenzará a hablar con el jugador.
- · Un teclado en pantalla diseñado para permitir a las personas con discapacidades motoras severas para escribir texto, enviar mensajes de correo electrónico, participar en chats en línea, etc

#### *Pasiva*

La tecnología Eye Tracking hace posible observar y evaluar la atención humana objetiva y no intrusiva, lo que le permite aumentar el impacto de sus diseños visuales y la comunicación.

El Eye Tracker puede ser empleado para recoger datos de la mirada cuando el usuario observa diferentes estímulos, por ejemplo: un sitio web, una interfaz de usuario, un comercial o una portada de revista. Los datos recogidos se pueden analizar para mejorar el diseño y por lo tanto obtener una mejor respuesta de los clientes.

Los movimientos oculares se pueden clasificar en las fijaciones y movimientos rápidos del ojo. Las fijaciones se producen cuando nos vemos en un punto dado, mientras que los movimientos rápidos del ojo ocurren cuando realizamos grandes movimientos ellos.

#### **2.2. Parálisis Cerebral (PC)**

En la actualidad existe un consenso en considerar la PC como un grupo de trastornos del desarrollo del movimiento y la postura, causantes de limitación de la actividad, que son atribuidos a una agresión no progresiva sobre un cerebro en desarrollo, en la época fetal o primeros años (Argüelles, 2010). El trastorno motor de la PC con frecuencia se acompaña de trastornos sensoriales, cognitivos, de la comunicación, perceptivos y/o de conducta, y/o por epilepsia (Argüelles, 2010).

El término Parálisis hace referencia a una debilidad o problema en la utilización de los músculos, que se manifiesta con alteraciones en el control del movimiento, el tono muscular y la postura. Mientras que el término cerebral significa que la causa de la parálisis cerebral radica en una lesión (herida y posterior cicatriz) en las áreas motoras del cerebro que controlan el movimiento y la postura (Muñoz, 2007).

La PC puede sobrevenir antes del nacimiento por factores perinatales, durante el parto (anoxia o falta de oxígeno en el cerebro, bajo peso al nacer, comprensión de la cabeza, etc.) o con posterioridad por factores postnatales (anoxia, traumatismos, infecciones, etc.) (Muñoz, 2007).

Además de las limitaciones para el movimiento, pueden presentarse otros síntomas asociados: de la cognición (déficit intelectual), de la comunicación (dificultades en la articulación de las palabras), sensoriales y crisis convulsivas (epilepsia) (Muñoz, 2007).

#### Clasificación de la PC

La PC se puede clasificar siguiendo varios criterios.

- · Fisiológica.
- · Zona de afectación.
- · Nivel de severidad.
- 2.2.1.1. Clasificación fisiológica de la PC en base a CIE 10 (CIE 10, 1992)

Este tipo de clasificación de PC indica la zona afectada en el Sistema Nervioso Central, determinando los siguientes tipos de PC que se describen en la Tabla 2-1.

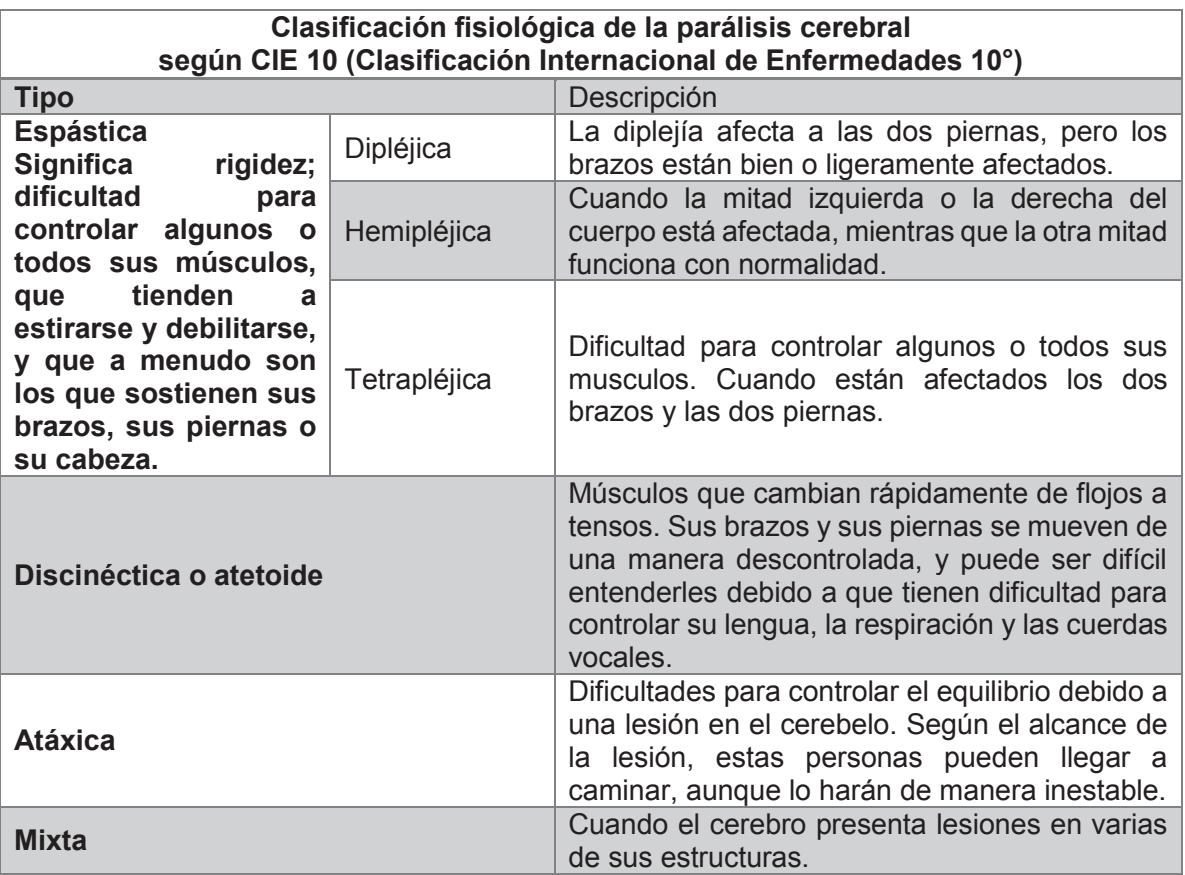

#### *Tabla 2-1 Clasificación fisiológica de la PC*

2.2.1.2. Clasificación tipológica de la PC

Esta clasificación hace referencia a la zona del cuerpo afectada debido a la PC, dividiéndose en:
**Hemiplejía o Hemiparesia**. Se encuentra afectado uno de los lados del cuerpo.

**Diplejía o Diparesia**. Se encuentra más afectada la mitad inferior del cuerpo.

**Monoplejía o monoparesia**. Se encuentra afectado un solo miembro.

**Triplejía o Triparesia**. Se encuentran afectados tres miembros.

**Cuadriplejía o Cuadriparesia.** Se encuentran afectados los cuatro miembros.

2.2.1.3. Clasificación de la PC por grado de severidad (Wood & Rosenbaum 2000)

El trastorno de la PC origina diferentes grados de severidad, relacionados con el nivel de independencia de la persona. En la Tabla 2-2, se describen estos niveles.

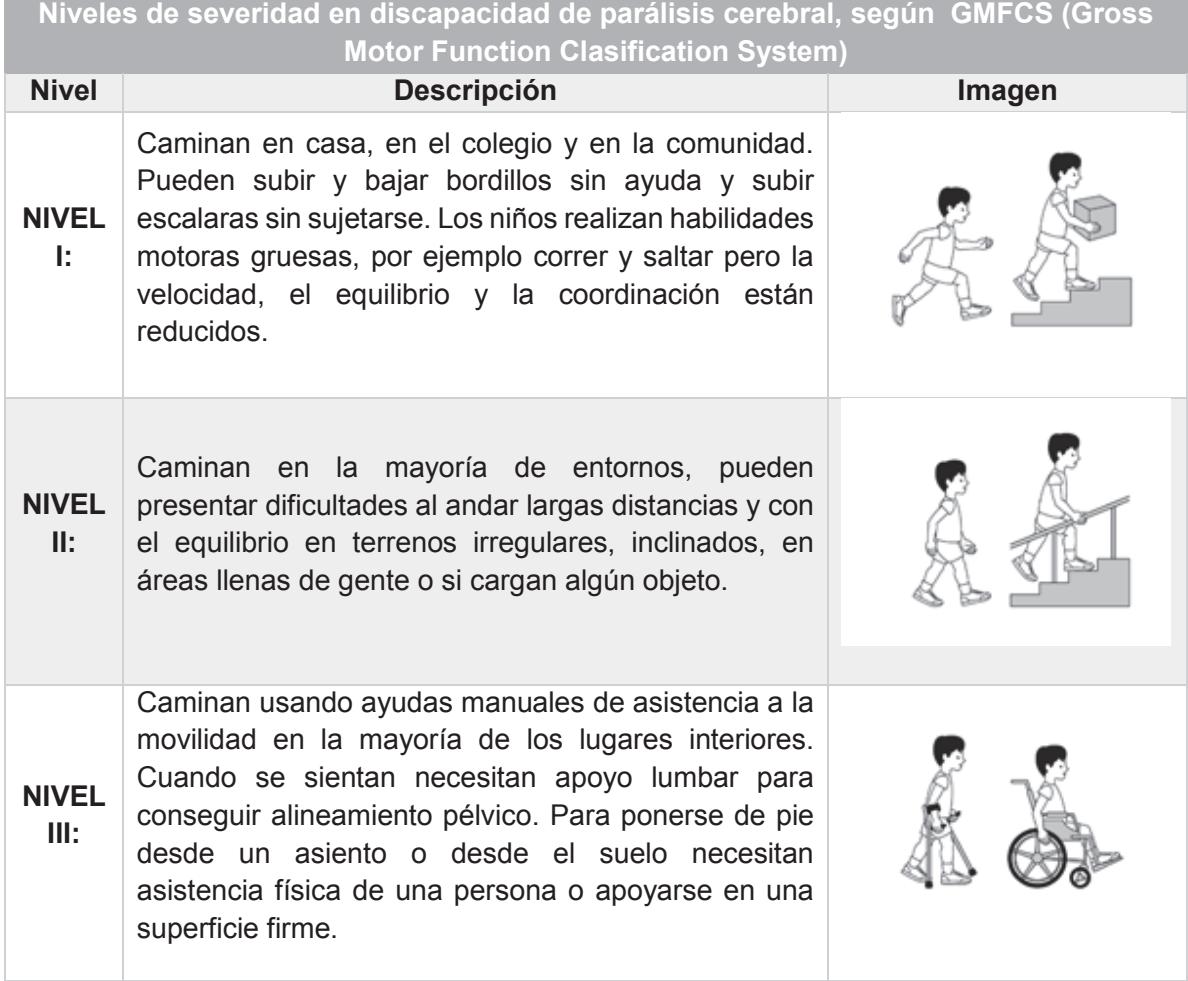

*Tabla 2-2 Niveles de severidad de PC* 

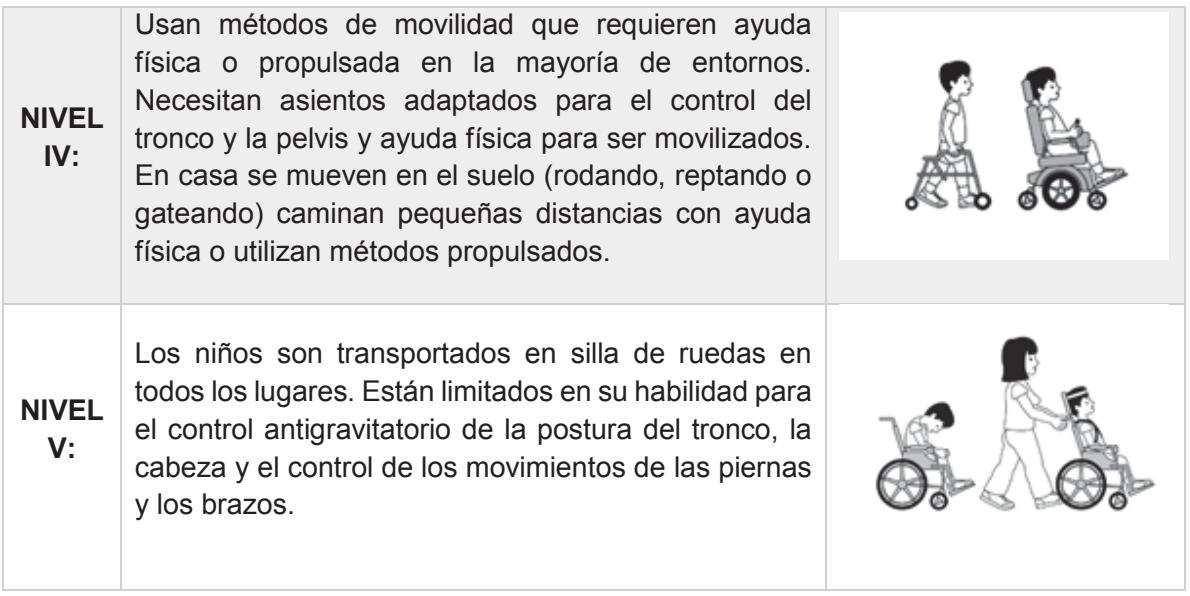

# **2.3. Inducción de Estados Emocionales**

En el estudio de la emoción, el interés se centra en la medida de las distintas respuestas que se provocan, la situación que se expone al sujeto de la investigación va intrínsecamente unida al procedimiento utilizado (Aristu, 2002) .

Los fenómenos emocionales suelen ser provocados por estímulos, tanto externos como internos. No es el estímulo en sí mismo, sino el significado para la persona lo que le confiere el carácter de estímulo emocional evocador (Aristu, 2002) En este sentido, es frecuente el uso de situaciones estructuradas, que previamente han sido seleccionadas y enjuiciadas por expertos y confirmadas en estudios empíricos como situaciones inductoras de emociones.

# 2.3.1. Emoción

La emoción es un aspecto importante en la interacción y la comunicación entre las personas. A pesar de que las emociones son intuitivamente conocidas en todo el mundo, es difícil definir el concepto de la emoción (Horlings, 2008). El filósofo griego Aristóteles pensaba que la emoción es un estímulo que evalúa las experiencias basadas en el potencial de ganancia o placer.

Según (Dhariya, 2013), la emoción es un conjunto complejo de interacciones mediadas por sistemas neurales y/o hormonales, que pueden:

- · Dar lugar a experiencias afectivas tales como sentimientos de excitación, placer o displacer.
- · Generar procesos cognitivos como la percepción emocional.

· Llevar a un comportamiento que es a menudo natural, pero no siempre, expresivo, dirigido y adaptativo.

La emoción genera sentimientos específicos e influye en el comportamiento de alguien. Por otro lado, también interviene en varios procesos directa o indirectamente en el estado del cerebro humano (Horlings, 2008).

En (Dhariya, 2013) la emoción es considerada como "Los cambios corporales que siguen directamente la percepción del hecho emocionante y que nuestra sensación de los cambios que se producen".

# 2.3.2. Representación de la emoción (Fernández, 2012)

De acuerdo a (Fernández 2013), uno de los principales problemas en el área de las emociones, es determinar el sistema clasificatorio más apropiado para su estudio; las posturas más comunes consideran a las emociones como manifestaciones discretas con cualidades distintas (rabia, miedo, alegría, asco...) u otro sistema que las trate como manifestaciones bidimensionales (emociones positivas o negativas, generadoras de tensión o relajación).

# 2.3.2.1. Modelo dimensional

El modelo dimensional de las emociones, intenta explicar cómo el individuo experimenta y procesa sus emociones a través de la combinación de dos o más dimensiones. Son modelos que contemplan entre 2 a 4 dimensiones y las plasman como planos de una estructura multidimensional. Estas dimensiones, a su vez, pueden ser consideradas como unipolares o polares.

Por ejemplo, Wundt (1905) presenta una propuesta de tres dimensiones: agradable – desagradable, relajación – tensión y calma – excitación. Davitz (1969) apuesta por la presencia de cuatro dimensiones: activación, tono hedónico, afinidad y competencia. Watson y Tellegen (1985) sólo encuentran dos dimensiones: afecto negativo y positivo. Sin embargo en (Fernández, 2012), menciona que el modelo bidimensional que ha sido más refrendado hasta el día de hoy, es el que sugiere dos dimensiones bipolares en la estructura afectiva:

- La valencia de una emoción, es decir su carácter placentero o desagradable, determinando una motivación apetitiva o defensiva.
- · La activación (arousal) es la fuerza de la respuesta emocional y está relacionada con la intensidad del estímulo ambiental o de una motivación interna, que la determina.

# 2.3.2.2. Modelo categorial

Es la forma más consensuada de entender el concepto de emoción, cualquier taxonomía de las emociones se enmarcaría en el modelo categorial, que pretende definirlas como entidades independientes y con características específicas. Según este modelo, son fácilmente reconocibles y diferenciales entre sí en todas sus facetas (cognitiva-subjetiva, fisiológica y conductual o motora). En el modelo categorial de las emociones, existe un número definido de estados emocionales primarios e innatos, que se activan en respuesta a específicos estímulos ambientales

Se habla de emociones que surgen de forma espontánea y universal, es decir, que se pueden identificar de forma transcultural, con lo que se puede suponer que son resultado de la evolución y derivadas de la biología aunque no se hayan podido definir específicamente las estructuras neuronales que la soportan.

Ekman (1971) desarrolló una lista de emociones básicas a partir de investigaciones transculturales, las cuales son: alegría, miedo, ira, sorpresa, asco y tristeza. Sin embargo, el mismo amplió esa lista, incluyendo emociones definidas como secundarias.

Plutchik (1980), en el marco de su Teoría Psicoevolutiva de la Emoción cita 8 estados emocionales relacionados cada uno con una conducta, un proceso biológico de regulación, una función adaptativa, un rasgo de personalidad, una tendencia patológica, un estilo de afrontamiento, una institución de control social y un proceso de defensa del ego. Dichos estados emocionales serían: miedo, ira, alegría, tristeza, asco, aceptación, expectación y sorpresa.

Esta forma de ver la emoción se adapta sólo a lo que se ha dado en llamar "emociones básicas". Así encontramos que el número de emociones básicas varía enormemente de un autor a otro aunque partan de una postura inicial común.

# 2.3.3. Inducción de estados emocionales

Los métodos de inducción emocional que se han utilizado hasta la fecha han sido diversos sin evidenciarse una superioridad de ninguno de ellos, ya que presentan sus limitaciones. En (Fernández, 2012) se mencionan las siguientes:

- Dificultad para generar una emoción real en un marco experimental poniendo entredicho que ambas experiencias sean comparables a la hora de extraer conclusiones.
- · Efecto de la demanda que lleva a los participantes a informar de un mayor grado de emoción del que se ha dado realmente.
- · La estandarización, cuando se utilizan recuerdos autobiográficos o reacciones en situaciones interpersonales, donde muchas variables individuales van a influir en los resultados y sus efectos son difíciles de controlar.

Por otra parte, existen las limitaciones éticas, especialmente cuando se trata de obtener emociones negativas intensas, también constituyen un obstáculo a la hora de aplicar ciertos sistemas de inducción, como por ejemplo, las interacciones personales, especialmente entre

matrimonios o parejas, que pueden causar un daño difícil de reparar posteriormente (desconfianza, baja autoestima, etc.).

La revisión de Westermann et al. (1996), realizada sobre estudios que intentan inducir emociones positivas y negativas, con una condición neutra como control y usando técnicas meta-analíticas estadísticamente robustas ofrece los resultados que se ven en la Tabla 2-3. Las películas se hallan agrupadas con las historias y su resultado es el más efectivo entre todos los comparados, seguido del método Velten, la imaginación, la música.

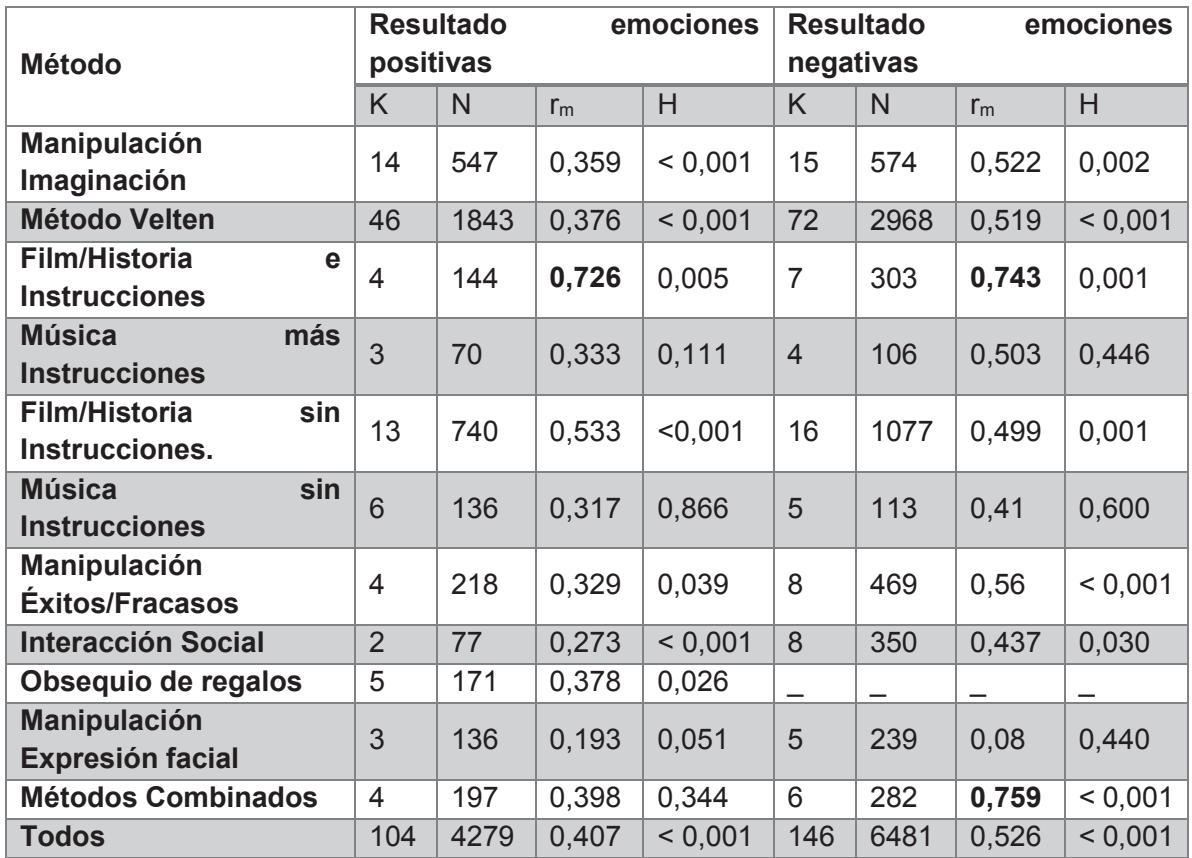

*Tabla 2-3 Resultados de la revisión de Westermann Spies, Stahl y Hesse (1996) (Fernández, 2012)* 

 $k = n<sup>o</sup>$  de comparaciones y efectos; N = n<sup>o</sup> de sujetos; rm = peso medio del efecto entre variable dependiente e independiente; H = homogeneidad de efectos (p, de Chi cuadrado).

#### 2.3.3.1. Velten

Este método consiste en la lectura por parte del sujeto de 60 frases escritas en primera persona, con contenido emocional alegre, triste o neutro. Al participante se le dan instrucciones de que intente sentir la emoción que le sugieran las frases. La principal crítica a este método es que el participante puede intuir fácilmente cual es el estado emocional a inducir, porque se trata de un material verbal muy explícito.

# 2.3.3.2. Imágenes

Uno de los sistemas de inducción emocional más utilizados en la actualidad es el uso de imágenes con contenido emocional. En la reciente revisión de Lench et al. (2011), se considera el método más efectivo, teniendo como principal limitación la dificultad para obtener emociones específicas, como la ira. Algunas bases de datos reconocidas de este método son: International Affective Picture System (IAPS) y POFA, Pictures of Facial Affect (representaciones de expresiones faciales emocionales).

# 2.3.3.3. Música

El escuchar fragmentos musicales es una forma de emplear un método de inducción emocional por sí mismo o bien, puede ser combinado con otros sistemas, especialmente el método Velten. Ha mostrado su eficacia para evocar estados afectivos positivos y negativos pero no hay acuerdo sobre emociones discretas. Sin embargo, investigaciones recientes sugieren que las emociones negativas son mucho más difíciles de evocar que las positivas mediante estímulos musicales.

# 2.3.3.4. Recuerdos autobiográficos

Este método tiene como particularidad de utilizar los recuerdos personales para evocar un estado emocional específico. En el proceso de inducción, las instrucciones que se le pide al participante realizar son cerrar los ojos y recordar un acontecimiento de su propia vida que les haya hecho sentir la emoción de que se requiera en la investigación. También podría ser, escribir ese acontecimiento y releerlo hasta revivir la emoción buscada. El punto débil de este método es la dificultad en la estandarización, reproducción y comparación.

# 2.3.3.5. Fragmentos de películas

Las revisiones de diferentes autores (Gerrard-Hesse, 1994; Westermann, 1996; Lench, 2011) como se indica en (Fernández, 2012), afirman que el uso de fragmentos de películas es uno de los métodos que se puede implementar en investigaciones con mayor facilidad, en comparación con otros métodos, debido a su capacidad de producir importantes cambios tanto subjetivos como fisiológicos.

En la mayoría de los métodos de inducción, los investigadores se enfrentan al problema de producir un estado emocional en el momento exacto para el propósito del experimento; por lo que los métodos que presentan estímulos más semejantes a los de la vida real, generarán datos naturales más válidos. Considerando este criterio, se atribuye al método de inducción mediante fragmentos de películas, una validez ecológica mayor al resto de métodos.

A diferencia de otros estímulos ampliamente utilizados como las imágenes, las películas son dinámicas, porque incorporan movimiento y una secuencia de acontecimientos que reproducen situaciones tal como se podrían dar en la vida real. Además, en la inducción mediante películas intervienen diferentes canales sensoriales de forma simultánea, como sucede en situaciones naturales.

Otro aspecto interesante a favor de la visualización de fragmentos de películas, es la estandarización. El uso de videoclips permite la estandarización y reproducción del procedimiento, ya que es externo al individuo y no depende de su experiencia personal, como sucede en otros sistemas como los recuerdos autobiográficos y otros métodos que requieren que el participante construya su propio estado emocional, con lo que es imposible replicarlo de manera exacta.

Finalmente, otra ventaja de las películas frente a otros métodos menos estandarizados es que, al tratarse de fragmentos que han sido previamente validados y clasificados según ciertas variables como arousal y valencia afectiva, permiten seleccionar el estímulo más indicado en función de los objetivos y necesidades de cada investigación. Su fácil acceso y bajo coste representa también una ventaja.

# **2.4. Sintaxis gramatical**

La gramática es la ciencia que tiene como objeto de estudio a los componentes de una lengua y sus combinaciones; por lo tanto, se puede definir como el grupo de principios, reglas y preceptos que rigen el empleo de un lenguaje en particular. Como ciencia, está contemplada como parte de la lingüística. En la gramática se explica la forma en que los elementos de la lengua se enlazan para formar textos y se analizan los significados de estas combinaciones.

El estudio de la gramática se divide en tres disciplinas: morfología, que analiza la estructura de las palabras, su constitución interna y sus variaciones; la sintaxis, que se ocupa de la forma en que se ordenan, combinan; y finalmente la fonética o fonología, que estudia los sonidos del habla y su organización lingüística. En esta investigación sólo se contempla la sintaxis para diseñar un método de formación de oraciones.

La palabra sintaxis proviene del término en latín *syntaxis*, derivado del vocablo griego que se traduce al español como "coordinar". Esta rama de la gramática ofrece las pautas establecidas para saber cómo unir y relacionar palabras, a fin de elaborar oraciones y expresarlas de modo coherente.

Las normas o reglas para construir las oraciones se definen para los seres humanos en una forma prescriptiva, indicando las formas de las frases correctas (Galicia & Gelbukh, 2007). Las frases posibles son secuencias gramaticales, es decir, que obedecen leyes gramaticales, sin conocimiento del mundo, y las no gramaticales deben postergarse a niveles que consideren la noción de contexto, en un sentido amplio, y el razonamiento.

El objetivo de los formalismos gramaticales en la Lingüística Computacional es establecer los métodos que determinen únicamente las secuencias gramaticales en el procesamiento lingüístico de textos; por lo que se consideran dos enfoques para describir formalmente la gramaticalidad de las oraciones: las dependencias y los constituyentes. Estas estructuras se muestran en Figura 2-5.

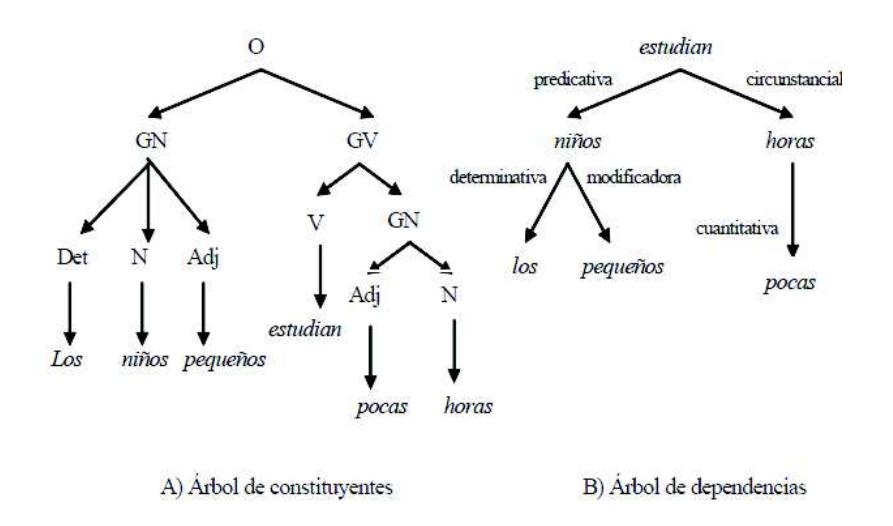

*Figura 2-5 Estructuras sintácticas (Galicia & Gelbukh, 2007)* 

# 2.4.1. Enfoque de constituyentes

Es el enfoque en el que las oraciones se analizan mediante un proceso de segmentación y clasificación. Se segmenta la oración en sus partes constituyentes, se clasifican estas partes como categorías gramaticales, después se repite el proceso para cada parte dividiéndola en subconstituyentes, y así sucesivamente hasta que las partes sean las partes de la palabra indivisibles dentro de la gramática (morfemas).

Los constituyentes o sintagmas de una oración corresponden a familias de palabras o grupos de palabras que tienen la misma función dentro de la oración. Cada constituyente tiene un núcleo, los cuales llevan la información más importante del constituyente. Estos son:

Sintagma Nominal (S. N.): Consta de un determinante --artículos definidos e indefinidos. posesivos (forma átona), cuantificadores (números, varios, pocos, muchos, etc.), demostrativos– más un sustantivo.

**Sintagma Verbal (S. V.):** su núcleo es un Verbo y funciona como predicado:

**Sintagma Adjetival (S. Adj.):** su núcleo es un Adjetivo.

**Sintagma Adverbial (S. Adv.):** sintagma cuyo núcleo es un Adverbio. Desempeña la función de Complemento Circunstancial.

**Sintagma Preposicional (S. Prep.):** formado por preposición más S. Nominal.

En este enfoque, una información importante para el análisis sintáctico es la definida como subcategorización, referida a los complementos que una palabra rectora puede tener y la categoría gramatical de ellos. Los complementos, en la lingüística general, se definen como

palabras, o grupos de elementos lingüísticos que funcionan como una unidad que completa el significado de uno o de varios componentes de la oración, e incluso de la oración entera.

# 2.4.2. Enfoque de dependencias

Un lenguaje de dependencias, describe cómo los elementos se relacionan con otros elementos, y se concentra en las relaciones entre unidades sintácticas últimas, es decir, entre palabras. Las dependencias se establecen entre pares de palabras, donde una es principal o rectora y la otra está subordinada a (o dependiente de) la primera. Si cada palabra de la oración tiene una palabra propia rectora, la oración entera se ve como una estructura jerárquica de diferentes niveles, como un árbol de dependencias. La única palabra que no está subordinada a otra es la raíz del árbol.

La estructura de un lenguaje también se puede describir mediante árboles de dependencias que presentan las siguientes características de acuerdo a (Galicia & Gelbukh, 2007):

- Muestran cuáles elementos se relacionan con cuáles otros y en qué forma.
- · Revelan la estructura de una expresión en términos de ligas jerárquicas entre sus elementos reales, es decir, entre palabras.
- · Se indican explícitamente los roles sintácticos, mediante etiquetas especiales.

# 2.4.2.1. Valencias sintácticas del verbo

De acuerdo al enfoque de dependencias, el verbo puede considerarse como palabra principal de la oración conforme al número de valencias que posee. Para todos los verbos del español en modo activo, la primera valencia o primer actuante es el sujeto gramatical de la oración, como se considera en la gramática clásica, y en forma simple se denomina sujeto.

#### 2.4.2.1.1. Verbos sin valencias

Los verbos que no presentan ninguna valencia son los verbos que sólo se conjugan en tercera persona singular, como: llover, granizar, nevar.

# 2.4.2.1.2. Verbos con una valencia

Los verbos intransitivos tienen únicamente la valencia que corresponde al sujeto, por ejemplo el verbo cojear:

#### $1 = X$ ; quién cojea?

# 2.4.2.1.3. Verbos con dos valencias

Los verbos transitivos, por definición, tienen una segunda valencia semántica en el nivel sintáctico denominada objeto directo o complemento directo. Una característica de los verbos

transitivos es que el complemento directo es obligatorio. Por ejemplo, la frase *Juan quiere* no es gramatical, requiere la indicación explícita de qué o a quién quiere Juan.

 $1 = X$ ; quién quiere?

 $2 = Y!$ ; a quién?

#### 2.4.2.1.4. Verbos con tres valencias

Los verbos considerados en la gramática clásica como doble transitivos tienen tres valencias. La tercera valencia se denomina objeto indirecto o complemento indirecto. En el español, los complementos indirectos siempre están unidos al verbo mediante preposiciones, por lo que frecuentemente se les denomina objetos preposicionales.

- 1 = X; quién solicita?
- 2 = Y!; qué solicita?
- 3 = Z; de quién solicita?

#### 2.4.2.1.5. Verbos con cuatro valencias

La cuarta valencia presenta una forma diferente de realización de las anteriores, con un verbo en infinitivo, además de la forma más común, mediante un sustantivo.

#### $1 = X$ ; quién condena?

- 2 = Y!; a quién condena?
- $3 = Z$ ; a qué?
- 4 = W; por cuál motivo?

#### **2.5. Sistemas de comunicación aumentativa y alternativa (SCAA)**

Los SCAA son formas de lenguaje diferentes del habla, que se utilizan cuando está seriamente afectada la parte de lenguaje de una persona. Los SCAA han sido creados con la finalidad de disminuir de alguna manera, la carencia de la comunicación verbal (Díaz & Rodríguez, 2007).

Entre las causas que pueden hacer necesario el uso de un SCAA encontramos la parálisis cerebral, la discapacidad intelectual, los trastornos del espectro autista (TEA), las enfermedades neurológicas tales como la esclerosis lateral amiotrófica (ELA), la esclerosis múltiple (EM) o el párkinson, las distrofias musculares, los traumatismos cráneo - encefálicos, las afasias o las pluridiscapacidades de tipologías diversas, entre muchas otras (Díaz, 2014).

Si el usuario/a no ha accedido a la alfabetización, se puede utilizar pictogramas o ideogramas o el sistema Bliss, (sistema que ofrece un conjunto restringido de símbolos pictográficos e ideográficos que permiten representar gran cantidad de palabras e ideas) entre otros (Díaz & Rodríguez, 2007).

En la Figura 2-6 se muestra un ejemplo de un sistema de comunicación aumentativa y alternativa.

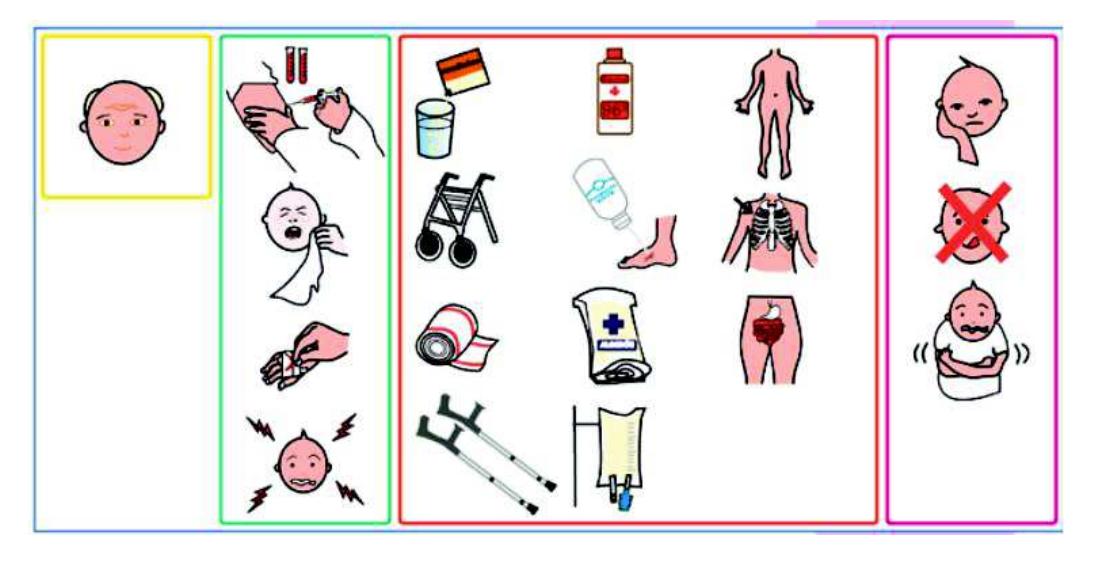

*Figura 2-6 Tablero de comunicación (Díaz & Rodríguez, 2007).* 

Los **sistemas aumentativos** de comunicación complementan el lenguaje oral cuando, por sí sólo, no es suficiente para entablar una comunicación efectiva con el entorno.

Los **sistemas alternativo**s de comunicación, sustituyen al lenguaje oral cuando éste no es comprensible o está ausente.

# Clasificación de SCAA

En la clasificación general de los SCAA según (Abril, Delgado, & Vigara, 2009) se distingue entre sistemas con apoyo externo y sistemas sin apoyo externo, dependiendo de la necesidad o no, de echar mano de elementos ajenos al propio sujeto.

· CAA sin ayuda o también llamados sistemas de comunicación no asistida.

Estos sistemas de comunicación no necesitan de ningún aparato electrónico para comunicarse, sino que, las personas utilizan su propio cuerpo para llevar a cabo esta acción. Por ejemplo uno de los más usados es el lenguaje de señas, por mencionar otros se encuentran los gestos, lenguaje corporal, movimientos de cabeza y la mirada.

· CAA con ayuda o también llamados sistemas de comunicación asistida.

Este tipo se clasifica en sistemas de alta y baja tecnología, es decir utilizan herramientas para realizan o entablar una conversación.

*Sistemas de alta tecnología:* Son todos aquellos que utilizan aparatos electrónicos. Por ejemplo un teléfono celular, un teclado entre otros.

*Sistemas de baja tecnología:* Son herramientas que no son electrónicas como por ejemplo cuadernos, tableros de comunicación u otra herramienta de este tipo

# 2.5.2. Productos de apoyo para la comunicación

# 2.5.2.1. Tablero o cuaderno de comunicación

Es un soporte en el que están organizados aquellos elementos que utilizamos para comunicarnos: pictogramas, letras, sílabas, etc.

# 2.5.2.2. Comunicador portátil

Es un dispositivo que, mediante síntesis de voz o voz grabada, nos permite decir en voz alta nuestro mensaje.

# 2.5.2.3. Programa informático

Existen programas de computadora específicos para comunicarnos a través de pictogramas o mediante letras, palabras, enunciados, etc.

La aparición de computadoras cada vez más pequeños, como móviles, agendas personales digitales (PDAs), etc., posibilita llevar el dispositivo siempre con nosotros y hablar en cualquier lugar donde nos encontremos.

# 2.5.3. Dispositivos de acceso

La utilización de dispositivos de acceso es con frecuencia, el único medio para que personas con diversidad funcional puedan utilizar la tecnología estándar. Por ejemplo, para usar el ordenador, los elementos de entrada convencionales son el teclado y el ratón. Sin embargo, hay muchas personas que tienen dificultades con su manejo, y en su lugar, hacen uso de otros dispositivos de acceso alternativos que realizan las mismas funciones.

# 2.5.3.1. Pulsadores

Son instrumentos que, conectados a la computadora, permiten activar programas de barrido, mediante la acción de cualquier parte del cuerpo en la que exista un control voluntario del movimiento.

# 2.5.3.2. Teclados virtuales

Son programas informáticos que muestran un teclado en la pantalla del ordenador y que permiten acceder a cualquier aplicación informática sin necesidad de utilizar el teclado estándar. Habitualmente funcionan por barrido con un pulsador o mediante la selección directa de las letras. Algunos llevan incorporado un sistema de predicción de palabras que acelera la escritura.

#### 2.5.3.3. Ratones adaptados

Hay gran variedad de alternativas de acceso al ratón convencional. Destacan:

Ratones virtuales: Son programas informáticos cuyas opciones de movimiento y funciones de clic aparecen en pantalla. Suelen utilizar un pulsador y un sistema de barrido para facilitar el uso del programa de comunicación.

Ratones de cabeza: Los movimientos de la cabeza realizados por el usuario se transforman en movimientos del puntero. De esta forma seleccionan directamente en la pantalla: la letra, la palabra, el pictograma, etc., según qué sistema se esté utilizando. Algunos ratones de cabeza necesitan una cámara web para su uso.

#### 2.5.3.4. Ejemplos de dispositivos convencionales

En la Tabla 2-4 se describen las ventajas y desventajas de algunos dispositivos de acceso más utilizados por personas con limitantes físicas y de lenguaje.

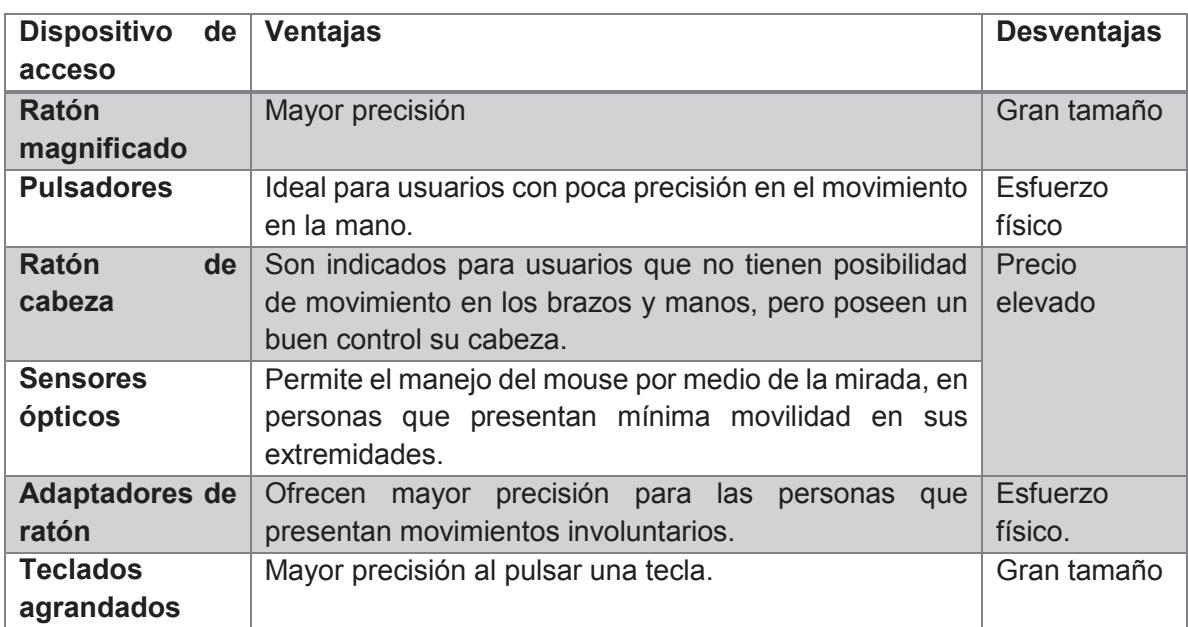

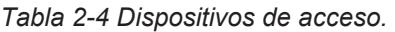

# CAPÍTULO III

Estado del Arte

# **图 Estado del arte**

En esta sección se presenta una recopilación de los trabajos de investigación más relevantes y con similitud en relación a esta investigación. Estos trabajos se organizaron de la siguiente manera:

Los primeros dos textos científicos, es decir, el 3.1 y 3.2 hacen referencia a investigaciones sobre diferentes métodos de detección de emociones humanas, entre los cuales destaca la actividad cerebral por medio de la electroencefalografía.

Enseguida, se describen los trabajos 3.3 y 3.4 relacionados con los mecanismos de inducción de emociones: clips de películas y música, respectivamente.

La investigación descrita en 3.5 se refiere a un recurso lingüístico, el cual será importante para desarrollar un componente para la metodología de comunicación de esta investigación.

Posteriormente, se analizan distintos sistemas de comunicación aumentativa en los subtemas 3.6 al 3.8 que implementan dispositivos de interacción.

Por último, en 3.9 se menciona un software de comunicación aumentativa a través de pictogramas.

Como conclusión, se presenta una tabla comparativa referente a los trabajos de investigación que involucran detección de emociones y/o sistemas de comunicación.

# **3.1. Desarrollo de interfaz de detección de emociones para su utilización en redes sociales y entornos virtuales de aprendizaje (Campazzo, Martínez, Guzmán & Agüero, 2013)**

En este trabajo de investigación, se desarrolla un proyecto en el que se propone una interfaz que monitorea en tiempo real, las ondas cerebrales y mediante un algoritmo computarizado, se infieren las emociones para transmitirlas por vía Internet.

El objetivo principal de este proyecto es proporcionar una solución al problema que presentan actualmente las redes sociales y/o entornos virtuales, el cual, se refiere a que no existe la posibilidad de conocer el estado anímico de nuestros interlocutores, ya sean personas a las cuales enviamos el mensaje o estudiantes que se encuentran conectados a través de un entorno virtual de aprendizaje

La interfaz propuesta consta de electrodos estratégicamente ubicados en la parte exterior de la cabeza (sistema no invasivo) a través de un casco flexible diseñado para tal fin. Los electrodos capturan las señales eléctricas producidas por el cerebro, las que son amplificadas por circuitos electrónicos y posteriormente estas señales analógicas son convertidas en señales digitales con conversores analógico/digital. Una vez capturadas y almacenadas las señales digitales serán analizadas a través de comparaciones con patrones previamente establecidos para inferir las emociones del usuario, y posteriormente transmitirlas a la red de datos.

En la interfaz que se desarrolla en este proyecto, se utiliza un dispositivo Arduino, que posee un microcontrolador, conversores A/D y conexión a puerto USB. A través de la conexión USB se transmite en tiempo real la captura de las ondas cerebrales.

Actualmente la interfaz desarrollada en este proyecto, permite inferir estados de excitación y somnolencia en los usuarios, a través de la detección de variaciones de frecuencia en las ondas cerebrales, para posteriormente realizar la respectiva publicación, en la red social.

#### **3.2. Estado emocional centrado en estímulos, aplicando Interfaz cerebro-máquina (Ierache, Pereira, Iribarren & Nervo, 2014)**

En esta investigación, se desarrolló un software que implementa las librerías de Emotiv System, el cual es un sistema de captura y lectura de registros del estado emocional de un individuo con una interfaz cerebro-computadora (BCI por sus siglas en inglés), puntualizando en la excitación y meditación del mismo, frente a estímulos conformados por imágenes y audio.

La aplicación desarrollada en este trabajo, permite la captura y almacenamiento de las señales EEG de emociones leídas por el EMOTIV EPOC, durante un tiempo determinado, mientras se estimula al usuario con una fuente externa: presentación con imagen y sonido; que fue relacionada con dos estímulos: una imagen de color negro y audio de una grabación telefónica. Al final de cada prueba la aplicación genera un archivo en hoja de cálculo con los valores capturados para el posterior análisis, en busca de patrones que surjan de la relación estímulo/emoción capturada de las señales EEG.

En este artículo, se menciona que las pruebas se llevaron a cabo en una habitación en la cual no ingresaban sonidos del exterior y sin iluminación con la finalidad de alcanzar una concentración del usuario y evitar que estímulos externos, que perturben las pruebas y de lugar a emociones no controladas.

La sesión de estimulación utilizada para cada una de las pruebas se estableció con una duración total de cuatro minutos y visualización en pantalla completa. Durante el primer minuto, el sujeto debe observar una imagen de color negro, sin audio (estimulo A). Durante los próximos dos minutos siguientes, el participante debe escuchar una grabación de audio correspondiente a una llamada telefónica al 911, en este caso realizada por un adolescente que solicita ayuda, frente a una situación de violencia doméstica; esta grabación sonora es acompañada de una imagen de color blanco (estimulo B). Durante el último minuto (181 - 240 seg), el sujeto debe visualizar nuevamente una imagen de color negro, sin audio (estimulo A).

A continuación se muestra en la Figura 3-1, el gráfico de una de las pruebas, donde se descubrió cómo varían los valores de las emociones analizados durante el tiempo con los estímulos utilizados en la prueba.

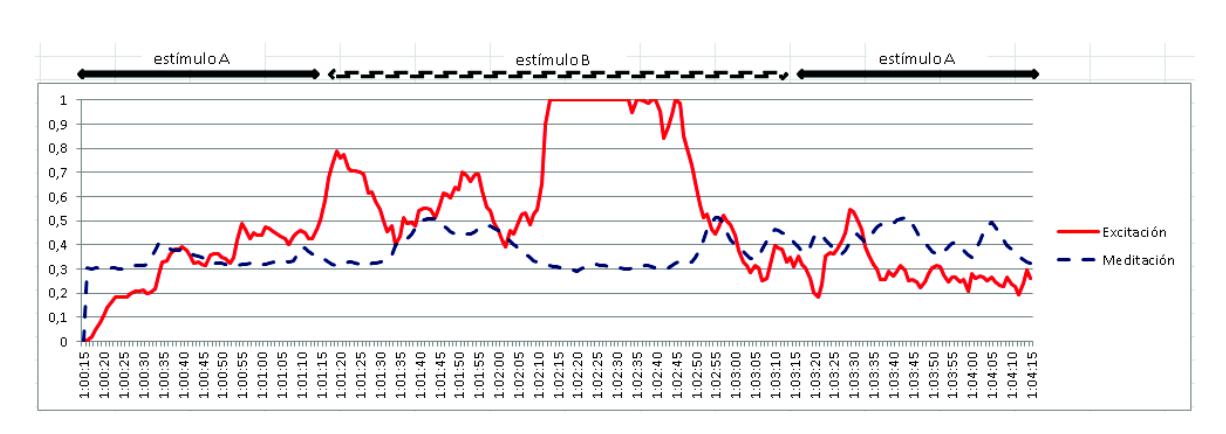

*Figura 3-1 Representación de los valores de una captura de una sesión (Ierache, Pereira, Iribarren & Nervo, 2014).* 

En la representación durante el estímulo A, se observa un valor poco ascendente de excitación y un valor de meditación estable. Al comenzar el estímulo B, y cambiar el contraste de una imagen de color negro a blanco y de la ausencia de sonido a la presencia del mismo, la excitación aumentó. En el momento más dramático de la grabación del sonido (adolescente llorando porque están golpeando a su madre) la excitación se dispara a su valor máximo durante unos 30 segundos aproximadamente. Sobre el final de la prueba, al reproducir el estímulo A, el valor de la excitación descendió y se mantuvo sin cambios o sobresaltos. En la Figura 3-2, se representan los resultados obtenidos de excitación de cuatro pruebas realizadas a un individuo.

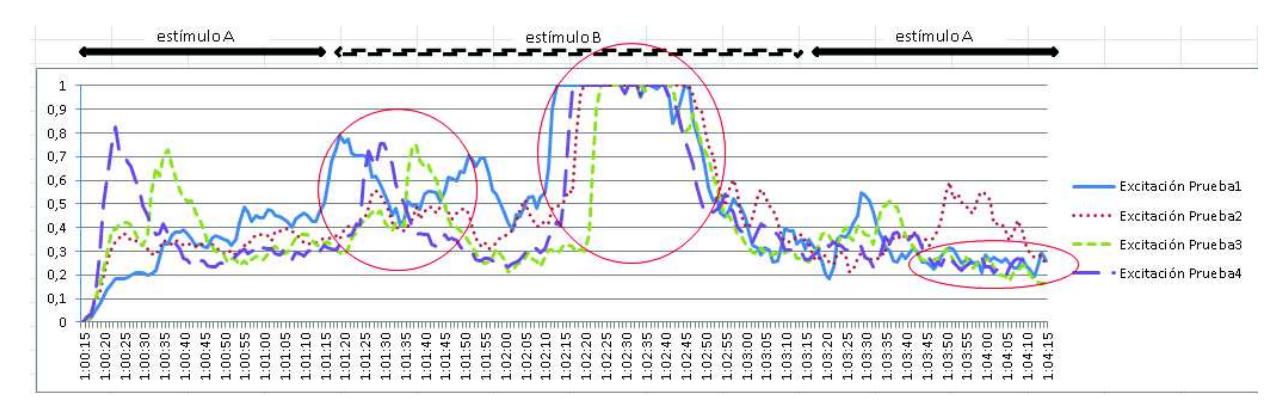

*Figura 3-2 Resultados obtenidos de excitación de las sesiones (Ierache, Pereira, Iribarren & Nervo, 2014).* 

# **3.3. Validación española de una batería de películas para inducir emociones (Megías, Mateos, Ribaudi & Fernández-Abascal, 2011)**

El objetivo de este trabajo de investigación, es validar una batería de películas en idioma español, capaces de inducir emociones en condiciones experimentales y analizar su alcance para estimular emociones básicas diferenciales.

En las pruebas de esta investigación se utilizaron 57 películas dobladas al español, previamente sometidas a estudios para inducir 7 emociones básicas: ira, miedo, tristeza, asco, diversión, ternura y neutra. La muestra fue de 127 sujetos. Se utilizó la Self Assessement Manikis y el Discrete Emotions Questionnaire, para evaluar las respuestas subjetivas de los sujetos.

Las pruebas se llevaron a cabo de la siguiente manera:

Los participantes debían relajarse durante un minuto antes de la sesión de prueba. Cada sujeto se evaluó de forma individual, visualizando 8 películas asignadas aleatoriamente, controlando el orden de presentación con el fin de que, el efecto fuera contrabalanceado y, cuidando que nunca se dieran dos secuencias con igual valencia afectiva de forma consecutiva.

Según los resultados obtenidos en este trabajo, las escenas estudiadas presentan una correcta capacidad para inducir estados emocionales positivos y negativos. Se observó que las escenas de diversión y ternura obtuvieron puntuaciones significativamente más altas que las neutras que, a su vez, se diferenciaron de las escenas con emoción negativa con puntuaciones significativamente menores.

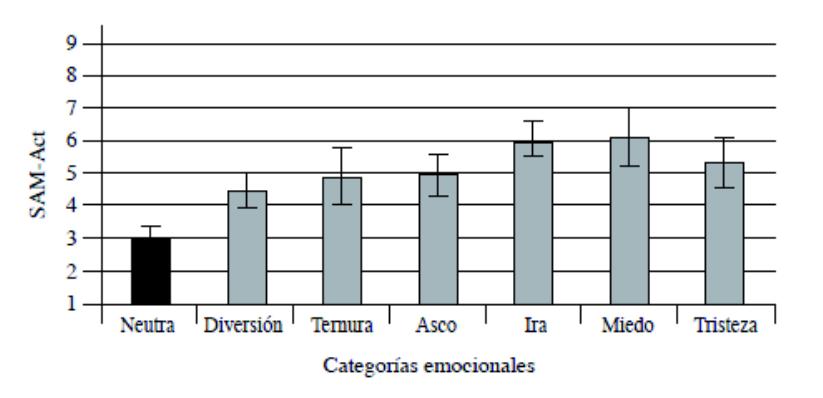

*Figura 3-3 Puntuaciones en la escala de arousal (Megías, Mateos, Ribaudi & Fernández-Abascal, 2011)* 

Asimismo, se realizó un análisis post-hoc, el cual mostró que las escenas de emoción neutra presentaron diferencias estadísticamente significativas con el resto de las categorías emocionales independiente del tipo de emoción básica. De forma contraria, todas las emociones tenían mayor capacidad para inducir niveles altos de arousal emocional que las películas neutras, especialmente las escenas de ira y miedo. Esta variación se puede observar en la Figura 3-3.

#### **3.4. Influencia del tempo de la música en las emociones (Meneses & Menez, 2010)**

En este trabajo de investigación, se analizó la influencia del tempo, es decir, la rapidez de la música, en dos componentes de las emociones: el arousal y la valencia, mediante la exposición de treinta extractos musicales de distinto tempo, a 24 estudiantes de licenciatura. Además se evaluó la posible modulación de la relación tempo-valencia por el rasgo de personalidad extroversión/introversión.

Un dato muy interesante que se menciona en este trabajo es que, la diferencia de una emoción a un estado de ánimo es la duración; de tal modo que, la emoción presenta una duración corta (segundos o acaso minutos), mientras que los estados de ánimo suelen durar periodos de horas o más.

En este estudio se pretende corroborar la relación entre tempo y arousal, midiendo de manera más precisa el tempo en notación metronómica (BPM). También, esta investigación busca comprobar que la introversión/extroversión mediará los juicios de valencia de los extractos, es decir, que los introvertidos considerarán más agradables los estímulos de menor tempo mientras que los extrovertidos encontrarán más agradables los estímulos de mayor tempo y a la inversa.

Este trabajo menciona que se sometió a un grupo de sujetos a la presentación de extractos musicales de distinto tempo, midiendo la valencia, el arousal y la dimensión introversión/extroversión. A cada sujeto se le presentaron 30 extractos musicales de diferente tempo, de 5 segundos de duración, desde 58 a 220 beats por minuto (BM). Se aplicó a cada participante la subescala de Extraversión del Cuestionario de Personalidad de Eysenck, forma A. Esta prueba consta de 3 sub-escalas: neuroticismo, extroversión y sinceridad.

Para cada estímulo musical, los participantes de la prueba, respondieron a las escalas de valencia y arousal. Esta prueba consiste en tres reactivos no verbales (gráficos) para medir los componentes de las emociones arousal, valencia y dominancia. En la escala de arousal, los juicios van desde muy excitado hasta muy tranquilo, de modo que un arousal más alto se refleja en calificaciones más bajas. Asimismo, en la escala de valencia se va desde muy agradable (1) hasta muy desagradable (9), (el 5 representa una reacción indiferente).

El experimento de esta investigación consistió en la presentación secuencial de un bloque con el cuestionario de extroversión y un bloque con los extractos musicales. El orden de presentación de estos bloques fue contrabalanceado entre sujetos.

En el bloque del cuestionario de extroversión, los participantes respondieron 24 preguntas de respuesta dicotómica (sí/no) de la subescala de extroversión del Cuestionario de personalidad de Eysenck versión A.

En el bloque de música, los 30 extractos fueron presentados en orden aleatorio. Al finalizar cada extracto, los participantes respondieron a las subescalas de arousal y valencia. Los resultados obtenidos de las pruebas en este trabajo se visualizan en la Figura 3-4, indican que la correlación entre BPM y arousal fue significativa ( $rs = -271$ ;  $p < .001$ ), lo que indica que un incremento de BPM refleja un incremento en arousal.

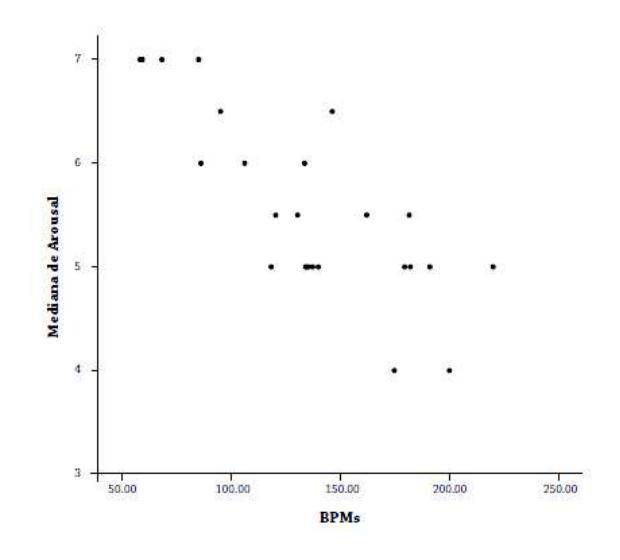

*Figura 3-4 Medianas de los juicios de arousal ontra BPM (Rangel, Sidorov, & Suárez-Guerra, 2014)* 

#### **3.5. Creación y evaluación de un diccionario marcado con emociones y ponderado para el español (Rangel, Sidorov, & Suárez-Guerra, 2014)**

En esta investigación, se presenta un método para la creación de diccionarios marcados con un valor específico (por ejemplo, las emociones, la polaridad) para su utilización en varias tareas de procesamiento de lenguaje natural realizadas por computadoras.

En el diccionario creado en este trabajo, las palabras seleccionadas se han etiquetado con seis emociones básicas. Para eso, las palabras primero fueron analizadas (anotadas) manualmente por múltiples evaluadores y ponderadas automáticamente a base de estas. Las palabras que conforman el diccionario fueron etiquetadas con las categorías emocionales básicas: alegría, enojo, miedo, tristeza, sorpresa y repulsión.

A diferencia de otros diccionarios para computadoras, el diccionario propuesto en este trabajo contiene ponderaciones (porcentajes de probabilidad de ser usadas con un sentido emocional).

El procedimiento que siguió este trabajo se describe enseguida:

- 1. La lista de palabras que se utilizaron fueron del recurso WordNet-Affect en idioma inglés, el cual está conformado por grupos de palabras sinonímicas que comparten valores en su etiqueta, la cual tiene tres aspectos: positivo, negativo y objetivo, cuya suma es 1.
- 2. Para traducir esa lista se utilizó tres herramientas: el traductor de Google, el English-Spanish Interpreter Pro y el traductor Babylon.
- 3. Se agregaron las palabras clasificadas según el criterio de Ekman, el cual muestra las emociones primarias y las emociones secundarias más cercanas. La cantidad total resultante de palabras fue de 2,036,
- 4. Se procedió a evaluar si las palabras propuestas guardaban relación con la emoción con que fueron asociadas, con las etiquetas: nula, baja, alta y media; muy similar a la Figura 3-5.

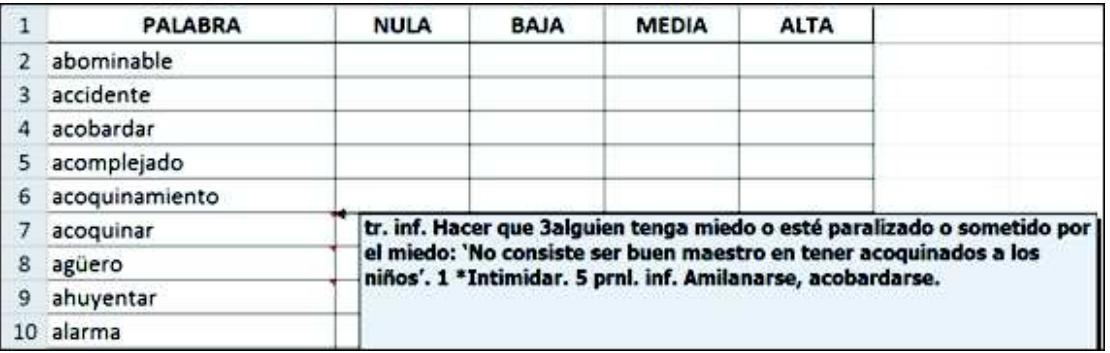

*Figura 3-5 Etiquetación de lista de palabras (Rangel, Sidorov, & Suárez-Guerra, 2014).* 

5. Posteriormente se realizó un análisis de concordancia con el método de kappa ponderado, adaptándolo para evaluadores múltiples. En la Figura 3-6 se visualizan los resultados de dicho análisis.

| k total          |        |                   |  |  |  |
|------------------|--------|-------------------|--|--|--|
| <b>CATEGORÍA</b> | LINEAL | <b>BICUADRADO</b> |  |  |  |
| Alegría          | 0.641  | 0.771             |  |  |  |
| Enojo            | 0.649  | 0.781             |  |  |  |
| Miedo            | 0.671  | 0.798             |  |  |  |
| Repulsión        | 0.622  | 0.741             |  |  |  |
| Sorpresa         | 0.641  | 0.76              |  |  |  |
| Tristeza         | 0.647  | 0.779             |  |  |  |

*Figura 3-6 Resultados de estimación del kappa total por categoría (Rangel, Sidorov, & Suárez-Guerra, 2014)* 

Con los resultados obtenidos, en este trabajo se propone una medida que estima qué tan frecuente es el uso afectivo de una palabra: factor de probabilidad de uso afectivo (FPA), el cual sirve para dotar a las palabras potencialmente emocionales con un factor de peso. El FPA puede ser incluido como información en sistemas automáticos, por ejemplo, para la detección de sentimientos en texto.

#### **3.6. Lector de ondas cerebrales para implementar un sistema alternativo y aumentativo de comunicación (Rojas, Garzón, Martínez, Escobar & Robayo, 2012)**

En este trabajo de investigación, se propone el desarrollo de un sistema alternativo y aumentativo de comunicación para personas con parálisis cerebral; el cual dispone de métodos para facilitar la comunicación de pacientes con esta necesidad. Este sistema consta de tablas y figuras para permitir un acceso rápido y eficiente al usuario.

La primera etapa de la implementación en este trabajo, plantea el uso de gestos faciales para navegar, utilizando una Brain Computer Interface (BCI). De esta forma, las personas con déficit motor y déficit comunicativo tendrán la ventaja de ampliar su contacto con el entorno.

Esta investigación desarrolla una aplicación usando NI LabVIEW 2010 ®, que emplea un lenguaje de programación denominado lenguaje G. En este entorno de desarrollo se recurre a algoritmos que permiten la conectividad entre las señales obtenidas por el Emotiv EPOC y los movimientos exploratorios a través de un teclado virtual, basado en el esquema QWERT clásico.

Se menciona que para el desarrollo de este trabajo, se recurrió al diseño de una secuencia de algoritmos para establecer un orden y funcionamiento eficiente del programa, para esto se crearon tres procesos de programación, donde la primer labor es identificar las variables de inicialización que se encargarán de la parte de movimientos principales, la siguiente parte es una rutina encargada de la navegación a través del teclado virtual, y el proceso final es un algoritmo encargado de la obtención de datos entregados por la anterior rutina.

Asimismo, en su metodología se plantean estrategias para una redacción eficaz con frases predefinidas. Con la evaluación de un fonoaudiólogo, se establece un orden táctico de las tablas de texto predefinido. Un diagrama amplio del funcionamiento se observa en la Figura 3-7.

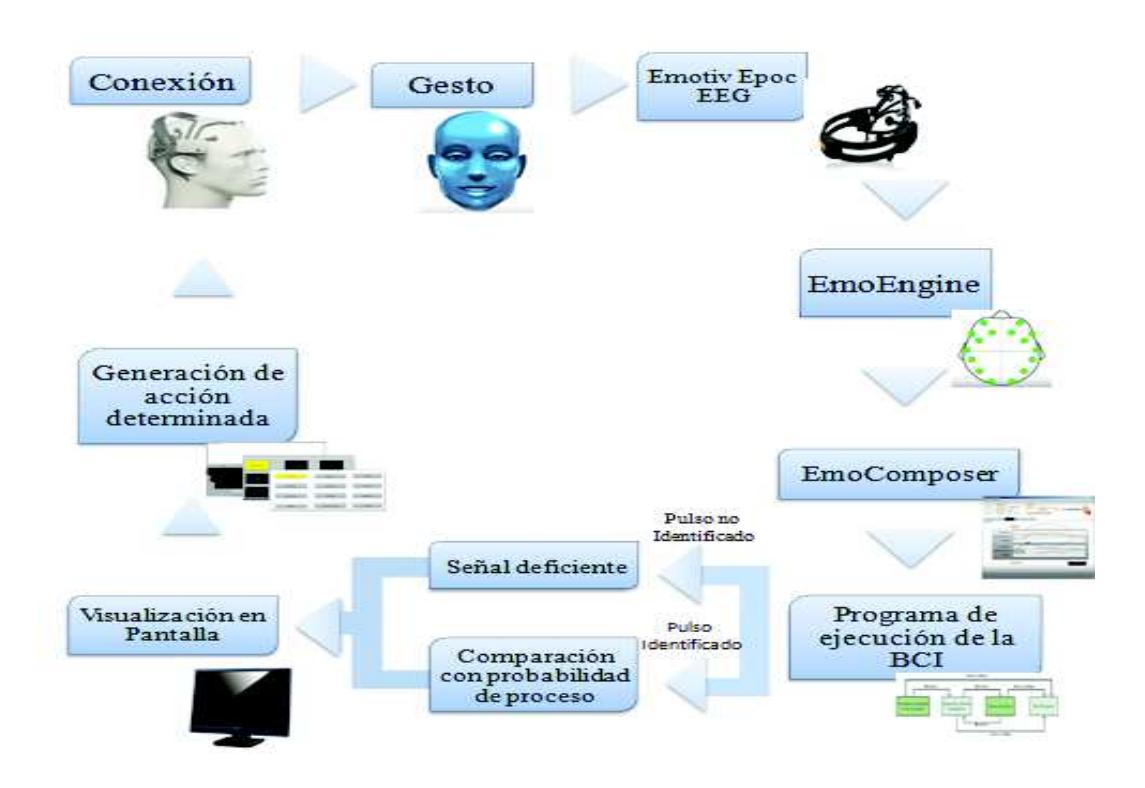

*Figura 3-7 Diagrama general del sistema (Rojas, Garzón, Martínez, Escobar & Robayo, 2012)* 

El programa desarrollado en este trabajo, ofrece la posibilidad de realizar un desplazamiento entre botones con una libertad de movimiento de cuatro direcciones: horizontal y vertical; contando con la posibilidad de agilizar la precisión en los movimientos, reorganizando de manera sencilla las funciones que mejor se acoplen a los gustos o facilidades del usuario.

Las pruebas que fueron aplicadas al sistema, evidencian un gran aumento de la eficiencia en la interacción entre el paciente y una computadora personal al usar la BCI. El sistema fue validado con el apoyo de la fundación Casa de la Esperanza, quienes tratan con pacientes que muestran este cuadro clínico. Se encontraron tiempos de respuesta realmente bajos, y la sincronización del programa con el dispositivo se desarrolló de manera eficiente, incluso se logró obtener los rangos de sensibilidad con los que el dispositivo detecta los gestos.

#### **3.7. Sistema de comunicación alternativa para personas con parálisis cerebral que saben leer y escribir con el apoyo de un dispositivo móvil con Android (Mancilla, Crespo, Martínez, Sánchez & Toledo, 2013)**

Esta investigación presenta el desarrollo de un sistema alternativo de comunicación (SAC) enfocado a personas con parálisis cerebral. El objetivo este trabajo es facilitar la comunicación de las necesidades básicas de los niños afectados por este desorden motor, a fin de favorecer el logro de sus posibilidades de autonomía personal, permitiéndoles expresar palabras o frases como comer, dormir, ir al baño; sentimientos de afectividad y emociones de tristeza, alegría, enojo, etcétera.

El sistema del este trabajo está basado en una tarjeta Arduino UNO, el cual se encuentra conectado con un sensor de fuerza resistivo (FSR), que permite que una persona con discapacidad motriz pueda seleccionar un icono de la interfaz del dispositivo mediante la presión que ejerce el músculo bucal sobre el sensor. La comunicación entre el dispositivo y la placa Arduino la realiza mediante la tecnología Bluetooth, por medio de la cual se transfiere la señal desde la placa Arduino hacia el dispositivo móvil.

En cuanto a su interfaz, la aplicación tiene un menú principal, en el cual se realiza barrido vertical en cada uno de los botones como se muestra en la Figura 3-8, el usuario tiene la opción de elegir que acción va a realizar abriendo la boca para hacer una presión en el sensor FSR y así elegir la opción deseada, se puede apreciar que el sistema al principio tiene una opción de Si y otra que es No.

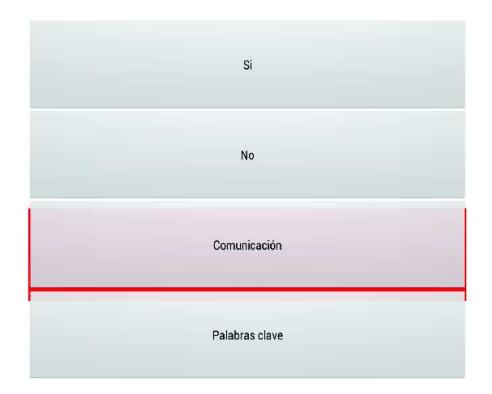

*Figura 3-8 Menú principal del SAC (Mancilla, Crespo, Martínez, Sánchez & Toledo, 2013)* 

Después de seleccionar la opción "comunicación", al usuario se le muestra el teclado de comunicación, en donde se tiene una barra la cual se irá moviendo en distintas posiciones en determinado tiempo, primero se moverá de manera vertical, para que el usuario elija en que renglón se encuentra la letra que desea introducir, una vez que elija el renglón el barrido será de forma horizontal como se muestra en la Figura 3-9, en donde se irá moviendo de letra en letra, cuando la barra se encuentre sobre la letra el usuario tendrá que seleccionar esa letra para que se muestre en el cuadro de texto y así proceder a elegir la siguiente letra hasta llegar a formar la oración.

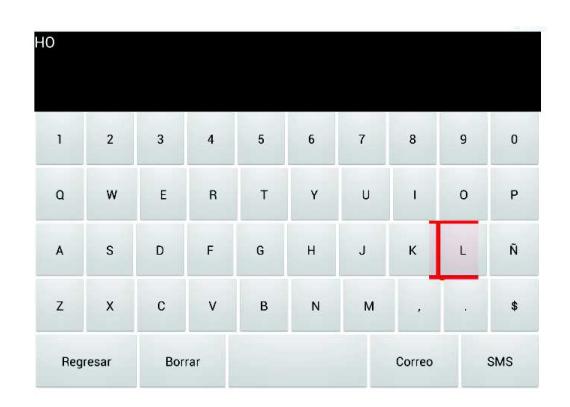

*Figura 3-9 Teclado virtual de (Mancilla, Crespo, Martínez, Sánchez & Toledo, 2013)* 

Una vez que el usuario ha escrito la oración completa puede elegir entre reproducir la oración o enviar un SMS (ver Figura 3-10), por si el usuario necesitara algo o tuviera una emergencia.

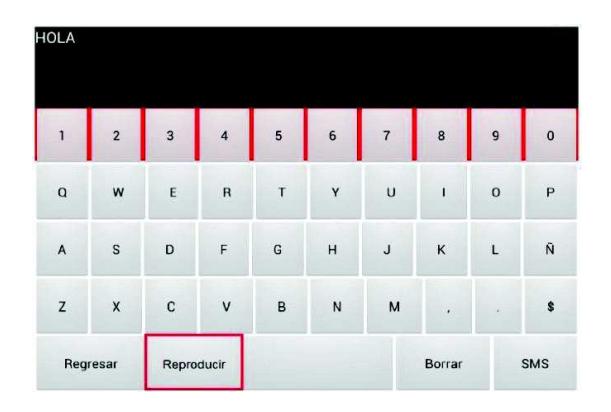

*Figura 3-10 Reproducir o enviar SMS (Mancilla, Crespo, Martínez, Sánchez & Toledo, 2013)* 

De acuerdo con los resultados obtenidos en este trabajo, el SAC cumplió satisfactoriamente con los objetivos que se tenían planteados. Posteriormente se adaptó este sistema al niño con discapacidad motriz, se hicieron las pruebas correspondientes y se logró que éste pudiera comunicarse con las personas de su entorno.

#### **3.8. Desarrollo de un sistema de Comunicación Aumentativa y Alternativa para personas con dificultades de habla basado en Windows (Morroy, Martínez & Baena, 2007)**

En este trabajo de investigación se desarrolló un sistema de Comunicación Aumentativa y Alternativa para personas con dificultades de habla. El sistema que se desarrolló en este trabajo, es capaz de adaptarse a las diferentes necesidades que cada usuario presenta a lo largo de su tratamiento de rehabilitación. Cuenta con cuatro componentes principales: la interfaz de CAA, el módulo de configuración, el módulo de Monitoreo de Actividad de Lenguaje (MALE) y el módulo de análisis de datos.

En la Figura 3-11 se presentan estos componentes, así como la interacción que existe entre ellos y otros elementos externos que utiliza el sistema, como: la base de datos y los archivos generados por el módulo de MALE.

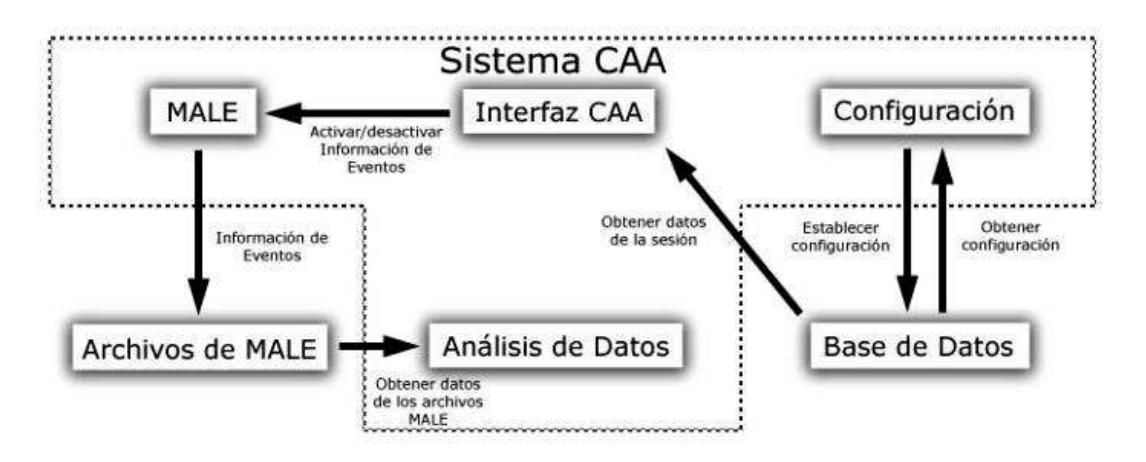

*Figura 3-11 Esquema de componentes (Morroy, Martínez & Baena, 2007)* 

En la Figura 3-11, se observa que la interfaz de CAA se comunica con la base de datos. Del mismo modo, la interfaz, establece una comunicación con el módulo de MALE, para activarlo o desactivarlo y para enviarle los eventos que deben generar una entrada en los archivos de módulo de MALE. Estos archivos contienen la información relacionada con el uso del sistema, misma que es utilizada por el módulo de análisis de datos. La base de datos contiene todos los parámetros configurables de la interfaz, así como el contenido de cada sesión instalada.

La interfaz del sistema CAA de este trabajo, puede soportar 2 métodos de interactividad: directo y escaneo, los cuales se detallan a continuación.

**Modo directo.-** está destinado para personas cuya discapacidad no les imposibilite el movimiento del cursor de la computadora, ya sea con un mouse o con algún otro dispositivo que simule un mouse. De esta manera, el usuario debe simplemente hacer clic en los elementos a los cuales desea seleccionar.

**Modo escaneo.-** está enfocado a personas que únicamente pueden hacer uso de un dispositivo con un switch. En este método el programa coloca un marco alrededor de los elementos, de tal manera que cuando el usuario quiera hacer selección de algún elemento, se debe asegurar que dicho control se encuentre enmarcado.

El sistema fue sometido a pruebas, donde 5 sujetos interactuaron con él, para encontrar posibles errores y recabar algunas sugerencias para el sistema CAA. Mediante los resultados obtenidos en las pruebas, fue posible conocer algunos errores existentes en el programa, así como algunas sugerencias para hacer la interfaz más intuitiva y fácil de usar, mismas que fueron consideradas y algunas de ellas implementadas en el sistema.

# **3.9. Software Plaphoons (Plaphoons, Project FRESSA)**

Es un programa para personas con discapacidad motora, que en principio fue pensado como sistema de comunicación simbólica, tanto desde el punto de vista de ser utilizado de forma directa, como para la edición de plafones de comunicación en formato papel.

A este software lo han descrito como una herramienta muy útil para el aprendizaje de la lectoescritura, podría servir como sistema de escritura en cualquier procesador de texto y también como sistema de control a diversos programas.

En este software, los símbolos y la manera de acceder a ellos se pueden adecuar a las necesidades del usuario. Una vez elaborado el mensaje éste puede ser escuchado mediante voz digitalizada o sintetizada.

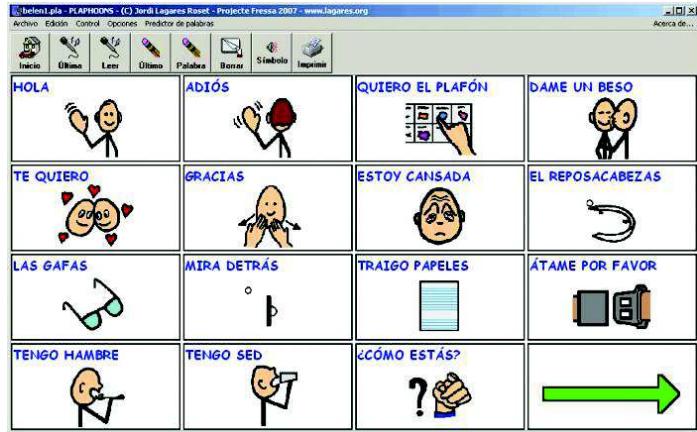

En la Figura 3-12, se puede observar una captura de pantalla.

*Figura 3-12 Plaphoons Software (Plaphoons, Project FRESSA)* 

#### **3.10. Tabla comparativa**

A continuación, en la Tabla 3-1 se realiza un resumen de los trabajos de investigación referentes al diseño e implementación de un SCAA.

| Trabajo<br>de<br>investigación | <b>Dispositivo</b><br>de<br>interacción                             | <b>Detección</b><br>de<br>emociones | <b>Interfaz</b><br>de<br>interacción | <b>Plataforma</b><br>de<br>aplicación | <b>Salida</b>                     |
|--------------------------------|---------------------------------------------------------------------|-------------------------------------|--------------------------------------|---------------------------------------|-----------------------------------|
| Garzón,<br>(Rojas,             | Emotiv<br><b>BCI</b>                                                | <b>No</b>                           | <b>Botones</b><br>con                | Escritorio                            | Texto                             |
| Martínez,                      | Epoc                                                                |                                     | frases                               |                                       |                                   |
| &<br><b>Escobar</b>            |                                                                     |                                     | predefinidas                         |                                       |                                   |
| Robayo, 2012)                  |                                                                     |                                     |                                      |                                       |                                   |
| (Mancilla,                     | Sensor<br>de                                                        | <b>No</b>                           | Palabras y un                        | Móvil                                 | Texto                             |
| Crespo, Martínez,              | fuerza                                                              |                                     | teclado virtual                      |                                       | Voz.                              |
| <b>Sánchez</b><br>&            | resistivo                                                           |                                     |                                      |                                       | <b>SMS</b>                        |
| <b>Toledo, 2013)</b>           |                                                                     |                                     |                                      |                                       |                                   |
| (Morroy, Martínez              | <b>Mouse</b>                                                        | <b>No</b>                           | Pictogramas                          | Escritorio                            | <b>Texto</b>                      |
| & Baena, 2007)                 | adaptado                                                            |                                     |                                      |                                       |                                   |
| (Plaphoons,                    | Mouse                                                               | <b>No</b>                           | Pictogramas                          | Escritorio                            | Texto                             |
| <b>Project FRESSA)</b>         | adaptado                                                            |                                     |                                      |                                       | Voz                               |
|                                | Pulsadores                                                          |                                     |                                      |                                       |                                   |
| <b>Tesis</b>                   | <b>BCI</b><br>Emotiv<br>Epoc<br><b>EyeTribe</b><br><b>Big Track</b> | Sí                                  | Pictogramas                          | Escritorio                            | <b>Texto</b><br>Voz<br><b>SMS</b> |

*Tabla 3-1 Comparación de trabajos relacionados* 

# CAPÍTULO IV

Metodología de solución

# **图 Metodología**

A continuación se describe la metodología que se diseñó para el análisis, diseño, construcción e implementación de la metodología de comunicación aumentativa y alternativa, detallando cada módulo que lo compone.

# **4.1. Descripción general**

La metodología desarrollada en esta investigación, se basa principalmente en la interacción humano-computadora con el fin de crear un Sistema de Comunicación Aumentativa y Alternativa (SCAA) que sea capaz de implementar tres mecanismos de interacción accesibles al usuario final (personas con parálisis cerebral). Asimismo, en el SCAA se implementó un módulo manual y automático que permite al usuario seleccionar las palabras o pictogramas acordes a su estado emocional.

La metodología de solución se dividió en dos procesos: detección de estados emocionales y el desarrollo del sistema de comunicación aumentativa y alternativa. El esquema general de esta metodología se muestra en la Figura 4-1.

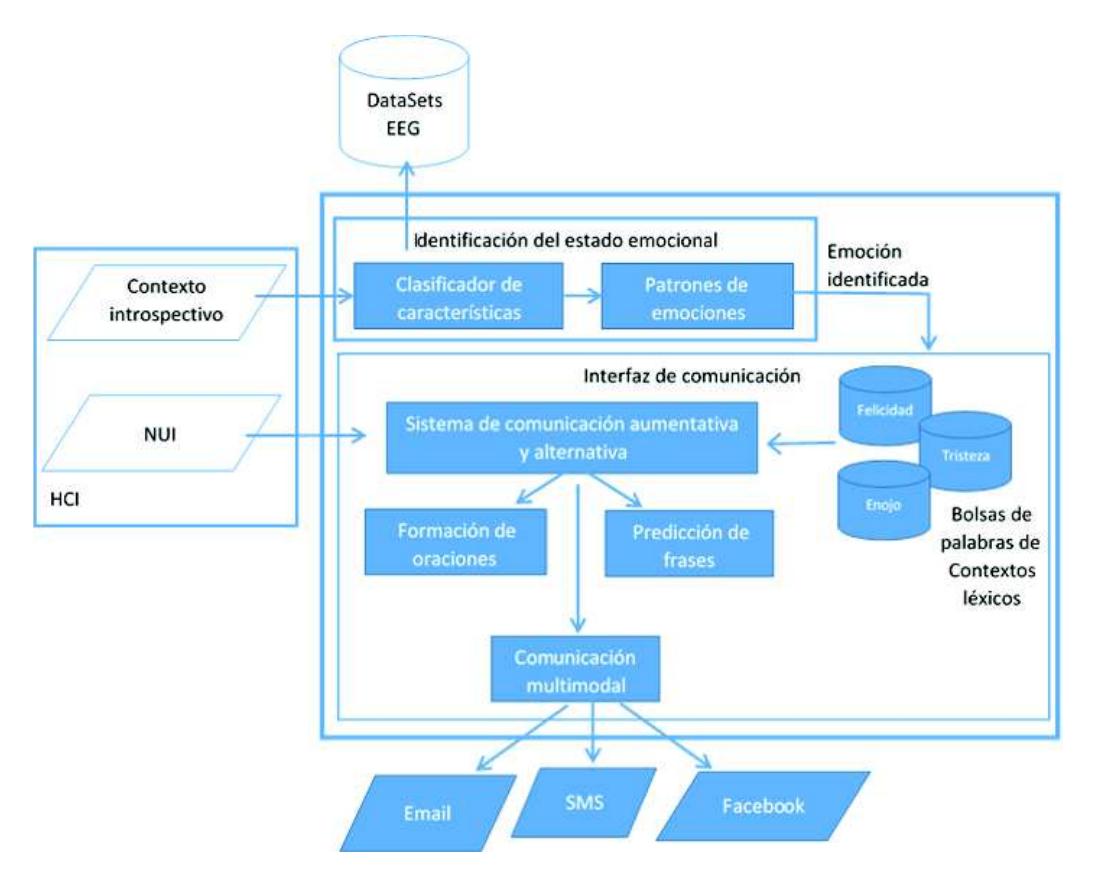

*Figura 4-1 Metodología de solución.* 

# **4.2. Identificación del estado emocional**

Como se mencionó en el capítulo del estado del arte, un elemento significativo del proceso de comunicación es la expresión espontánea de las emociones del ser humano a través de gestos, tono de la voz y léxico; sin embargo, las personas con parálisis cerebral (PC), tienen limitantes para expresar su estado emocional a través de estos canales de comunicación. Este problema de comunicación se resuelve parcialmente con el uso de SCAA, sin embargo, ninguno de estos etiqueta las palabras (léxico) de acuerdo a distintas emociones básicas.

Derivado de esta limitante de comunicación en personas con PC, en esta tesis se consideran variables de entrada en la metodología de comunicación, que permiten relacionar el estado emocional del usuario con un conjunto de palabras dentro de un contexto o situación. El usuario puede seleccionar su estado emocional manual o automáticamente. En modo manual, el usuario debe seleccionar su estado emocional. En modo automático, se utiliza una interfaz cerebro computadora (BCI por sus siglas en inglés) para monitorear la actividad cerebral del usuario para identificar patrones EEG referentes a emociones. Cabe señalar que en esta metodología, sólo se contemplan dos emociones: felicidad y tristeza.

# Clasificador de características

El dispositivo empleado para adquirir la información EEG de usuario, es el BCI Emotiv Epoc con 14 canales de adquisición de la empresa Emotiv System, la cual provee el SDK de licencia que permite diseñar e implementar software de propósito específico para interpretar las ondas cerebrales obtenidas con el BCI. Sin embargo, la empresa Emotiv restringe el acceso a la señal en bruto (sin procesamiento) para su tratamiento e interpretación. Además, el SDK solo define cinco estados mentales: excitación/calma, interés/desinterés, meditación; que no se contemplan en esta investigación. En la Figura 4-2 se muestra el dispositivo BCI Emotiv Epoc.

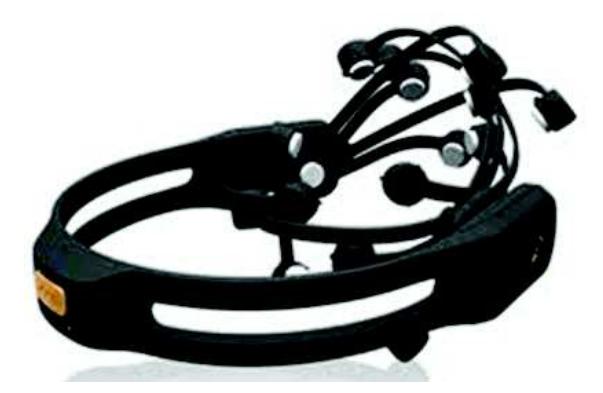

*Figura 4-2 Emotiv Epoc* 

Debido a las limitantes que presenta el SDK de Emotiv y con base al trabajo de investigación de Balam (2015), se decidió utilizar el software OpenVibe de código abierto con el propósito de implementar y procesar las señales EEG en bruto recibidas del Emotiv Epoc. El software Openvibe cuenta con un módulo de adquisición de señales como se muestra en la Figura 4-3

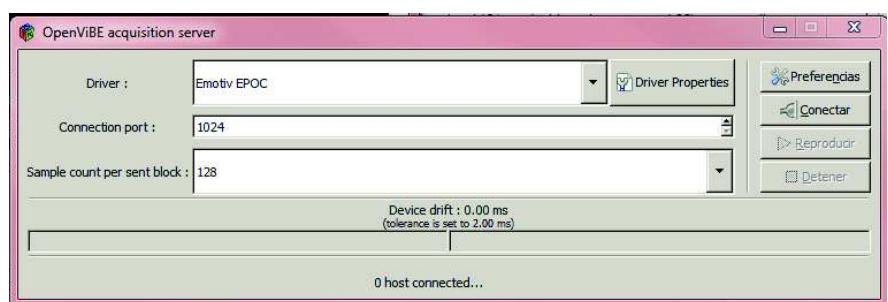

*Figura 4-3 Módulo de adquisición de señales de Openvibe.* 

Este módulo permite conectar la computadora con un dispositivo BCI, en este caso, el dispositivo Emotiv Epoc, indicando la ruta de la librería de Emotiv como se muestra en la Figura 4-4.

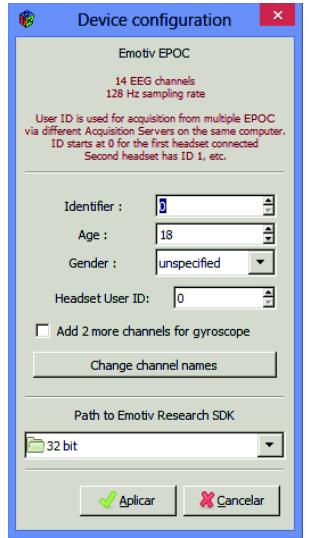

*Figura 4-4 Configuración del módulo de adquisición de Openvibe.* 

Para el proceso de adquisición, procesamiento, obtención de características y clasificación de la señal EEG, esta metodología tiene como fundamento el modelo semántico para caracterizar estados mentales, desarrollado en Balam (2015), en donde se especifica cada una de las etapas anteriores. A continuación se describen brevemente dichas etapas.

#### **Pre-procesamiento.**

De acuerdo con las especificaciones del dispositivo Emotiv Epoc, es necesario filtrar la señal EEG antes de procesarla. El filtro utilizado fue pasa-bandas con una frecuencia de corte de 0.5 Hz y 50 Hz. Para implementar este filtro, Openvibe provee un bloque de programación que realiza esta tarea como se muestra en la Figura 4-5

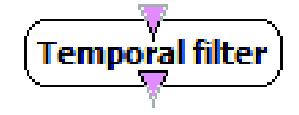

*Figura 4-5 Bloque que filtra una señal en Openvibe.* 

#### **Procesamiento.**

Como segunda etapa, se requiere obtener los ritmos de frecuencia alfa, beta, theta y gamma. Para cada ritmo, se realiza un filtrado de señal distinto. El tipo de filtro utilizado es pasa-bandas con las frecuencias de corte y configuración descrita en la Tabla 4-1.

| Configuración de filtros temporales |                    |    |                |    |                         |    |       |                         |    |       |
|-------------------------------------|--------------------|----|----------------|----|-------------------------|----|-------|-------------------------|----|-------|
| <b>Ritmo</b>                        | Método<br>filtrado | de | Tipo<br>filtro | de | Frecuencia<br>baja (Hz) | de | corte | Frecuencia<br>alta (Hz) | de | corte |
| <b>Theta</b>                        | <b>Butterworth</b> |    | Pasa<br>bandas |    | 4                       |    |       | 8                       |    |       |
| <b>Alfa</b>                         |                    |    |                |    | 8                       |    |       | 13                      |    |       |
| <b>Beta</b>                         |                    |    |                |    | 13                      |    |       | 30                      |    |       |
| <b>Gamma</b>                        |                    |    |                |    | 30                      |    |       | 50                      |    |       |

*Tabla 4-1 Parámetros de los ritmos cerebrales* 

# **Obtención de características**

Para la obtención de características de una señal se llevan a cabo diversas técnicas. Una de las técnicas más utilizadas es la determinación de la densidad espectral de potencia (PSD), la cual describe la distribución del contenido en potencia de la señal con respecto a la frecuencia. Es posible calcular la PSD de una señal de acuerdo a distintos métodos, a partir de la Transformada Rápida de Fourier (FFT) (Benimeli, 2006). En este trabajo, se ha recurrido al cálculo de la PSD partiendo de la FFT de la señal.

El módulo de programación utilizado en Openvibe se llama Spectral analysis como se muestra en la Figura 4-6.

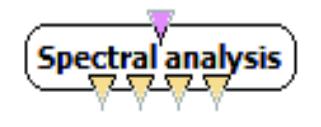

*Figura 4-6 Módulo que permite realizar un análisis espectral.* 

Además de utilizar el módulo Spectral analysis, se integró un segundo módulo Frequency Band Selector para eliminar las frecuencias que no estuvieran en el rango de cada uno de los ritmos. En la Figura 4-7 se muestra este módulo.

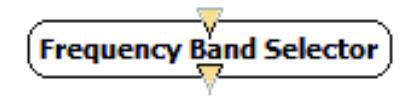

*Figura 4-7 Módulo Frequency Band Selector de Openvibe.* 

#### **Clasificación.**

Los estados emocionales a considerar en esta investigación son felicidad y tristeza. Para clasificar dichos estados se requiere la realización de dos fases: entrenamiento y clasificación.

En la fase de entrenamiento, las señales de los cuatro ritmos cerebrales se almacenan en archivos diferentes, que son el resultado de las etapas anteriores descritas en el modelo creado en OpenVibe. Estos archivos se muestran en la Figura 4-8.

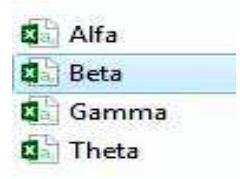

*Figura 4-8 Archivos generados por OpenVibe* 

Las señales de entrenamiento son almacenadas en un corpus, que es un archivo con extensión arff (extensión propia del clasificador weka). En este corpus se etiquetan las señales EEG para indicar si corresponden a un estado de felicidad o tristeza.

La fase de clasificación se lleva a cabo utilizando las librerías proporcionadas por weka, mediante el algoritmo de clasificación SMO. Para realizar esta tarea, se requiere como entrada los archivos resultantes de la fase de entrenamiento y el corpus con extensión .arff, obteniendo como salida un estado emocional según sea el caso.

# DataSets EEG.

Una de las estrategias en la etapa inicial de esta investigación, fue utilizar repositorios de patrones EEG asociados a emociones, para compararlos con la actividad cerebral capturada por el BCI. Sin embargo, se concluyó que la fuente de información no describía las condiciones experimentales para la captura y el procesamiento de los datos EEG y no se logró identificar el formato de las muestras, por lo que se descartó el uso de dichos repositorios. Por lo anterior, se determinó crear un corpus EEG, estableciendo las condiciones contextuales y ambientales para llevar a cabo las pruebas experimentales. Se creó una carpeta por cada sujeto de prueba, organizando por subcarpeta cada tipo de emoción capturada. Esta estructura se muestra en la Figura 4-9.

| scluir en biblioteca v | Compartir con - | Nueva carpeta         |                       |         |  |  |  |
|------------------------|-----------------|-----------------------|-----------------------|---------|--|--|--|
| Nombre                 |                 | Fecha de modifica     | <b>Tipo</b>           | Tamaño. |  |  |  |
| 3-26 hector            |                 | L109/20151221         | Carpeta de archivos   |         |  |  |  |
| 9-26 hector            |                 | 22/04/2015 12:34      | Carpeta de archivos.  |         |  |  |  |
| $10-27$ carlos         |                 | 22/04/2015 01:02      | Carpeta de archivos   |         |  |  |  |
| $11-27$ carlos         |                 | 22/04/2015 01:13      | Carpeta de archivos   |         |  |  |  |
| 12-28 Guillerma        |                 | 22/04/2015 01:49      | Carpeta de archivos:  |         |  |  |  |
| : 13-28 Guillermo      |                 | 22/04/2015 01:59      | Carpeta de archivos   |         |  |  |  |
| 15-29 isaac            |                 | 22/04/2015 07:45.     | Carpeta de archivos   |         |  |  |  |
| 18-20 fatima           |                 | 23/04/2015 12:47 a    | Carpeta de archivos   |         |  |  |  |
| 19-30 luis             |                 | 23/04/2015 09:25 a    | Carpeta de archivos   |         |  |  |  |
| 20-30_luis             |                 | 23/04/2015 09:36 a.m. | Carpeta de archivos   |         |  |  |  |
| 21-31 alberto          |                 | 23/04/2015 10:03 a    | Carpeta de archivos   |         |  |  |  |
| 22-32_Santiago         |                 | 23/04/2015 10:31 a.m. | Carpeta de archivos   |         |  |  |  |
| 23-32 Santiago         |                 | 23/04/2015 10:41 a.m. | Carpeta de archivos   |         |  |  |  |
| 24-31 alberto          |                 | 23/04/2015 10:54 a.m. | Carpeta de archivos   |         |  |  |  |
| 26-33 David            |                 | 23/04/2015 12:38      | Carpeta de archivos   |         |  |  |  |
| 27-34 Angel            |                 | 23/04/2015 12:54      | Carpeta de archivos   |         |  |  |  |
| 28-34_Angel            |                 | 23/04/2015 01:03      | Carpeta de archivos   |         |  |  |  |
| 29-35 Genaro           |                 | 23/04/2015 01:16      | Carpeta de archivos   |         |  |  |  |
| 30-35_Genaro           |                 | 23/04/2015 01:22      | Carpeta de archivos.  |         |  |  |  |
| 31-36 Yamilet          |                 | 23/04/2015 01:37      | Carpeta de archivos   |         |  |  |  |
| 32-36 Vamilet          |                 | 23/04/2015 01:44      | Carpeta de archivos   |         |  |  |  |
| 33-37 Marco            |                 | 23/04/2015 01:59      | Carpeta de archivos   |         |  |  |  |
| 34-37 Marco            |                 | 23/04/2015 02:10      | Carpeta de archivos   |         |  |  |  |
| 35-38 Jesus            |                 | 23/04/2015 02:31      | Carpeta de archivos   |         |  |  |  |
| 36-38 Jesus            |                 | 23/04/2015 02:39      | Carpeta de archivos : |         |  |  |  |
| 37-40 Melody           |                 | 23/04/2015 02:54      | Carpeta de archivos   |         |  |  |  |
| 38-40 Melody           |                 | 23/04/2015 03:03      | Carpeta de archivos   |         |  |  |  |
| 39-39_Emmanuel         |                 | 24/04/2015 09:20 a.m. | Carpeta de archivos   |         |  |  |  |

*Figura 4-9 Organización del corpus EEG.* 

# Patrones de emociones

El modelo de (Balam, 2015) se modificó para identificar estados emocionales de felicidad y tristeza. La salida de este módulo proporciona una variable para interactuar con el sistema de comunicación aumentativo y alternativo, la cual permite seleccionar la bolsa de palabras (léxico), clasificadas en (Rangel, Sidorov, & Suárez-Guerra, 2014) relacionadas con el estado emocional del usuario. Este recurso lingüístico contiene 2,036 palabras que se asocian con la medida del Factor de Probabilidad de uso Afectivo (PFA) con respecto a al menos una emoción básica: alegría, ira, miedo, tristeza, sorpresa y disgusto, como se muestra en la Figura 4-10.

|                | А    | В                          | c                  | D            | E              | F                  | G       | н           |
|----------------|------|----------------------------|--------------------|--------------|----------------|--------------------|---------|-------------|
| 1              | #  ▼ | Palabra<br>v               | Nula[%] $\sqrt{ }$ | Baja[%]<br>v | Media[%] $\le$ | Alta[%] $\sqrt{ }$ | $PFA =$ | Categoría v |
| $\overline{2}$ | 1    | abundancia                 | 0                  | 0            | 50             | 50                 | 0.83    | Alegría     |
| 3              | 2    | acabalar                   | 40                 | 0            | 60             | 0                  | 0.396   | Alegría     |
| 4              | 3    | acallar                    | 50                 | 40           | 10             | $\bf{0}$           | 0.198   | Alegría     |
| 5              | 4    | acatar                     | 50                 | 40           | 10             | $\Omega$           | 0.198   | Alegría     |
| 6              | 5    | acción                     | 30                 | 30           | 30             | 10                 | 0.397   | Alegría     |
| 7              | 6    | aceptable                  | $\mathbf 0$        | 20           | 80             | 0                  | 0.594   | Alegría     |
| 8              | 7    | aceptación                 | $\bf{0}$           | 20           | 50             | 30                 | 0.696   | Alegría     |
| 9              | 8    | acicate                    | 10                 | 50           | 40             | 0                  | 0.429   | Alegría     |
| 10             | 9    | aclamación                 | 10                 | 10           | 10             | 70                 | 0.799   | Alegría     |
| 11             | 10   | aclamar                    | 10                 | 10           | 10             | 70                 | 0.799   | Alegría     |
| 12             | 11   | acogedor                   | $\mathbf 0$        | $\bf{0}$     | 50             | 50                 | 0.83    | Alegría     |
| 13             | 12   | acoger                     | 0                  | 10           | 60             | 30                 | 0.729   | Alegría     |
| 14             | 13   | acomodadamente             | 0                  | 10           | 60             | 30                 | 0.729   | Alegría     |
| 15             | 14   | acuciar                    | 30                 | 60           | 10             | 0                  | 0.264   | Alegría     |
| 16             | 15   | acucioso                   | 50                 | 40           | $\bf{0}$       | 10                 | 0.232   | Alegría     |
| 17             | 16   | adecuar                    | 30                 | 50           | 10             | 10                 | 0.331   | Alegría     |
| 18             | 17   | adicto                     | 20                 | 30           | 50             | 0                  | 0.429   | Alegría     |
| 19             | 18   | admirable                  | 10                 | $\bf{0}$     | 40             | 50                 | 0.764   | Alegría     |
| 20             | 19   | admirablemente             | 10                 | 10           | 20             | 60                 | 0.765   | Alegría     |
| 21             | 20   | admiración                 | 10                 | 10           | 20             | 60                 | 0.765   | Alegría     |
| 22             | 21   | admirar                    | 10                 | 10           | 30             | 50                 | 0.731   | Alegría     |
|                |      | Hoja1<br>Hoia <sub>2</sub> | ⊕                  |              |                | 4                  |         |             |

*Figura 4-10 Recurso del trabajo (Rangel, Sidorov, & Suárez-Guerra, 2014).* 

De esta lista de palabras se seleccionaron las correspondientes a los estados emocionales felicidad y tristeza.

# **4.3. Interfaz de comunicación**

Un Sistema de Comunicación Aumentativa y Alternativa (SCAA) convencional, sea en un tablero o en programa de cómputo, lo conforman un grupo de pictogramas con cierta organización semántica. El usuario debe tener el conocimiento básico de una estructura gramatical (sujeto + verbo + complemento) para formar oraciones simple. En muchas ocasiones, lo anterior representa una dificultad en el usuario, quien no posee un nivel cognitivo para seleccionar los pictogramas de acuerdo a la estructura gramatical correcta.

# Formación de oraciones

Para la interfaz de comunicación diseñada en esta investigación, se utilizó una estructura basada en la sintaxis de dependencias. Esta estructura facilita la selección de pictogramas, ya que define al verbo como la unidad central de la oración, para posteriormente elegir los pictogramas que se relacionen con el verbo. Este modelo responde a las preguntas ¿qué?, ¿quién?, ¿a quién?, ¿dónde?, que están relacionadas con las valencias sintácticas del verbo. Este esquema se muestra en la Figura 4-11.
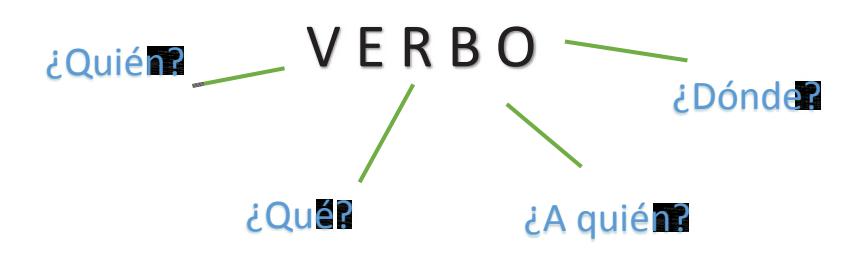

*Figura 4-11 Valencias de los verbos.* 

Con esta estructura, los elementos gramaticales de una oración como sustantivos, pronombres, adjetivos o adverbios giran entorno al verbo, es decir, para construir una oración con el modelo de sintaxis de dependencias, la selección de las palabras depende del verbo, que es la acción de la cual se quiere hablar; logrando así, priorizar desde el inicio la idea a expresar.

Para clasificar los elementos actuantes de la oración, se utilizaron las etiquetas Eagles de acuerdo al tipo de elemento gramatical, que representan información morfológica de las palabras. Esta clasificación se realizó con el apoyo de las librerías de Freeling. En la Figura 4-12, se observa la etiquetación correspondiente a sustantivos en la columna Id Sustantivo, incluyendo como prefijo una numeración ascendente.

| IdSustantivo | Codigo                          | Sustantivo        |
|--------------|---------------------------------|-------------------|
| 126 NCFS000  | D <sub>70</sub> FS0             | pera              |
| 127 NCMS000  | D <sub>70</sub> M <sub>S0</sub> | plátano           |
| 128 NCMS000  | D?0MS0                          | durazno           |
| 129 NCMS000  | <b>D?0MS0</b>                   | tamarindo         |
| 12 NCFS000   | D?0FS0                          | pulsera           |
| 130 NCMS000  | D?0MS0                          | limón             |
| 131 NCCS000  | D?0MS0                          | aqua              |
| 132 AQ0CS0   | D <sub>70</sub> CS <sub>0</sub> | agua natural      |
| 133 NCMS000  | D?0MS0                          | agua fresca       |
| 135 NCMP000  | D <sub>20FP0</sub>              | bebidas calientes |
| 136 NCMS000  | D?0MS0                          | café              |
| 137 NCMS000  | D?0MS0                          | té                |
| 138 NCMS000  | D?0MS0                          | ponche            |
| 139 NCFS000  | <b>D?0FS0</b>                   | leche             |

*Figura 4-12 Etiquetación de sustantivos.* 

# 4.3.2. Predicción de oraciones

Otra característica del SCAA es la agrupación de pictogramas asociados a un contexto conversacional, con el objetivo de delimitar el vocabulario para optimizar la selección de pictogramas, agilizando el proceso de interacción con el SCAA. Asimismo, de acuerdo a un recurso lingüístico desarrollado en (Rangel, Sidorov, & Suárez-Guerra, 2014), cada verbo fue etiquetado y ponderado conforme a su contexto emocional. Estos dos atributos, contextuales se muestran en la Figura 4-13, que representa una vista de las tablas verbo, estado emocional y contexto.

| IdVerbos verbo    |             |                | idemocion frecuencia | id contexto |
|-------------------|-------------|----------------|----------------------|-------------|
| VMN <sub>1</sub>  | amar        | $\overline{1}$ | 12.41                | Contexto01  |
| VMN <sub>1</sub>  | amar        | $\overline{1}$ | 12.41                | Contexto02  |
| VMN <sub>10</sub> | emborrachar | Ħ              | 0.23                 | Contexto01  |
| VMN <sub>11</sub> | mirar       | 1              | 49.5                 | Contexto01  |
| <b>VMN11</b>      | mirar       | া              | 49.5                 | Contexto02  |
| VMN <sub>11</sub> | mirar       | $\overline{1}$ | 49.5                 | Contexto03  |
| <b>VMN12</b>      | probar      | ×              | 19.71                | Contexto01  |
| VMN <sub>13</sub> | querer      | $\overline{1}$ | 36.04                | Contexto01  |
| <b>VMN13</b>      | querer      | Ħ              | 36.04                | Contexto02  |
| VMN <sub>13</sub> | querer      | $\overline{1}$ | 36.04                | Contexto03  |
| <b>VMN14</b>      | realizar    | 1              | 125.63               | Contexto02  |
| <b>VMN15</b>      | saborear    | $\overline{1}$ | 2.36                 | Contexto01  |
| VMN <sub>18</sub> | suspender   | 3              | 10.86                | Contexto01  |
| <b>VMN18</b>      | suspender   | 3              | 10.86                | Contexto02  |
| <b>VMN19</b>      | odiar       | $\overline{2}$ | 2.34                 | Contexto01  |

*Figura 4-13 Atributos contextuales de verbos.* 

Además el SCAA se estructura mediante el diseño conceptual de una Base de Datos, teniendo como fundamento la sintaxis de dependencias. A partir de este modelo, se implementó un algoritmo de predicción de pictogramas, con base al registro de la frecuencia de utilización de pictogramas y oraciones completas. Un ejemplo de lo anterior se observa en la Figura 4-14, en donde se detalla el registro de contexto, estado emocional, oración y frecuencia.

|    | <b>IdUsuario IdContexto IdEmocion Oracion</b> |                                             | Contador             |
|----|-----------------------------------------------|---------------------------------------------|----------------------|
|    | 69 Contexto03                                 | 3 Yo como una naranja en el día             | 3                    |
| 69 | Contexto02                                    | 3 Yo jugaré                                 | $\overline{3}$       |
|    | 69 Contexto02                                 | 3 Yo jugaré el fútbol en el día             | $\overline{2}$       |
|    | 69 Contexto01                                 | 3 Yo comi                                   | $\overline{2}$       |
|    | 69 Contexto03                                 | 3 Yo como unas papitas en el día            | $\overline{2}$       |
| 69 | Contexto03                                    | 3 Yo y mi amigo Roberto comemos             | 2                    |
|    | 69 Contexto03                                 | 3 Yo como unas papitas en el día            | $\overline{2}$       |
| 47 | Contexto02                                    | 1 Yo y mi maestro nos levantamos las barras | $\blacktriangleleft$ |
|    | 46 Contexto03                                 | 1 mis amigos quieren un teléfono            | া                    |
| 53 | Contexto02                                    | 1 Yo y mi amiga querremos un anillo         | 1                    |
|    | 49 Contexto02                                 | 1 Yo realicé mi gimnasia                    | $\vert$              |
|    | 48 Contexto02                                 | 1 Yo quiero un teléfono                     | $\overline{1}$       |

*Figura 4-14 Registro de frecuencias de oraciones formadas.* 

# Comunicación multimodal.

Adicionalmente en el SCAA se integraron tres interfaces de interacción que pueden adaptarse a diversas limitantes físicas del usuario con parálisis cerebral. Finalmente, la salida del SCAA es una oración bien estructurada, que puede ser reproducida en audio, o bien enviada por mensaje a diversas redes sociales.

# CAPÍTULO V

Diseño e Implementación

# **Diseño e implementación**

En este capítulo se describen los algoritmos y prototipos desarrollados durante el proceso de diseño y construcción de la metodología de comunicación aumentativa y alternativa.

#### **5.1. Arquitectura del módulo de adquisición y procesamiento de la señal EEG.**

El diseño de este módulo se basó en la tesis realizada por (Balam, 2015), en donde se desarrolló un análisis sobre las diferentes técnicas adquisición y procesamiento de señales EEG, también se analizaron y evaluaron diferentes algoritmos de clasificación de patrones para seleccionar el que proporcionara mayor confiabilidad.

El modelo desarrollado por (Balam, 2015), se modificó y adaptó para la adquisición y procesamiento de la señal EEG. Conforme a las investigaciones realizadas por (Mühl, Allison, Nijholt & Chanel; Navarro 2012; Nicolas & Gomez, 2012; Balam, 2015), las ondas cerebrales que se relacionan con las emociones son: alfa, theta, beta y gamma. En los trabajos citados anteriormente, también establecen la localización de estas ondas en las distintas zonas cerebrales del humano. Con la ubicación de los ritmos cerebrales, se rediseñó el modelo de (Balam, 2015) en el software libre OpenVibe, modificando la localización de los electrodos del BCI al colocarlo sobre el cuero cabelludo. El modelo completo se visualiza en la Figura 5-1.

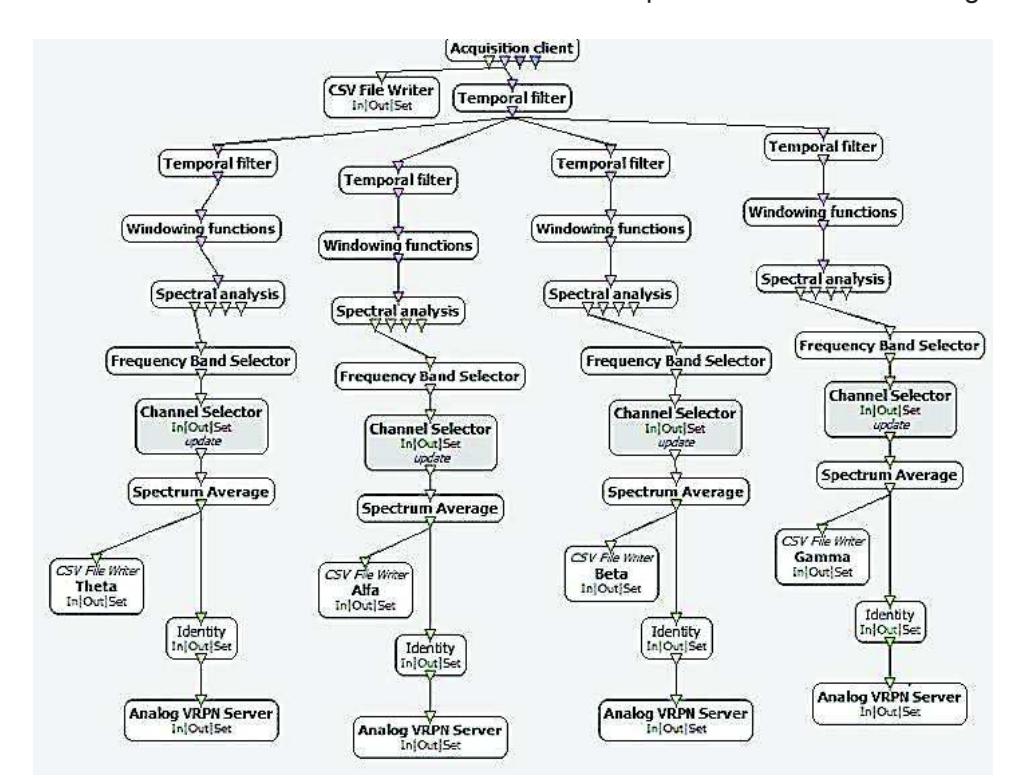

*Figura 5-1 Arquitectura del modelo de adquisición y procesamiento de la señal EEG.* 

Dentro del modelo de OpenVibe, se modificaron las cajas: **temporal filter, frecuency band selector, cannel selector y csv file writer** de acuerdo a la caracterización de los estados emocionales descritos en (Mühl, Allison, Nijholt & Chanel; Navarro 2012; Nicolas & Gomez, 2012).

La configuración del bloque temporal filter para cada ritmo cerebral conforme a las especificaciones descritas en el capítulo anterior, se visualiza en la Figura 5-2, Figura 5-3, Figura 5-4 y Figura 5-5 correspondientes a los ritmos theta, alfa, beta y gamma, respectivamente.

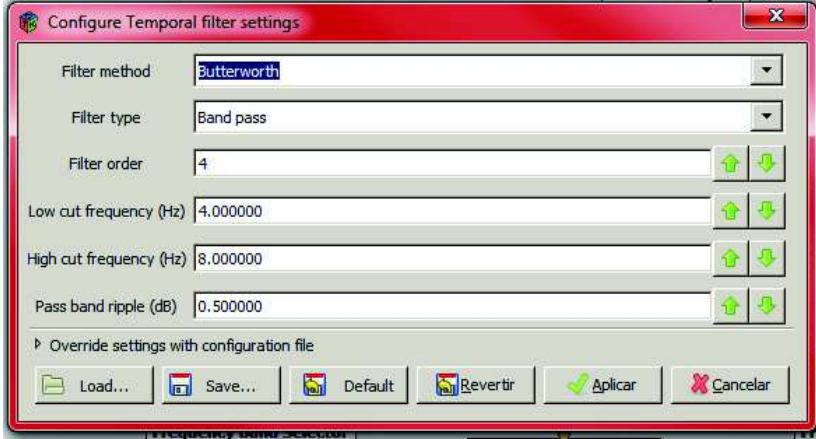

 *Figura 5-2 Filtro para obtener el ritmo Theta* 

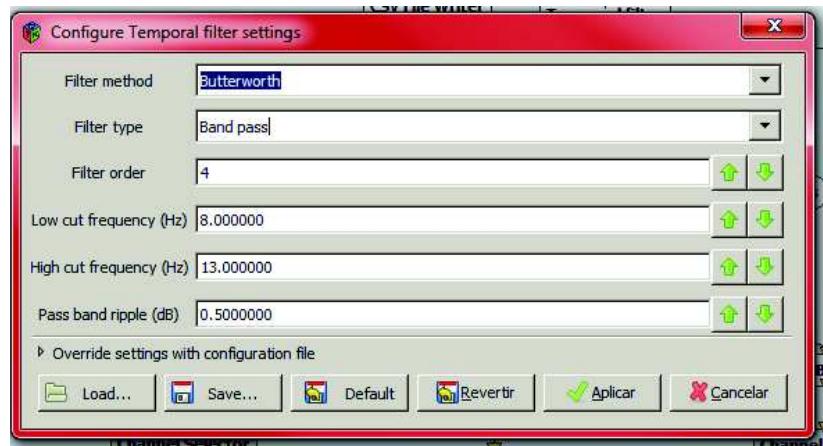

*Figura 5-3 Filtro para obtener el ritmo Alfa* 

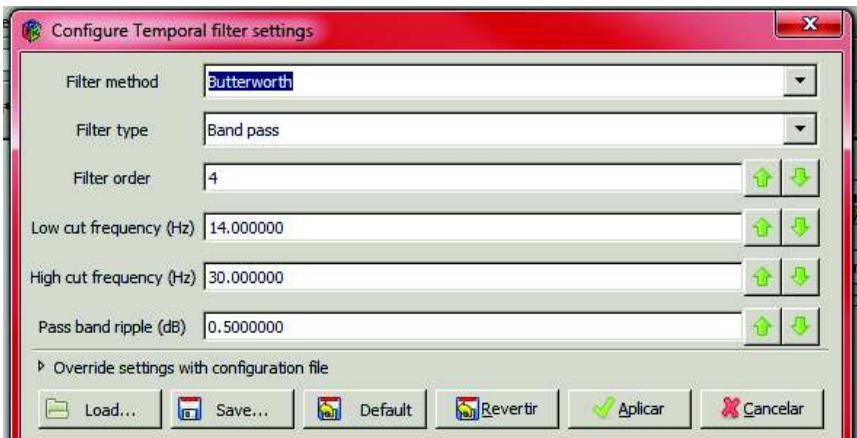

*Figura 5-4 Filtro para obtener el ritmo Beta* 

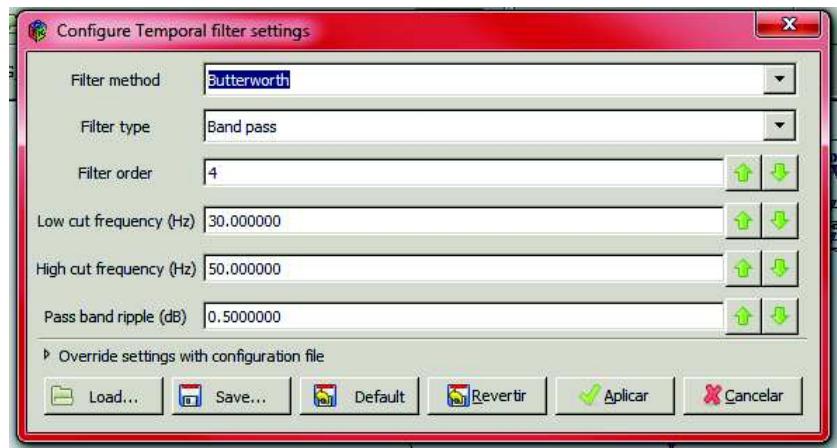

*Figura 5-5 Filtro para obtener el ritmo Gamma* 

De acuerdo al sistema internacional 10-20, la localización de los canales de adquisición del Emotiv Epoc se realiza conforme a la Figura 5-6.

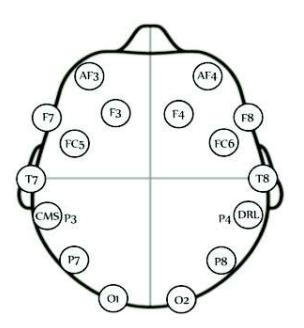

*Figura 5-6 Localización de los canales de adquisición del Emotiv Epoc.* 

El modelo de OpenVibe permite seleccionar los canales de adquisición de la Interfaz Cerebro Computadora (BCI) para cada ritmo cerebral. En la Figura 5-7, Figura 5-8, Figura 5-9 y Figura 5-10, se muestran la elección de los canales de adquisición para los ritmos theta, alfa, beta y gamma respectivamente.

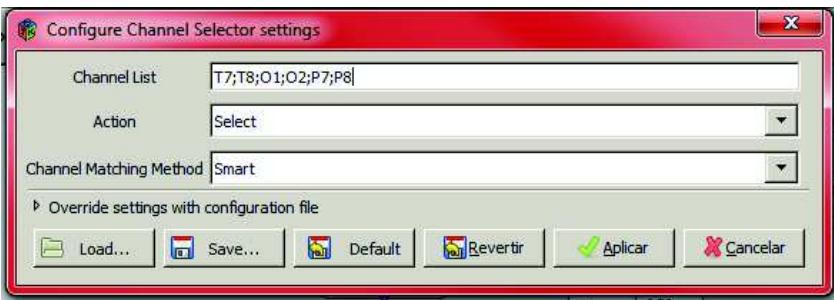

*Figura 5-7 Canales de adquisición para el ritmo Theta* 

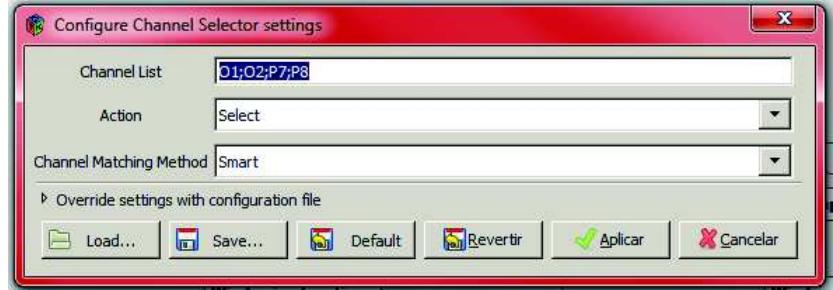

*Figura 5-8 Canales de adquisición para el ritmo Alfa* 

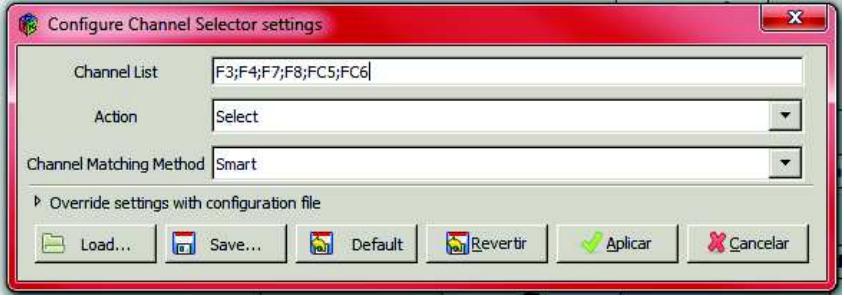

*Figura 5-9 Canales de adquisición para el ritmo Beta* 

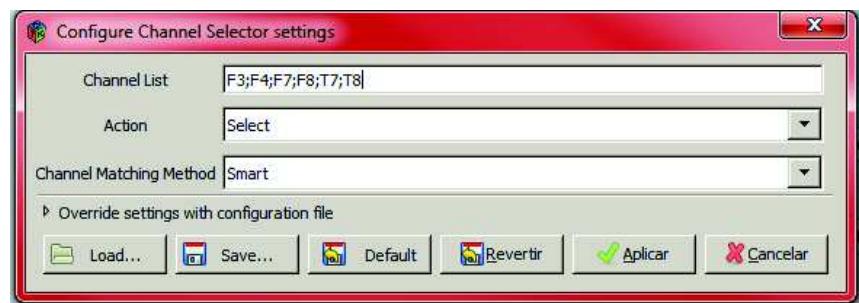

*Figura 5-10 Canales de adquisición para el ritmo Gamma* 

# **5.2. Material y método de inducción del Estado Emocional**

En la primera fase de esta investigación se creó un repositorio de señales EEG referentes a los estados emocionales de felicidad y de tristeza; el proceso para la conformación de este repositorio requirió inducir estados emocionales en personas con parálisis cerebral. Se requirió modificar y tropicalizar del modelo desarrollado en (Balam 2015), para realizar el entrenamiento del software de clasificación de actividad cerebral conjuntamente con el modelo de adquisición y pre-procesamiento de señales EEG capturadas a través de una BCI. Posteriormente, se aplicaron modelos estadísticos para validar los datos registrados. Para la conformación del repositorio EEG se diseñó y validó un protocolo para realizar el proceso de inducción de estados emocionales.

De acuerdo a (Fernandez, 2012), se definió el método de inducción por medio de fragmentos de películas o videos, porque son los que han tenido mejores resultados en el proceso de inducción de estados emocionales. Para realizar este proceso se requirió el apoyo de psicólogos expertos que laboran en la Asociación Pro Personas con Parálisis Cerebral (APAC) para la selección de los fragmentos de películas adecuados para el tipo de sujetos de la prueba.

En total, se seleccionaron 18 fragmentos de los cuales, 12 sirvieron para crear el corpus de patrones EEG de estados emocionales de felicidad y tristeza (prueba 1), los 6 restantes se utilizaron para validar el corpus (prueba 2).

En la sección del anexo 8.8, se describen estos 18 fragmentos de películas para inducir los estados emocionales, para las pruebas 1 y 2, en la Tabla 8-1 y Tabla 8-2, respectivamente.

# **5.3. Esquema de la metodología de formación de oraciones**

En esta sección se explica el esquema general para la formación de oraciones simples, teniendo en cuenta la estructura de la sintaxis de dependencias y las valencias sintácticas del verbo, que se definieron en el Marco teórico. La representación conceptual de este esquema se puede visualizar en Figura 5-11.

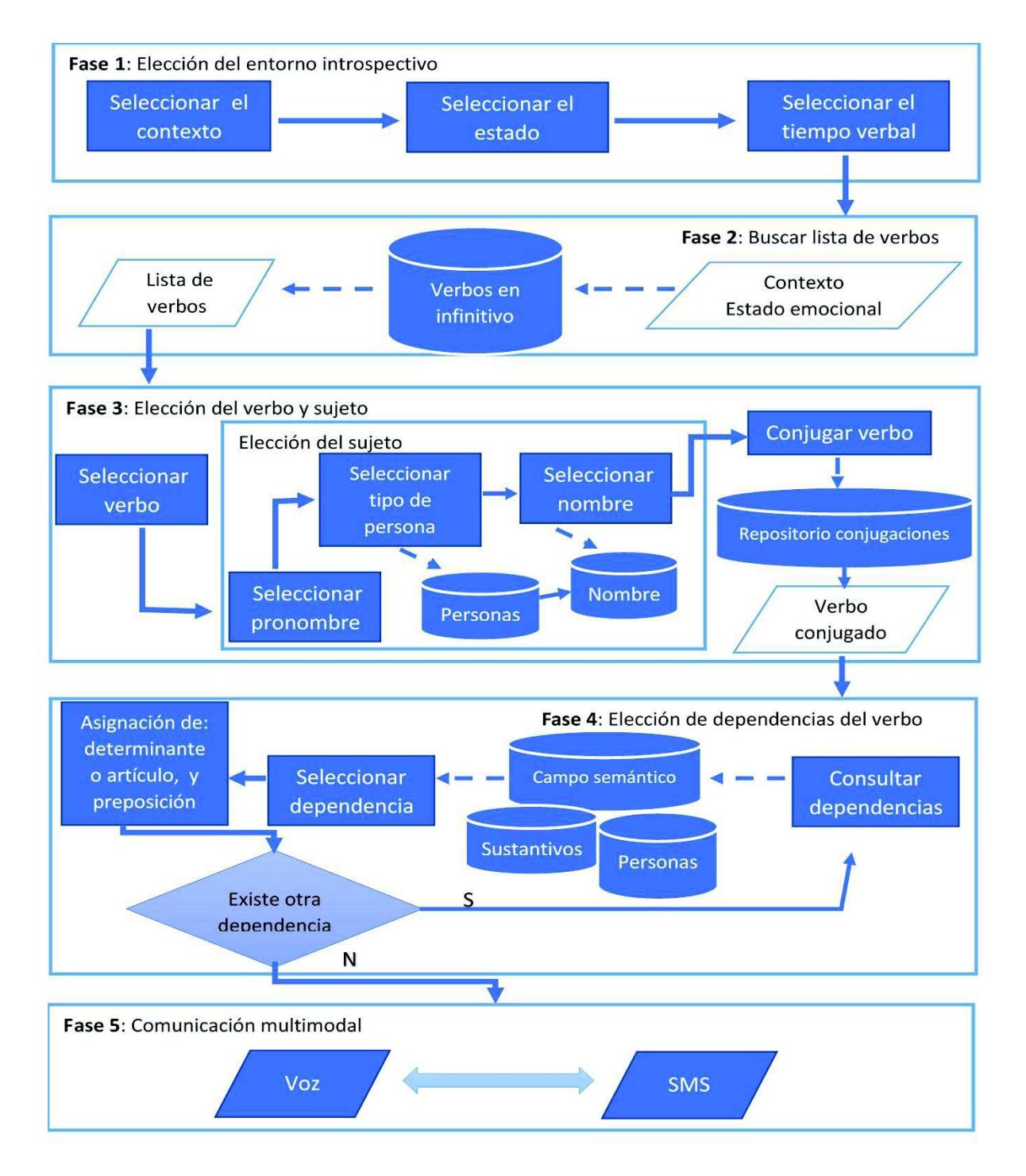

*Figura 5-11 Esquema general de modelo de creación de oraciones.* 

# 5.3.1. Fase 1: Elección del entorno introspectivo

#### 5.3.1.1. Selección del contexto

El primer paso para iniciar el proceso de construcción de una oración es la selección del contexto de la conversación, por ejemplo, se definieron tres contextos dentro de la metodología, los cuales son:

- 1. Contexto de conversación en rehabilitación y terapias.
- 2. Contexto de conversación en paseo en el parque.
- 3. Contexto de conversación en festividades de navidad.

Se especificaron estos contextos para evaluar la eficiencia de la metodología propuesta los cuales están relacionados con el tipo de características que presenta el usuario final (personas con discapacidad motriz y/o lenguaje), destacando como primer tema "Rehabilitación y terapias". Sin embargo, se planea que en la metodología se puedan agregar nuevos contextos de acuerdo al perfil del usuario final.

#### 5.3.1.2. Selección del estado emocional

Una vez designado el tema de conversación, se debe seleccionar el estado emocional en el que se encuentra el usuario. Previamente se establecieron tres estados: tristeza, felicidad y normal. De igual manera, la metodología permite añadir nuevos estados emocionales conforme a la situación del usuario del sistema.

#### 5.3.1.3. Selección del tiempo verbal

Como último paso en esta fase, es la elección del tiempo verbal. La metodología se limita a los tres principales tiempos: presente, pasado y futuro.

# Fase 2: Buscar lista de verbos

En esta fase, el sistema se encarga de consultar en la base de datos, los verbos que se relacionen con el contexto y estado emocional establecidos en la fase 1 por el usuario. La relación de verbos y contextos es de muchos a muchos, por lo que un verbo puede ser contemplado en más de un contexto.

Ejemplo:

| comer | Paseo en el parque |  |
|-------|--------------------|--|
| comer | Navidad            |  |

*Figura 5-12 Contextos del verbo comer* 

La salida de esta fase es una lista de verbos en infinitivo.

# Fase 3: Elección del verbo y sujeto

#### 5.3.3.1. Selección del verbo

De la lista resultante de la fase 2, se debe elegir un verbo para iniciar la construcción de la oración. Enseguida, el sistema visualiza en pantalla los pronombres personales y el usuario tiene que escoger uno.

# 5.3.3.2. Elección del sujeto

Esta selección corresponde a responder la pregunta: ¿Quién?. Conforme al pronombre seleccionado, el usuario debe indicar de qué persona se trata. Después, se debe elegir el nombre de la persona.

Por ejemplo, si se elige el pronombre ÉL, tipo de persona AMIGO, la consulta que haría el SCAA en SQL sería: SELECT personal, sujeto, persona FROM `pronombres` inner join sujetos on codigo=idpronombre inner join personas on personas.idsujeto=sujetos.idsujeto where idpronombre='PP3MS000' and sujetos.idsujeto='s3', obteniendo una lista de los nombres de personas como se muestra en la Figura 5-13.

| personal sujeto persona |       |               |
|-------------------------|-------|---------------|
| él                      |       | amigo roberto |
| él                      | amigo | jorge         |
| él                      | amigo | bismark       |
| él                      | amigo | rodrigo       |
| él                      | amigo | henry         |

*Figura 5-13 Lista de nombres de personas* 

# 5.3.3.3. Conjugar verbo.

Considerando el tiempo verbal y el sujeto seleccionado por el usuario, el sistema obtiene automáticamente la conjugación del verbo de un repositorio de Freeling

# Fase 4: Elección de dependencias del verbo.

En esta penúltima sección de la metodología, se seleccionan las dependencias mediante un ciclo.

# 5.3.4.1. Consultar dependencias.

El sistema realiza una búsqueda en la base de datos, las relaciones que tiene el verbo con: sustantivos, campo semántico y/o personas; a partir de una tabla maestra, quien coordina el número de valencias de cada verbo. En la Figura 5-14, se muestra las posibles relaciones del

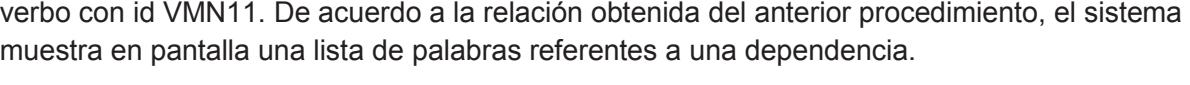

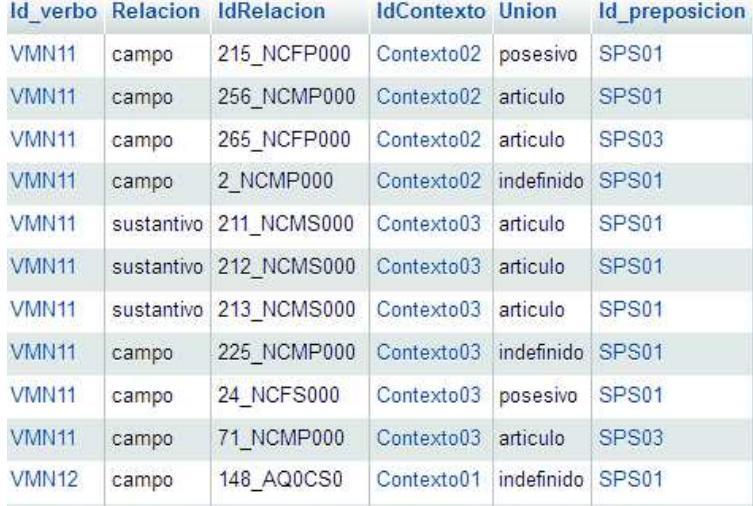

#### *Figura 5-14 Tabla maestra del SCAA*

#### 5.3.4.2. Selección de dependencia.

El usuario debe escoger una palabra de la lista visualizada. De forma automática, el sistema asigna un artículo, un determinante y una preposición, dependiendo de la palabra seleccionada.

Posteriormente, el sistema verifica si existe otra relación de dependencia; si existe vuelve a retornar al inicio de la fase 4, pero si ya no existe ninguna dependencia, avanza a la última fase.

# Fase 5: Comunicación multimodal.

Esta fase determina el medio de salida de la oración formada, que puede ser reproducida en voz o enviada en un SMS.

# **5.4. Diseño conceptual de la base de datos**

En esta sección se presenta el diseño conceptual de la base de datos que implementó para el Sistema de Comunicación Aumentativo y Alternativo (SCAA). Se describen las tablas que conforman a la base de datos, así como también las relaciones de cada una de ellas. El diseño conceptual se muestra en la Figura 5-15. En la Tabla 5-1 se describen las tablas de la base de datos.

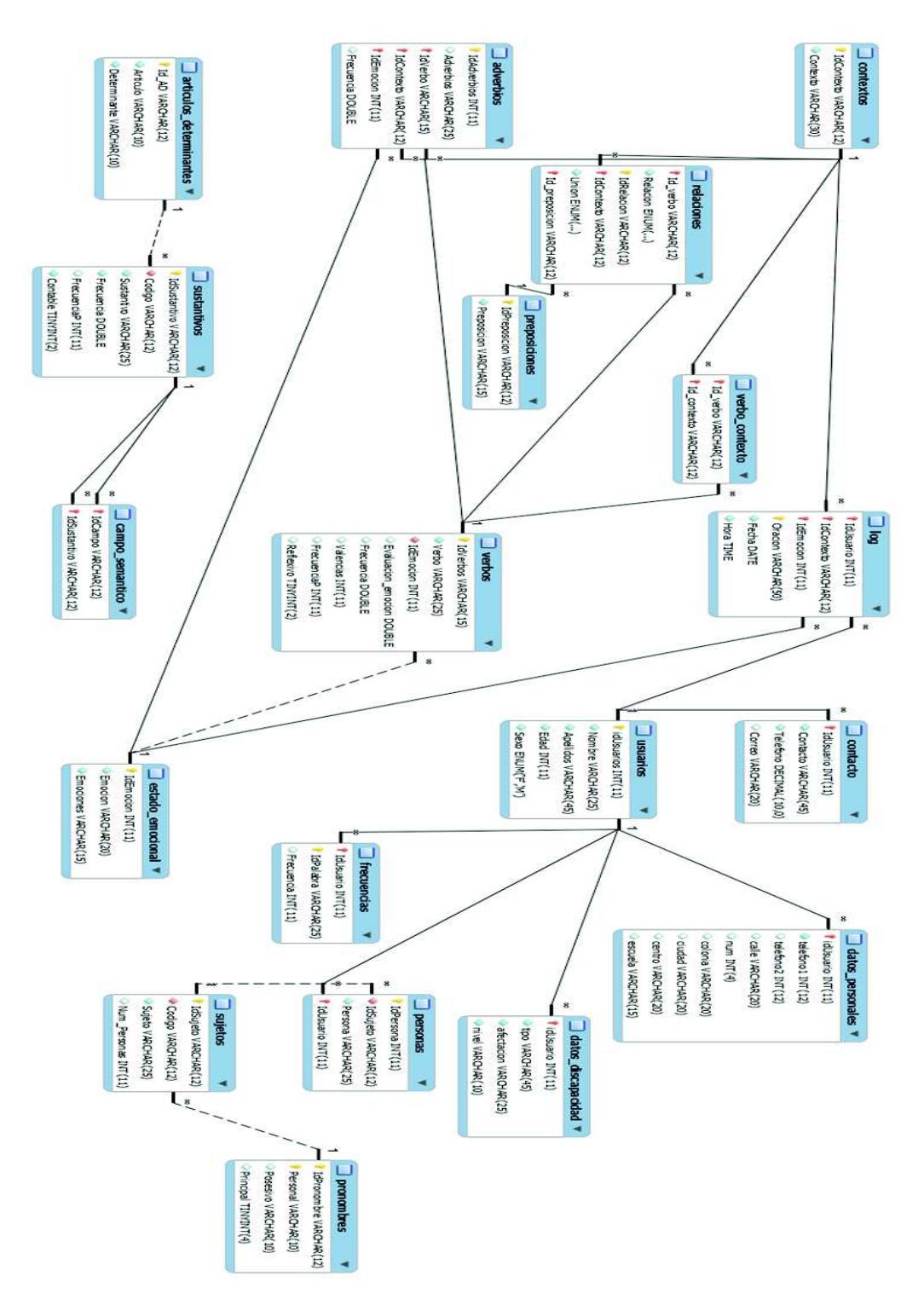

*Figura 5-15 Modelo relacional de Base de Datos* 

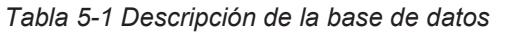

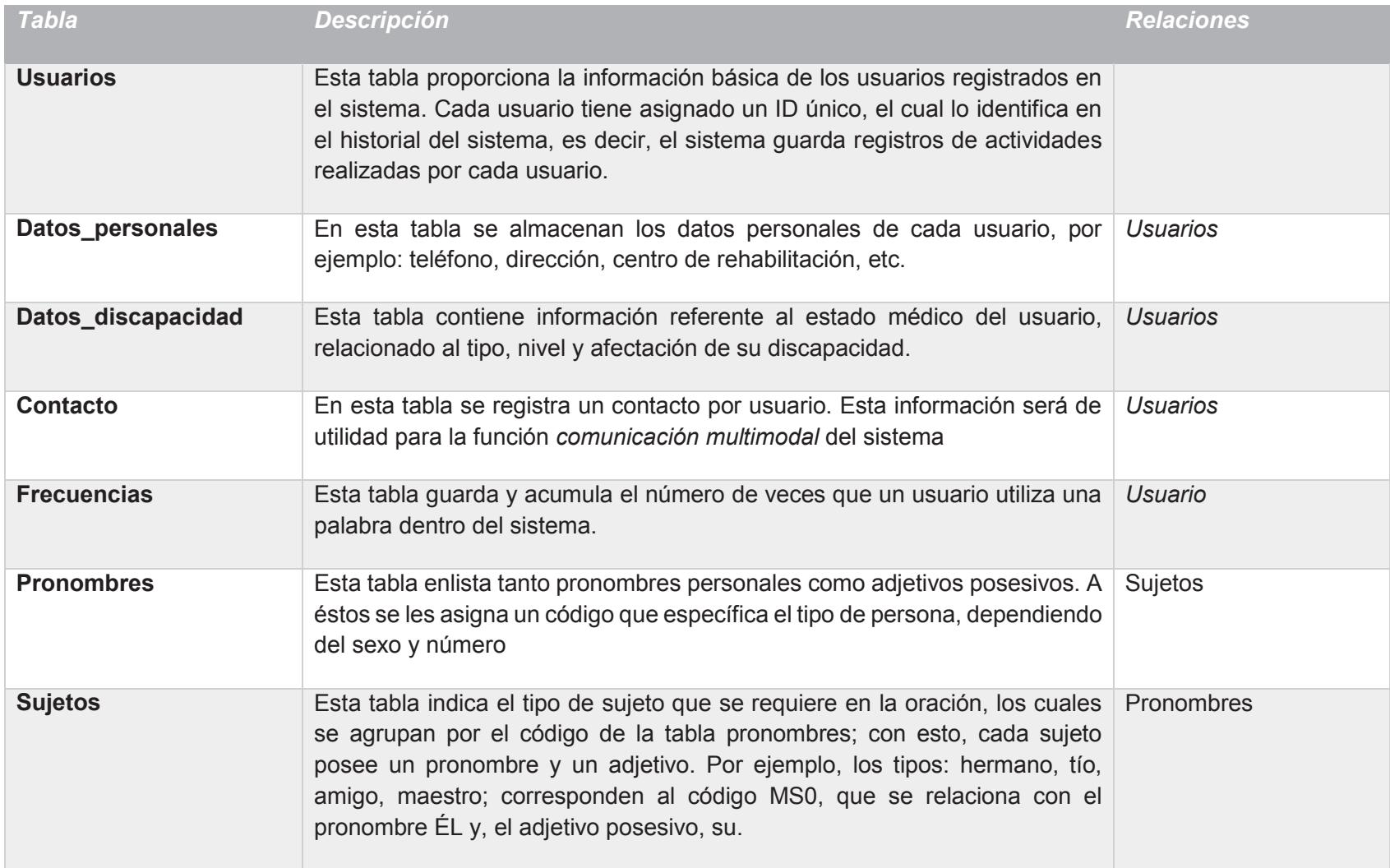

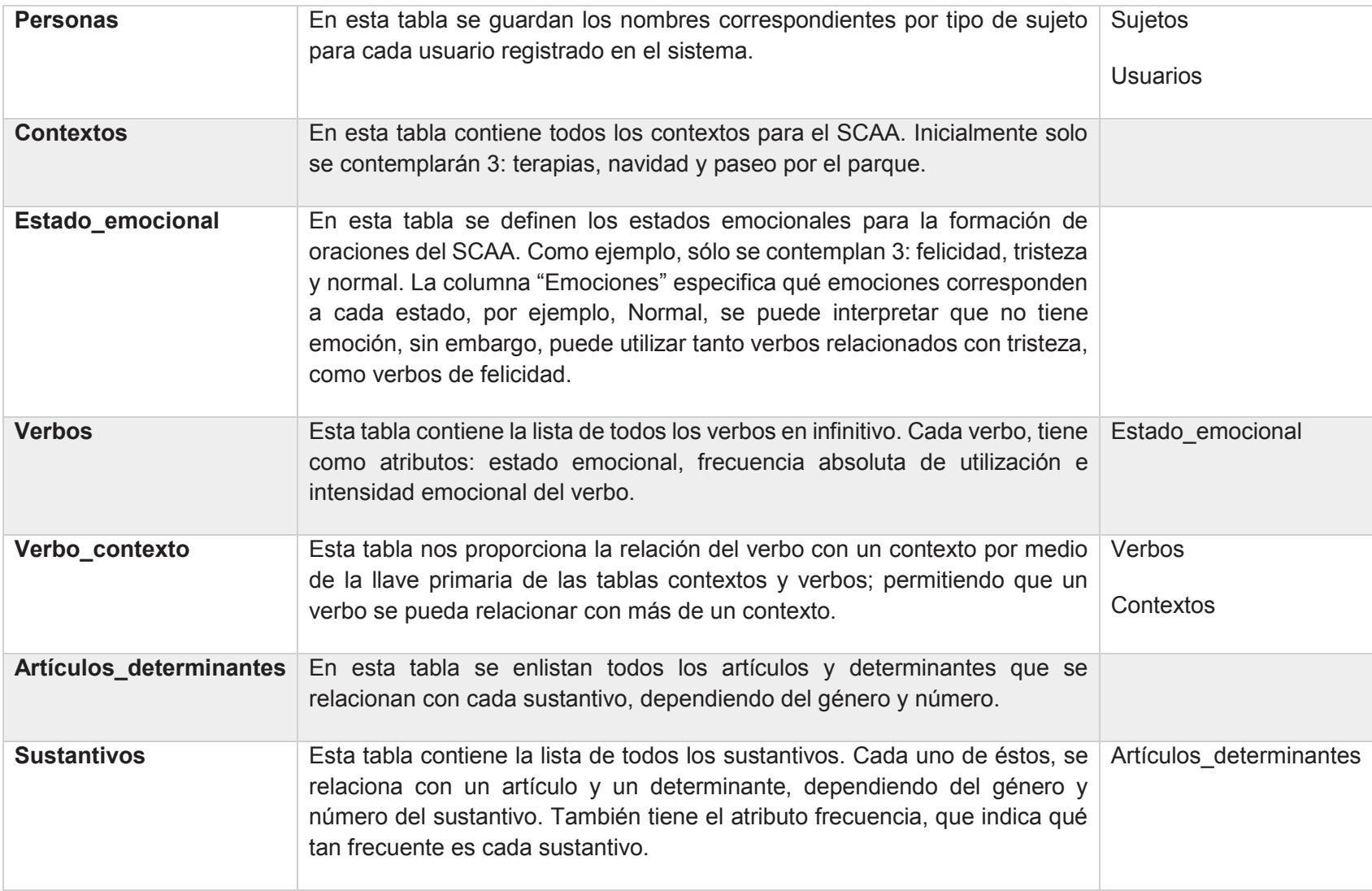

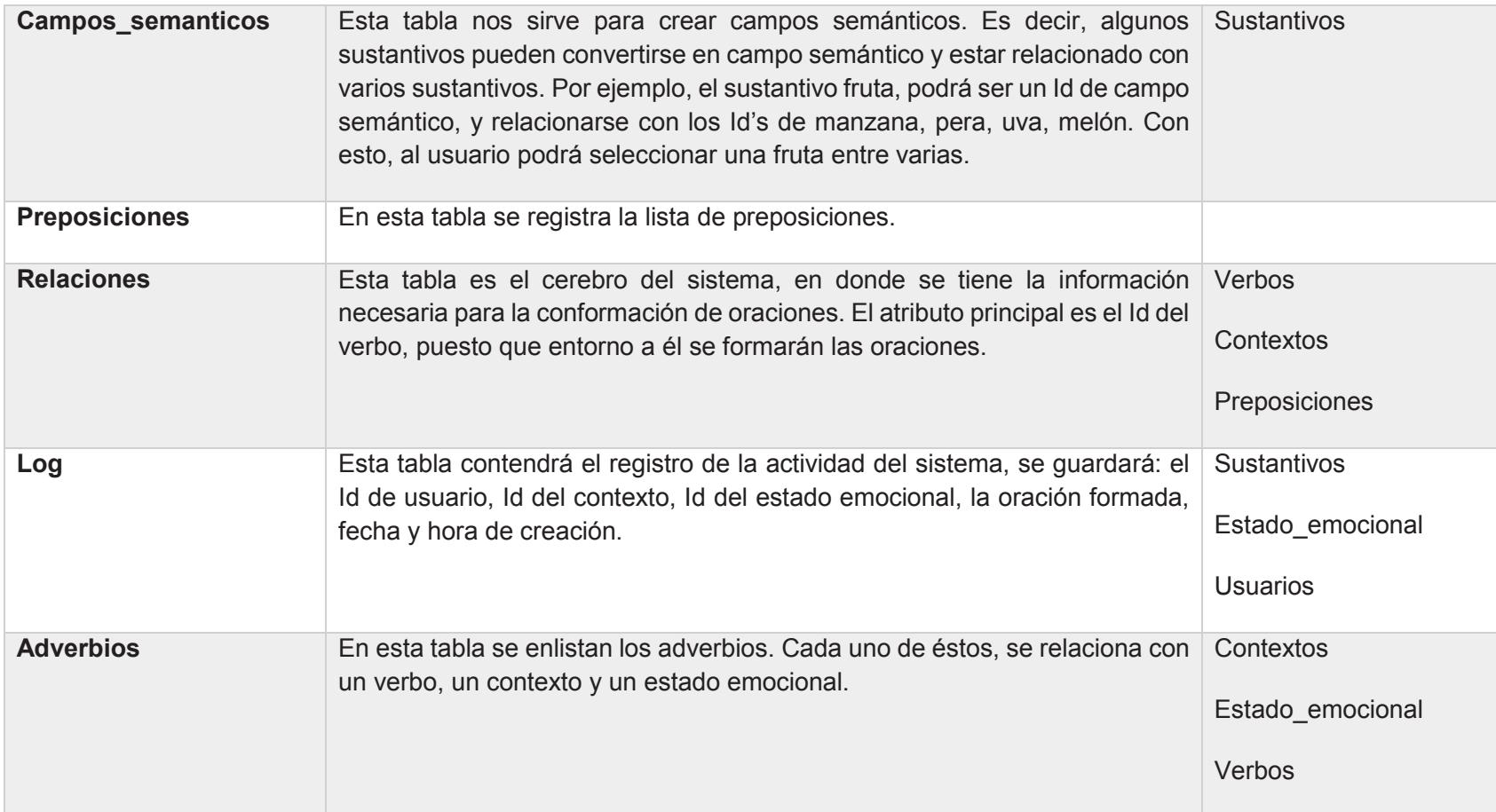

# **5.5. Módulos/Recursos internos y externos de la aplicación**

El SCAA que se desarrolló en esta tesis, cuenta con módulos y recursos, tanto internos y externos. A continuación se describen algunos de estos.

# *Internos*

- · Módulo de configuración de gesto facial con la implementación de la BCI. Con la integración de las librerías de Emotiv System, se desarrolló un método que permite al usuario definir un único gesto para interpretarlo como un comando de control para interactuar con el sistema.
- · Módulo de selección manual o automática del estado emocional del usuario. El SCAA se diseñó con dos opciones para seleccionar el estado emocional. La primera es manual, donde el usuario debe seleccionar su estado emocional (alegre, normal o triste). La segunda opción es automática, para esta opción se requiere la captura, procesamiento y clasificación de la actividad cerebral a través de la BCI, para determinar automáticamente el estado emocional del usuario.
- · Mecanismo de barrido y seguimiento ocular. Las tecnologías de interacción humano computadora para las personas con parálisis cerebral son de mucha ayuda, debido a que la selección de estas tecnologías depende del grado de discapacidad motriz y del habla. Por tal motivo, el sistema brinda dos alternativas de interacción: barrido de pantalla y seguimiento ocular.
	- o Barrido de pantalla.- Éste método consiste seleccionar renglón por renglón (posteriormente columna por columna), los botones o figuras del SCAA por un tiempo determinado. Para detener esa selección en donde el usuario desee, la única habilidad necesaria consiste en poder golpear un pulsador conectado al SCAA con una parte de su cuerpo con la que tenga movilidad.
	- o Seguimiento ocular.- Un sistema de seguimiento de los ojos calcula Las coordenadas de la mirada del ojo con respecto a una pantalla, representados por un par de coordenadas (x, y).
- · Esquema gramatical: Sujeto + Verbo + Complemento. El sistema realiza de forma automática la construcción de la oración conforme el usuario va seleccionando los pictogramas con respecto a un orden gramatical.

# *Externos*

· Calibración del Eyetribe. Para lograr una mayor precisión con el seguimiento ocular, cada usuario debe realizar un proceso sencillo de calibración por medio de una aplicación del Eyetribe.

- · Corpus de conjugaciones de verbos. Este corpus fue extraído del recurso lingüístico que utiliza Freeling, el cual contiene todas las conjugaciones de los verbos en infinitivo.
- · Utilización del archivo de palabras etiquetadas de acuerdo con su valor emocional, elaborado por (Rangel, Sidorov, & Suárez-Guerra, 2014).
- · Integración de un banco de pictogramas descargado de la página *http://arasaac.org/* y pictogramas diseñados en el departamento de Comunicación y Lenguaje del Centro de Rehabilitación APAC.
- · Contratación de un servicio de mensajería para el envío de SMS a través de pasarela por internet.
- · Vinculación con el sintetizador de voz TextAloud para reproducir la oración formada a voz.

# **5.6. Desarrollo de la interfaz gráfica**

En esta sección se describen las pantallas de la interfaz de usuario diseñadas para el SCAA.

# Pantalla de inicio

Al iniciar el sistema, aparecerá en pantalla la interfaz de la Figura 5-16 y Figura 5-17, en donde se elige al usuario que utilizará el sistema de comunicación aumentativa y alternativa, mediante el combobox. Enseguida el usuario presionará el botón Ingresar.

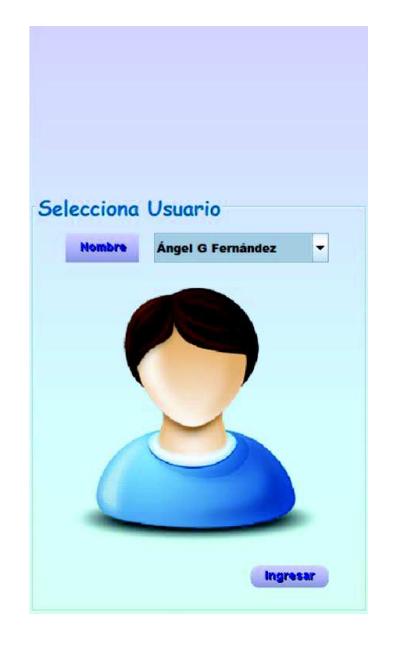

*Figura 5-16 Pantalla de inicio del sistema Figura 5-17 Selección del usuario* 

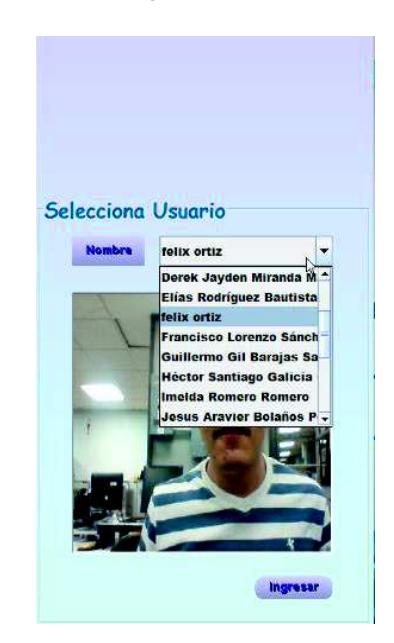

# Configuraciones iniciales

La siguiente pantalla es la que se muestra en la Figura 5-18, la cual corresponde a la primera configuración del SCAA.

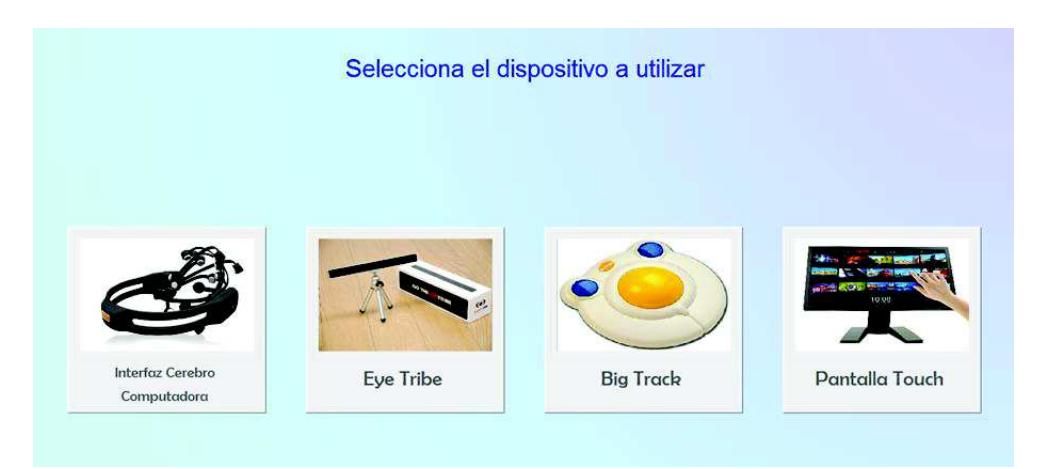

*Figura 5-18 Elección del dispositivo de interacción* 

5.6.2.1. Selección del dispositivo de interacción.

El SCAA implementa cuatro dispositivos de interacción: Interfaz Cerebro Computadora (BCI), seguimiento visual (Eyetribe), big track y pantalla táctil. Cada uno tiene su propia configuración. Enseguida se especifica brevemente la configuración de los dos primeros dispositivos, puesto que el big track y la pantalla táctil no lo requieren.

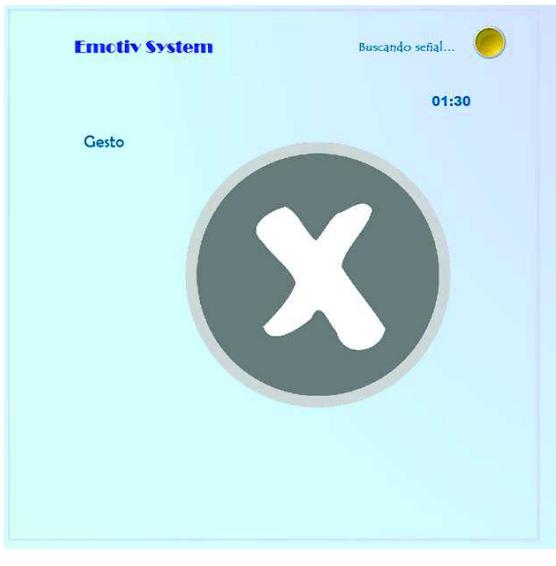

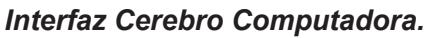

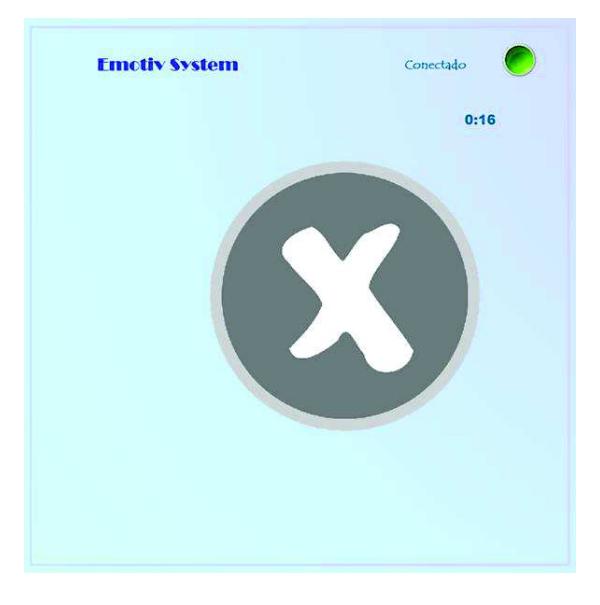

*Figura 5-19 Configuración del BCI Figura 5-20 Conexión exitosa con el BCI* 

Previamente se debe preparar el BCI, hidratando los sensores con solución salina, para posteriormente colocar la diadema en la cabeza del usuario, verificando que los sensores establezcan contacto con el cuero cabelludo y la conexión con la computadora sea correcta. Si la conexión es adecuada, el sistema muestra un botón en verde como se observa en la Figura 5-19 y Figura 5-20.

El sistema proporciona al usuario un periodo de tiempo de 30 segundos para realizar el gesto que pueda gesticular con mayor facilidad. Transcurrido ese tiempo, el usuario tiene que realizar el gesto durante 5 segundos para confirmarlo, como se muestra en Figura 5-21.

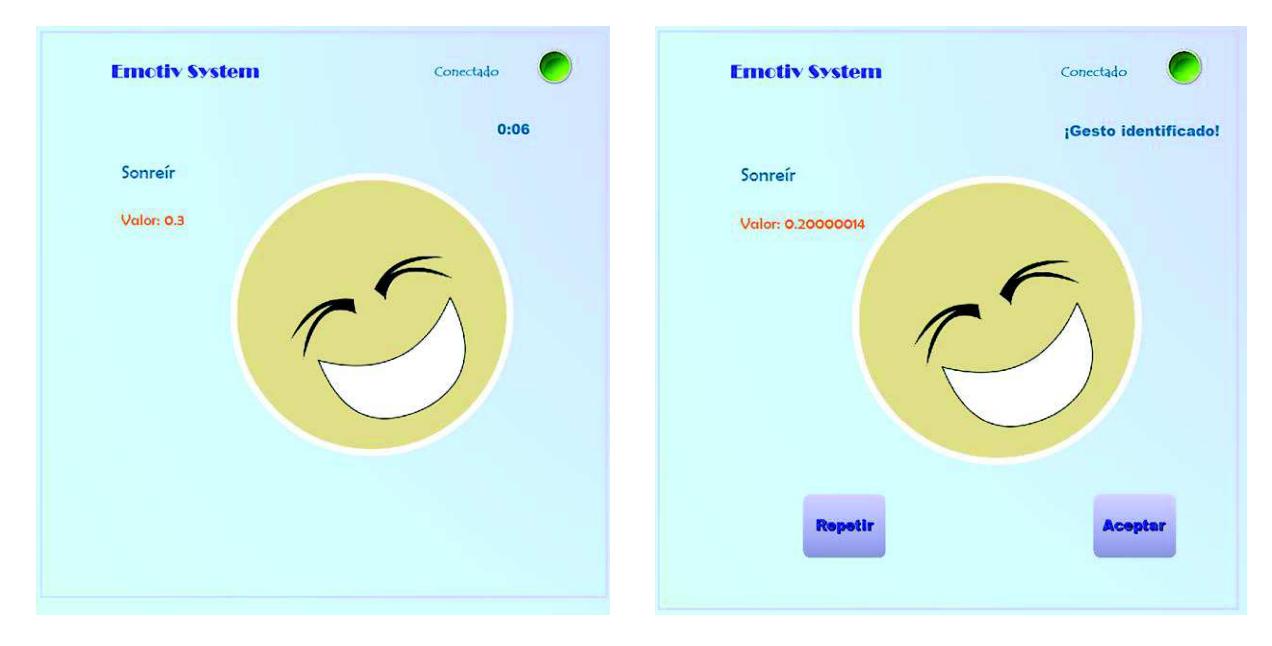

*Figura 5-21 Periodo de configuración del gesto* 

*Figura 5-22 Pantalla de confirmación del gesto* 

Si el sistema identifica el gesto, el usuario podrá hacer clic en el botón aceptar, o en su defecto, clic en el botón Repetir para establecer un nuevo gesto, como se visualiza en la Figura 5-22. En caso de que el sistema no identifique el gesto, el usuario volverá a iniciar dicho procedimiento.

#### *Eye tribe*

Si el usuario elige este dispositivo, el SCAA solicita la ejecución de la aplicación *Eyetribe UI* (recurso externo) para realizar el proceso de calibración. Una vez finalizado este proceso, el usuario podrá hacer clic en el botón Continuar en la ventana del SCAA, como se observa en la Figura 5-23.

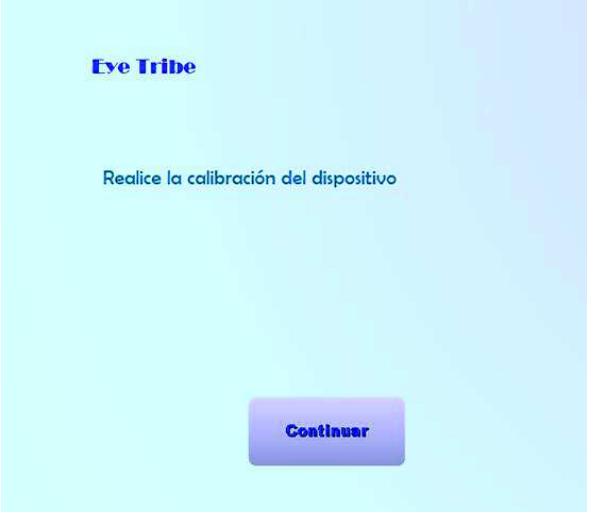

*Figura 5-23 Calibración del EyeTribe finalizada* 

# 5.6.2.2. Selección del estado emocional

Después de elegir el dispositivo de interacción, el SCAA muestra en la interfaz tres pictogramas que representan estados emocionales: felicidad, tristeza y normal. El usuario tiene que seleccionar el estado de ánimo en el que se encuentra, como se observa en la Figura 5-24. Un cuarto pictograma indica la opción automática, el cual, si se activa, el sistema monitoreará a través de la BCI el estado emocional del usuario cada 20 segundos, visualizándolo por medio de una carita en la parte superior derecha de la pantalla, como se muestra en la Figura 5-24.

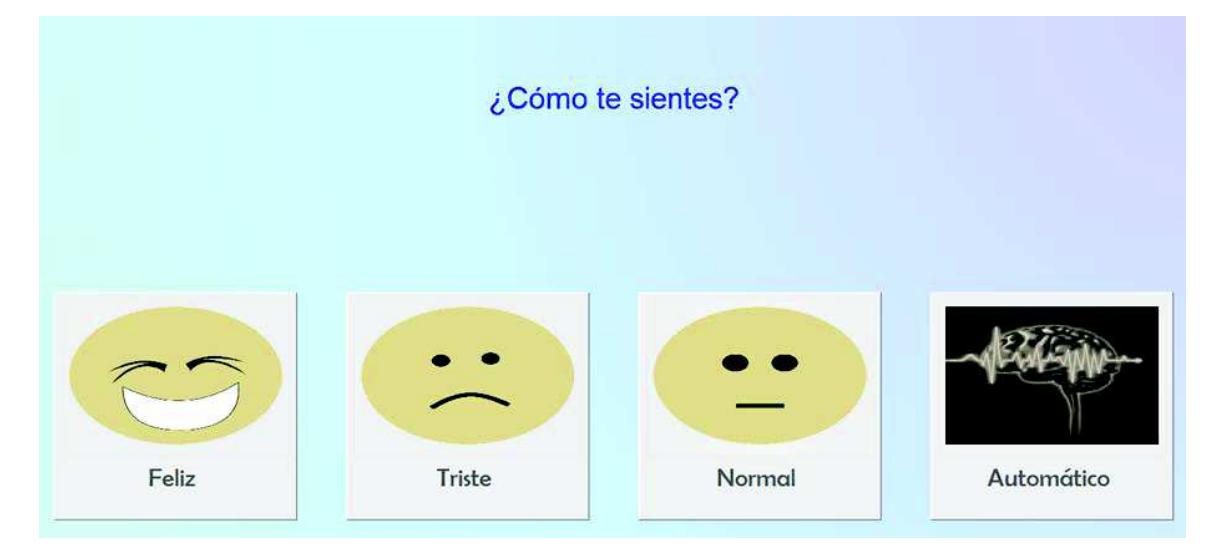

*Figura 5-24 Selección del estado emocional* 

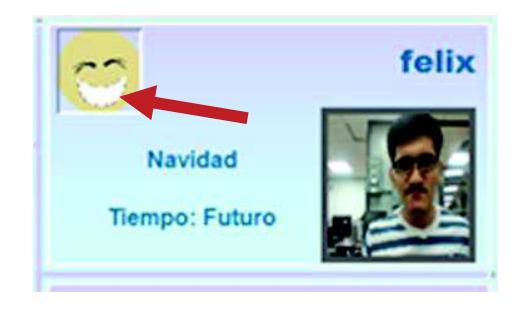

*Figura 5-25 Monitoreo del estado emocional a través del BCI* 

# 5.6.2.3. Selección del contexto.

Como segundo paso, el usuario debe seleccionar el contexto de la conversación. De forma predefinida se establecieron tres contextos: Navidad, paseo por el parque y terapias/rehabilitación, estos pictogramas se visualizan en Figura 5-26. Para ejemplificar se elegirá Navidad.

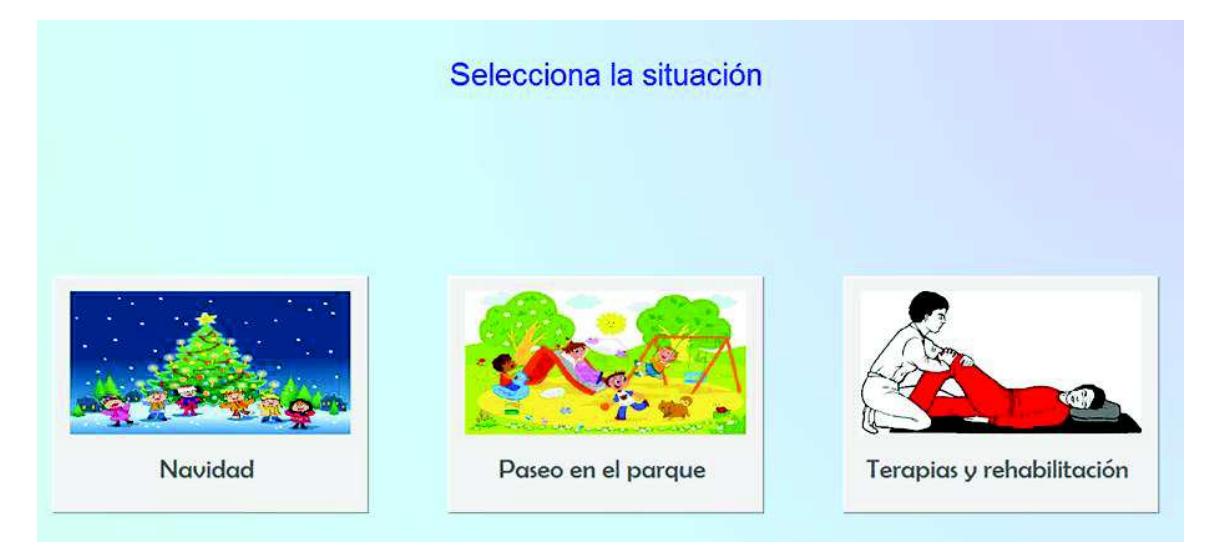

*Figura 5-26 Selección del contexto* 

# 5.6.2.4. Selección del tiempo verbal.

Para finalizar el proceso de configuraciones iniciales, el usuario escoge el tiempo verbal para la conversación. El SCAA contempla los tres principales tiempos: pasado, presente y futuro, los cuales se representan por medio de los pictogramas de la Figura 5-27.

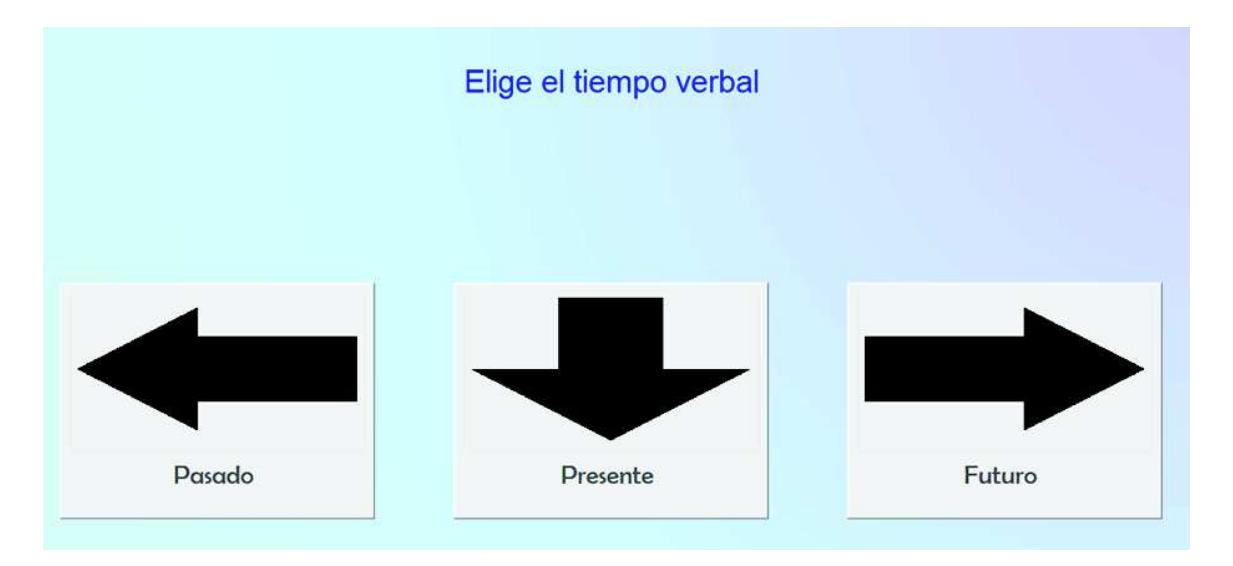

*Figura 5-27 Selección del tiempo verbal* 

# Estructuración de la oración

Los anteriores pasos sólo se definen al iniciar el sistema. Sin embargo, si se requiere reestablecer la configuración en otro momento, se debe seleccionar el ícono *configuraciones,* como se muestra en la Figura 5-28.

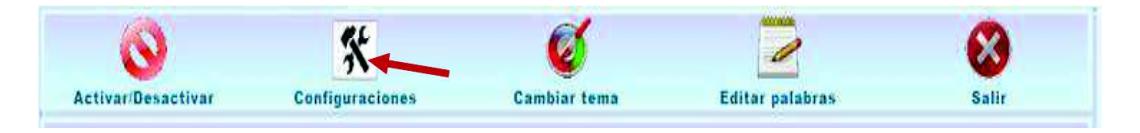

*Figura 5-28 Ícono Configuraciones* 

# 5.6.3.1. Selección del verbo.

A partir de la pantalla que se muestra en la Figura 5-29, se inicia con la construcción de la oración. De acuerdo con la gramática de dependencias, primeramente se selecciona el verbo a utilizar. Como se observa en la Figura 5-29, el sistema presenta al usuario una matriz de pictogramas.

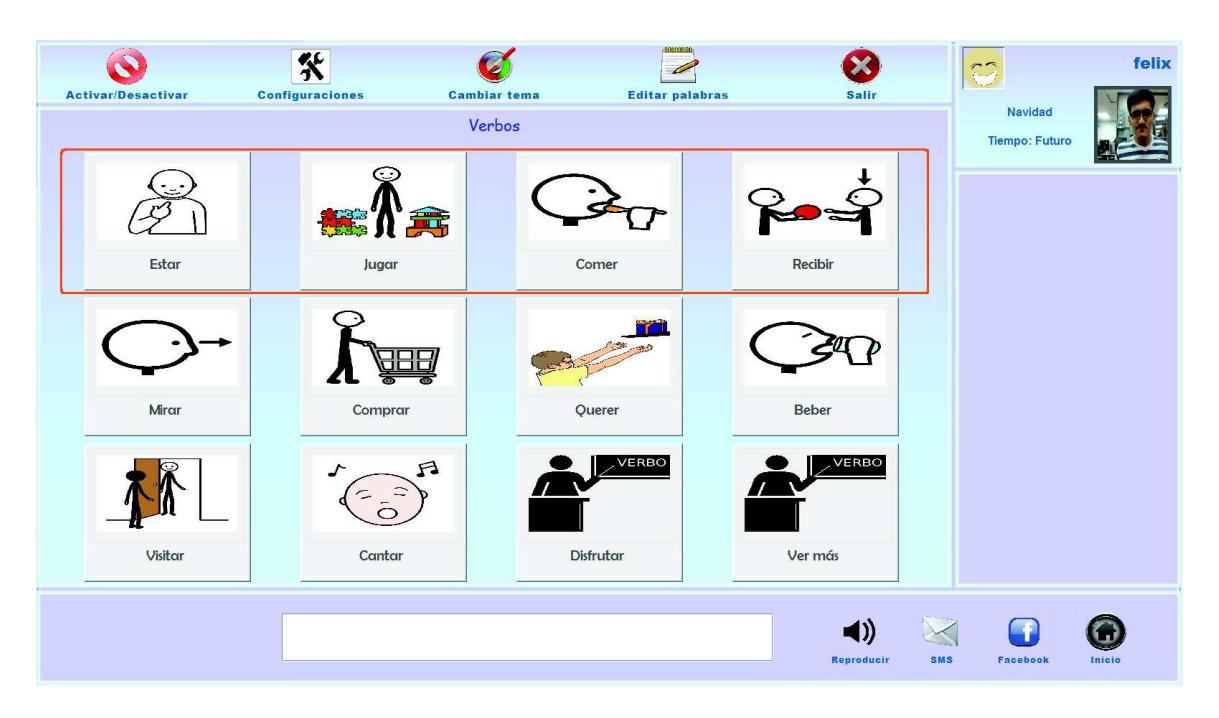

*Figura 5-29 Matriz de pictogramas* 

El mecanismo de selección de pictogramas para los dispositivos BCI y big track es el barrido horizontal y vertical. En el caso del Eye tribe, el método de selección es por medio del seguimiento de los ojos. En Figura 5-30 se visualiza el barrido horizontal.

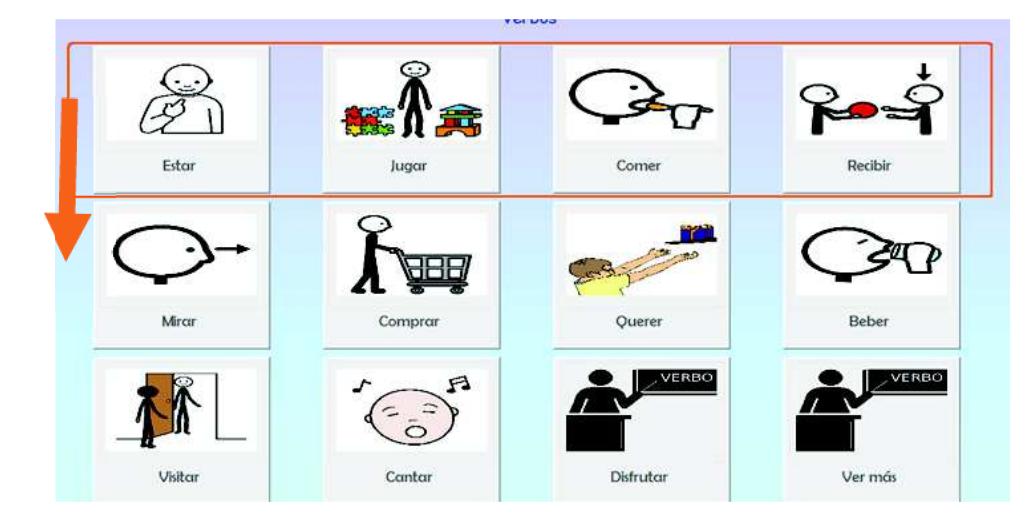

*Figura 5-30 Barrido horizontal* 

El mecanismo de barrido en pantalla comienza de manera horizontal, es decir, de arriba hacia abajo. Un recuadro en diferente color recorre fila por fila durante un tiempo determinado. El usuario debe identificar la localización del pictograma que represente el verbo del cual quiera hablar; en el momento que el recuadro se posicione en la fila donde se encuentra dicho verbo, el usuario debe hacer clic mediante el Big track. Entonces, el barrido horizontal se detiene, e inicia el desplazamiento vertical, iluminando de un color distinto cada pictograma de la fila seleccionada. Cuando el pictograma del verbo requerido se ilumine, el usuario debe volver a hacer clic con el Big track. El barrido vertical se visualiza en la Figura 5-31.

| <b>Activar/Desactivar</b> | 祭<br><b>Configuraciones</b> | <b>Cambiar tema</b><br>Verbos | <b>Editar palabras</b> | Salir            |            | Navidad<br><b>Tiempo: Futuro</b> | felix  |
|---------------------------|-----------------------------|-------------------------------|------------------------|------------------|------------|----------------------------------|--------|
| Estar                     | Jugar                       | 赛                             | Comer                  | Recibir          |            |                                  |        |
| Mircir                    | Comprar                     |                               | Querer                 | Beber            |            |                                  |        |
| Visitar                   | Cantar                      | A                             | VERBO<br>Disfrutar     | VERBO<br>Ver más |            |                                  |        |
| $=$                       | $- -$                       |                               |                        | Reproducir:      | <b>SMS</b> | Facebook                         | Inisio |

*Figura 5-31 Barrido vertical* 

Este método de barrido se implementa para el dispositivo BCI, con la diferencia que, para seleccionar la fila o el pictograma se realizará el gesto establecido en la configuración inicial.

#### 5.6.3.2. Selección del sujeto.

La siguiente pantalla que se visualiza, como se muestra en la Figura 5-32, permite seleccionar al sujeto de la oración. Los grupos de sujetos se agrupan conforme a los pronombres personales: *yo, tú, él, ella, nosotros, ellos y ellas.*

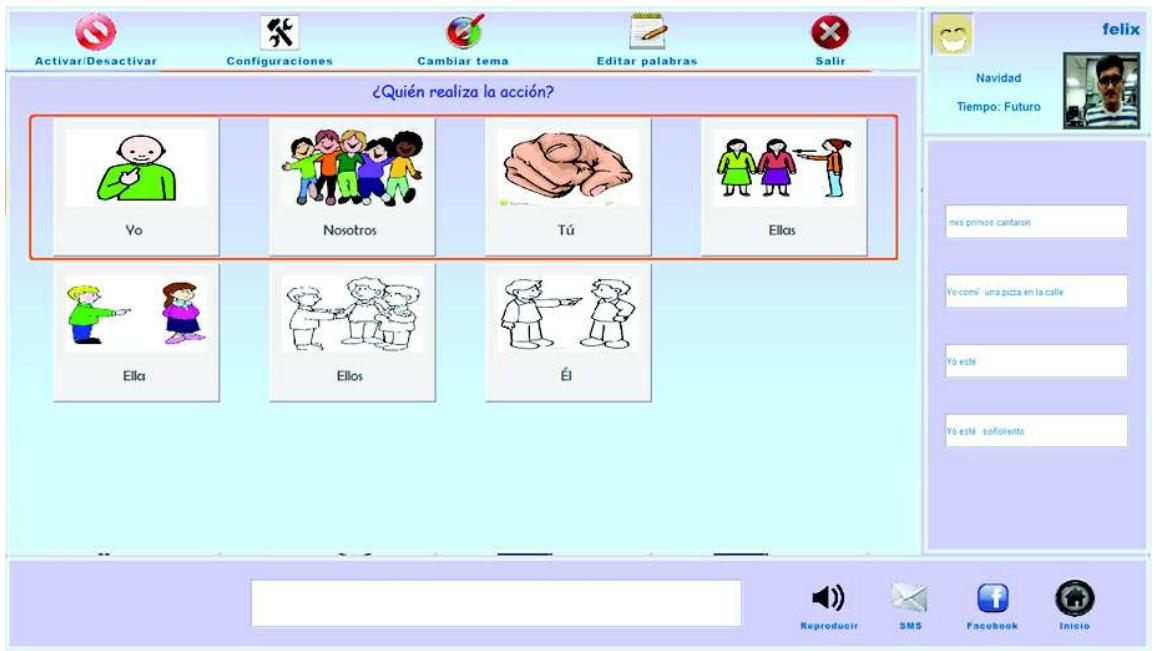

*Figura 5-32 Pictogramas de pronombres personales* 

El SCAA visualiza en la interfaz siguiente, los pictogramas que representan a los tipos sujetos correspondientes al pronombre elegido. En este ejemplo, los sujetos son los que se observan en la Figura 5-33.

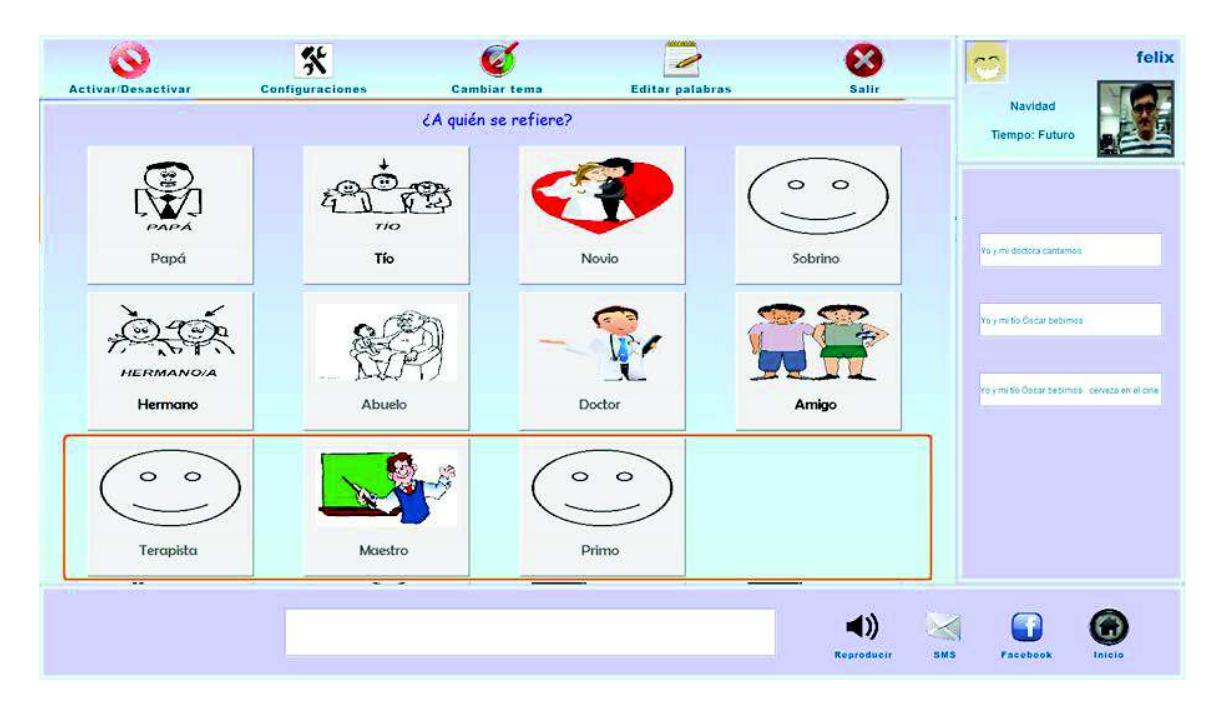

*Figura 5-33 Pictogramas de tipo de sujetos relacionados con el pronombre 'él'* 

Una vez definido el tipo de sujeto, el SCAA presenta al usuario mediante pictogramas los nombres guardados en la base de datos relacionados al tipo de usuario previamente elegido (en este ejemplo, nombres de maestros).

La Figura 5-34 representa dicha interfaz.

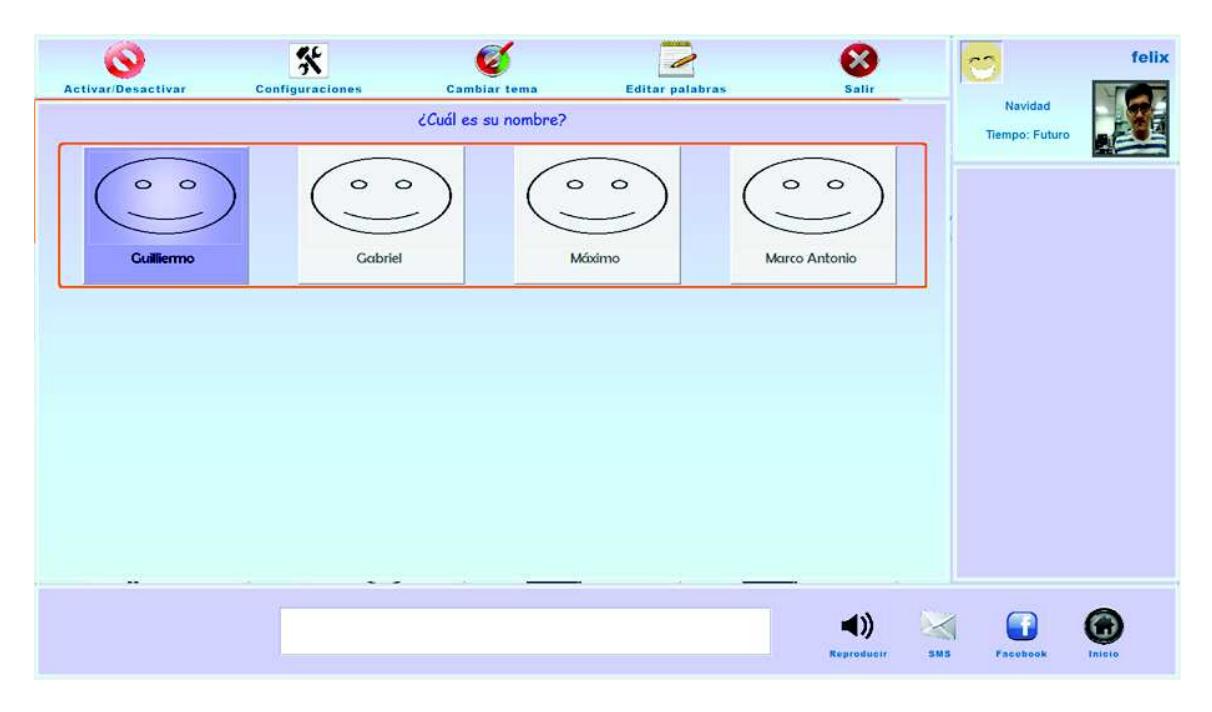

*Figura 5-34 Pictogramas para nombres de personas* 

# 5.6.3.3. Selección de dependencias del verbo.

En esta sección, el usuario elige los sustantivos que se relacionen con el verbo. Dentro de la base de datos, se registraron de forma manual las posibles conexiones (verbo-sustantivo) clasificadas por preposición. Los grupos de sustantivos que el sistema muestra en pantalla corresponden al número de dependencias del verbo, con lo cual, este procedimiento de selección de pictogramas siga una estructura gramatical correcta.

Siguiendo con el ejemplo anterior, el número de dependencias del verbo "beber" son dos:

- o ¿Qué bebió?
- o ¿Dónde/cuándo bebió?

En la Figura 5-35 y Figura 5-36 se muestran la selección de estas dependencias.

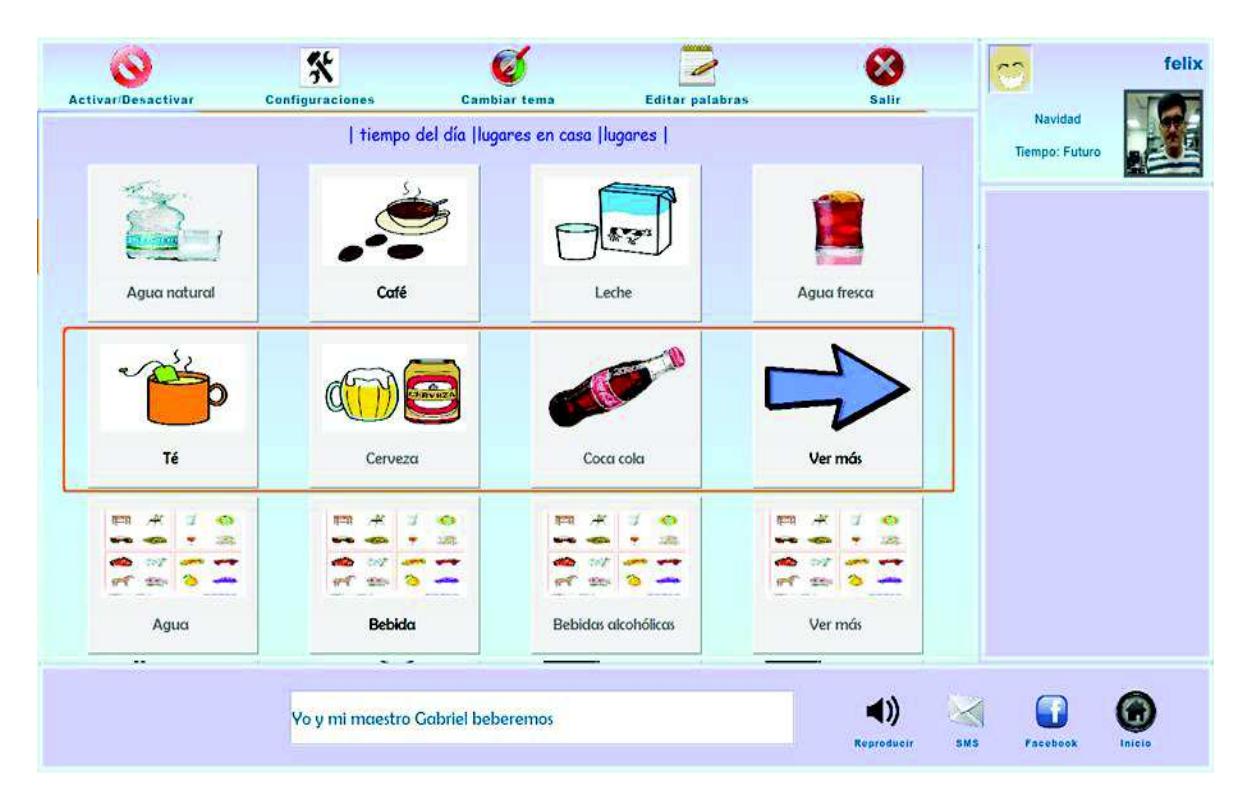

*Figura 5-35 Dependencia 1 del verbo 'beber'. ¿Qué beberemos?* 

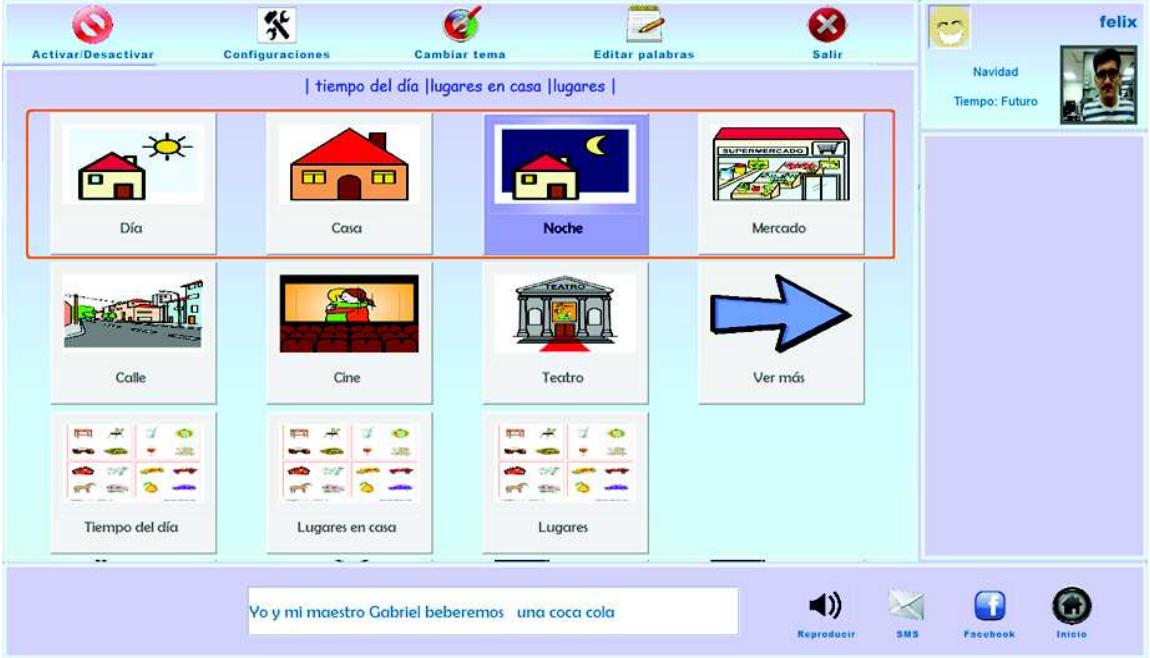

*Figura 5-36 Dependencia 2 del verbo 'beber'. ¿Cuándo beberemos?* 

# 5.6.4. Comunicación multimodal

Una función adicional que posee el SCAA, es brindar al usuario dos opciones de salida para la oración escrita, las cuales son las siguientes: traducir el texto a voz o bien, enviar la oración en un mensaje SMS.

Para la traducción del texto a voz sintética, es necesario que el equipo de cómputo donde se ejecute el SCAA, tenga instalado el programa *TextAloud* (sintetizador de voz). Con respeto al envío del SMS, como requerimiento principal es que la computadora se encuentre conectada a Internet.

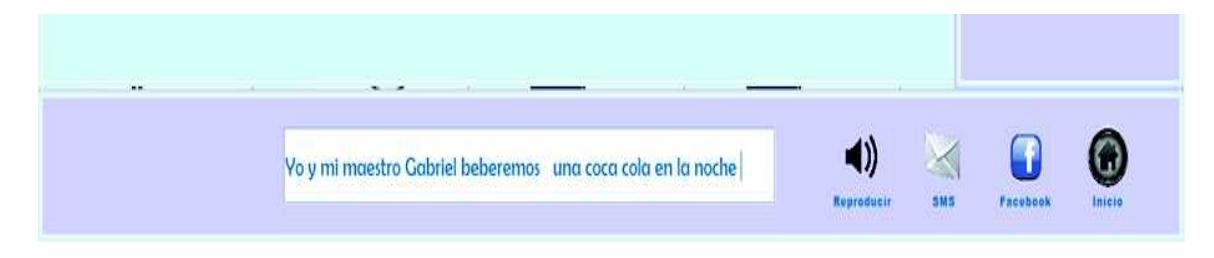

*Figura 5-37 Panel comunicación multimodal* 

# CAPÍTULO VI

Pruebas y resultados

# **Pruebas y resultados**

En este capítulo, se describe el protocolo de cada una de las pruebas con el objetivo de comprobar y validar la metodología, así como también analizar los resultados obtenidos durante la implementación de la metodología de comunicación aumentativa y alternativa.

# **6.1. Protocolo general de pruebas**

Durante el transcurso de esta investigación, se realizaron cuatro pruebas, dos experimentales y dos funcionales. Por tal motivo, se diseñó un protocolo general que valida, mediante métricas de precisión y confiabilidad, cada una de las pruebas realizadas.

El protocolo diseñado en este trabajo de investigación sigue los siguientes pasos antes de iniciar la prueba respectiva:

- 1. Explicar brevemente el procedimiento de la prueba a cada participante, y el objetivo de las pruebas.
- 2. Verificar que las condiciones contextuales y ambientales sean adecuadas para que la información obtenida sea correcta y confiable. Estas condiciones son:
	- a. Temperatura y luminosidad controlada.
	- b. Espacio cerrado, sin ruido.
	- c. Posición cómoda de la persona.
- 3. Solicitar al participante, sentarse y, relajarse por 5 minutos.
- 4. Instalar y preparar el equipo necesario, según la prueba correspondiente.
- 5. Aplicar los cuestionarios referentes a la prueba en turno.
- 6. Efectuar la prueba correspondiente.
- 7. Realizar la evaluación subjetiva del usuario, dependiendo de la prueba en turno.
- 8. Agradecer la participación del sujeto durante la prueba.

# 6.1.1.1. Lugar y sujetos de prueba

Las cuatro pruebas relativas a esta investigación se realizaron en el Centro de Rehabilitación "APAC IAP" (Asociación Pro Personas con Parálisis Cerebral), localizado en la Ciudad de México. Específicamente se trabajó en el departamento de Comunicación y lenguaje.

El total de sujetos que colaboraron en esta investigación fueron 46 personas que presentaban dos tipos de discapacidad: 37 con parálisis cerebral y 9 tenían discapacidad intelectual. La distribución de tipo de discapacidad se muestra en Tabla 6-1. El rango de edad osciló entre 5 a 43 años, dando un promedio de edad de 19.30.

| <b>Tipo</b>            | Número de Sujetos |
|------------------------|-------------------|
| Dipléjica espástica    |                   |
| Discinética o atetoide | 8                 |
| Hemipléjica espástica  | 5                 |
| Tetrapléjica espástica | 6                 |
| Mixta                  | 16                |
| Otra (intelectual)     |                   |

*Tabla 6-1 Distribución del tipo de discapacidad* 

# **6.2. Pruebas experimentales**

 Fase de entrenamiento del software de clasificación de actividad biométrica, caracterizando y clasificando 2 emociones: felicidad y tristeza.

De acuerdo con la metodología de este trabajo de investigación, el primer objetivo de esta tesis es crear un corpus de señales EEG referentes a los estados emocionales felicidad y tristeza; mediante el entrenamiento e implementación del modelo diseñado en OpenVibe para conformar patrones de actividad cerebral con respecto a dos estados emocionales de una persona con PC.

# 6.2.1.1. Material e instrumentos

- Se utilizaron 12 fragmentos de película, seis referentes a felicidad y seis de tristeza, los cuales se describen en el anexo 8.8 en la Tabla 8-1 Fragmentos de película para la prueba 1
- · Ejecución del módulo de adquisición y procesamiento de la señal EEG descrito en la sección 5.1 del capítulo 5 Diseño e implementación.
- · Cuestionario 1: Datos Personales. Información básica del sujeto de prueba. Ver anexo 8.1
- · Cuestionario 2: Datos morfológicos. Este cuestionario lo realizó el responsable de la prueba con la colaboración del tutor. La finalidad es comprobar si el sujeto tiene las características mínimas para utilizar el dispositivo BCI. Ver anexo 8.2.
- · EVEA: Escala de Valoración del Estado de Ánimo (Sanz, 2001). Instrumento de Evaluación adaptado a las condiciones físicas y mentales de personas con PC. El

EVEA original se compone de 16 aseveraciones evaluadas con una escala Likert del 1 al 5, relacionadas a 4 estados emocionales: alegría, ansiedad, ira y tristeza. La versión EVEA a utilizar fue reducida a 9 aseveraciones, 3 de alegría, 3 de ansiedad y 3 de tristeza, representadas con imágenes que reflejan cada una de ellas; además la escala Likert se representó con cinco tamaños de la imagen representativa de menor a mayor tamaño. Ver anexo 8.3

- 6.2.1.2. Procedimiento
- 1. Se colocó el BCI cuidadosamente, verificando que estuvieran colocados correctamente los electrodos y la conexión con la computadora fuera ideal (puntos en color verde), como se muestra en la Figura 6-1. Para esto, se utilizó el software Control Panel que viene en la instalación del Emotiv System.

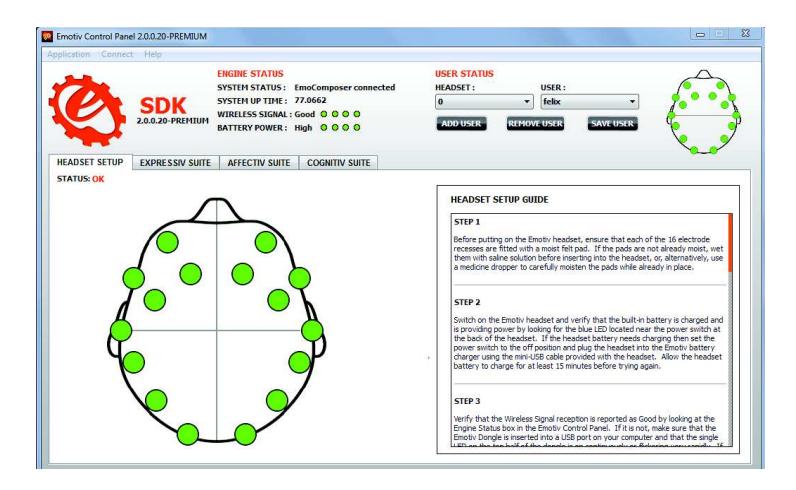

*Figura 6-1 Emotiv Control Panel* 

2. Enseguida se ejecutó el OpenVibe adquisition (como se visualiza en la Figura 6-2) y designer, además del software de propósito específico. Luego se reproducían dos fragmentos de películas correspondientes al estado emocional de tristeza.

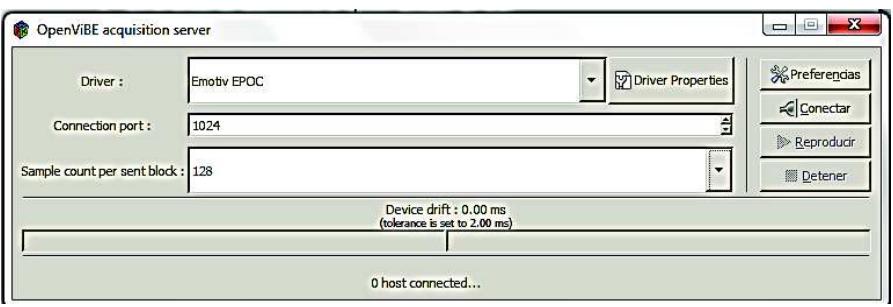

*Figura 6-2 OpenVibe adquisition* 

3. Al finalizar cada fragmento, se aplicó el EVEA al sujeto de prueba para comprobar si se indujo el estado emocional correspondiente. Se le presentó al participante cada hoja de la evaluación EVEA, en donde seleccionó el tamaño de la imagen de cada reactivo, según su percepción. Aquí se presentó una dificultad para algunos participantes, quienes no entendieron el concepto de todos los reactivos a evaluar, ya que su razonamiento mental presenta un déficit mayor. En estos casos, la terapista encargada, les preguntó solamente 4 reactivos: melancólico, triste, alegre y contento, respondiendo comúnmente con un SI o un NO. Las respuestas se registraron en el software de propósito específico y automáticamente éste promedia la suma de los reactivos por cada emoción.

Este mismo procedimiento se siguió para cada fragmento por cada estado emocional a evaluar. Cabe señalar que entre cada estado se dejó un descanso de 5 minutos.

 Evaluación de tecnologías HCI en personas con deficiencias motoras y de lenguaje.

El objetivo de esta prueba fue evaluar tres diferentes herramientas de interacción que permitan a un usuario con deficiencias motoras y de lenguaje severas, manipular con mayor facilidad y rapidez un Sistema de Comunicación Aumentativo y Alternativo (SCAA) en un equipo de cómputo.

# 6.2.2.1. Materiales e instrumentos

Se diseñó y codificó el software Memorama Virtual en el lenguaje Java con la plataforma de desarrollo Netbeans 8, configurado para que mediante un *clic virtual*, el sujeto de prueba seleccione cada tarjeta del memorama. Asimismo se anexó un módulo y las librerías proporcionadas por la empresa Emotiv System para la detección de gestos faciales y la librería del EyeTribe, las cuales permiten configurar el *clic virtual* con un gesto o el movimiento ocular del sujeto (dependiendo del dispositivo seleccionado). El instrumento de evaluación a utilizar en esta prueba es:

· Cuestionario de usabilidad (satisfacción y efectividad). Instrumento de Evaluación adaptado a las condiciones físicas y mentales de personas con PC. Se compone de cinco reactivos que corresponden a preguntas de experiencia del usuario, específicamente a satisfacción y efectividad. Las respuestas se evaluaron conforme con escala Likert del 1 a 5. Los reactivos fueron representados con imágenes que corresponde con cada uno de los cinco valores, además la escala Likert se tradujo a 5 tamaños de la imagen representativa de menor a mayor tamaño. Ver anexo 8.1.4.

# 6.2.2.2. Procesamiento

EL orden de las pruebas fue el siguiente:

1. BCI (primer periodo)

- 2. Mouse adaptado (primer periodo)
- 3. Eye tribe (segundo periodo)

Para los dispositivos 1 y 3, se realizaron las configuraciones pertinentes. En el caso de la BCI, el programa de memorama virtual, abre una ventana secundaria que permite al usuario definir un gesto que, de acuerdo a sus capacidades, pueda gesticular con mayor facilidad. Con respecto al Eyetribe, el programa memorama virtual solicita la ejecución de la aplicación EyeTribe UI (recurso externo) para realizar la calibración del dispositivo.

Después del proceso de configuración, el participante accedió al juego, en donde intentó encontrar pares iguales. El tiempo límite fue de ocho minutos. El sistema registra si el usuario concluye el juego encontrando todos los pares dentro del tiempo límite. Al finalizar cada sesión de prueba, el responsable aplica el cuestionario de usabilidad al usuario correspondiente a la experiencia de usabilidad al interactuar con cada dispositivo HCI.

# **6.3. Pruebas funcionales**

6.3.1. Identificación de dos estados emocionales: felicidad y tristeza, por medio de la captura y el análisis de la actividad electroencefalográfica (EEG)

Después de realizar la fase de entrenamiento para la caracterización de dos estados emocionales (felicidad y tristeza), en donde se registró la actividad encefalográfica (EEG); se conformó un corpus EEG, el cual contiene estos patrones. Con esta información se identifica el estado emocional de una persona con discapacidad motriz y/o de lenguaje, de forma automática, para brindarles una mejor atención dependiendo de la situación emocional en la que se encuentre.

# 6.3.1.1. Material e instrumentos

- Seis fragmentos de película, tres referentes a felicidad y tres de tristeza, los cuales se describen en el anexo 8.7, Tabla 8-2 Fragmentos de película para la prueba 2.
- · Ejecución del módulo de adquisición y procesamiento de la señal EEG descrito en la sección 5.1 Arquitectura del módulo de adquisición y procesamiento de la señal EEG.
- · EVEA: Escala de Valoración del Estado de Ánimo (Sanz, 2001). Instrumento de Evaluación adaptado a las condiciones físicas y mentales de personas con PC. El EVEA original se compone de 16 aseveraciones evaluadas con una escala Likert del 1 al 5, relacionadas a 4 estados emocionales: alegría, ansiedad, ira y tristeza. La versión EVEA a utilizar fue reducida a 9 aseveraciones, 3 de alegría, 3 de ansiedad y 3 de tristeza, representadas con imágenes que reflejan cada una de ellas; además la escala Likert se representó con cinco tamaños de la imagen representativa de menor a mayor tamaño. Ver anexo 8.3
### 6.3.1.2. Procedimiento

Se siguió el mismo procedimiento de la fase de entrenamiento, reproduciendo a cada sujeto de prueba dos fragmentos de película por estado emocional.

### 6.3.2. Implementación del SCAA

El objetivo de esta última prueba es evaluar la metodología de creación de oraciones en idioma español fundamentado en la gramática de dependencias. Esta evaluación contempla la percepción del usuario.

### 6.3.2.1. Materiales e instrumentos

Para evaluar la metodología de construcción de oraciones integrado al SCAA, se utilizaron los siguientes instrumentos:

- · Bitácora de sesión de prueba. Formato por cada sujeto de prueba, en el cual se registran los datos relevantes de su sesión de prueba. En la última sección de la bitácora, se pide al participante, responder tres preguntas de percepción por medio de la escala Likert. Ver anexo 8.5
- · Evaluación experta. Cuestionario para especialistas en interfaces de comunicación aumentativa, en donde se pregunta su opinión acerca de la metodología de construcción de oraciones y del diseño del SCAA. Ver anexo 8.6

### 6.3.2.2. Procedimiento

**Configuración Descripción** 

Al inicio del SCAA, el responsable de la prueba o el terapista ayudó al sujeto a realizar las configuraciones que el sistema requiere. Estas configuraciones se describen en la Tabla 6-2

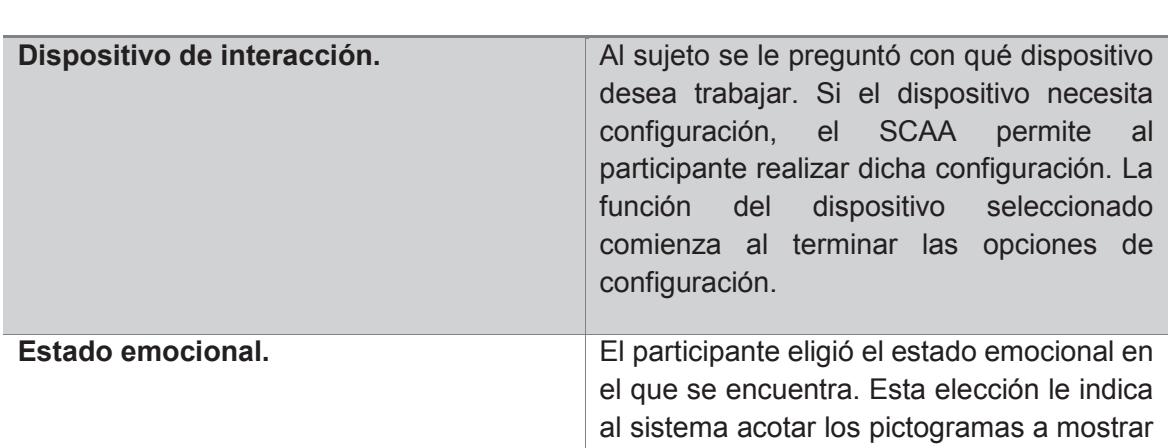

*Tabla 6-2 Configuraciones iniciales del SCAA* 

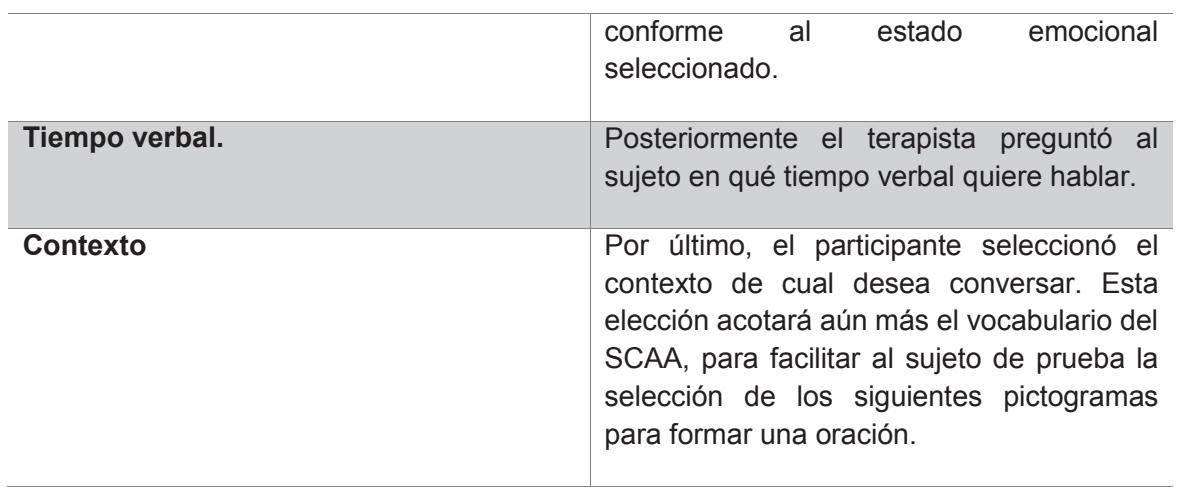

Una vez concluidas dichas configuraciones, el SCAA habilita el mecanismo de interacción según el dispositivo definido e inicia la metodología de construcción de oraciones. Con la orientación del terapista, el participante fue seleccionando pictograma por pictograma hasta formar la oración que quiere expresar. Al concluir una oración, el responsable registró en la bitácora el tiempo que tardó el sujeto al formar la oración. El terapista analizó si el participante podría repetir el mismo proceso para crear una nueva oración.

### **6.4. Resultados**

En esta sección se presentan los resultados obtenidos de las cuatro pruebas antes mencionadas.

### 6.4.1. Creación del corpus EEG

Para obtener los promedios de las evaluaciones de la inducción de los dos estados emocionales (EE), y debido a que, algunos sujetos sólo respondieron **cuatro** reactivos, se aplicaron las siguientes fórmulas:

$$
EE = \frac{(R_1 + R_2 + R_3) \times 2}{3}
$$
 (1)  

$$
EE = R_1 + R_3
$$
 (2)

La fórmula (1) se aplicó a sujetos que respondieron nueve reactivos, mientras que la fórmula (2) se aplicó en sujetos que sólo contestaron cuatro reactivos, considerando que  $R_1, R_2, R_3$  se refieren a los reactivos relacionados con los estados emocionales: alegre, optimista, contento para la emoción felicidad y; melancólico, decaído, triste para la emoción tristeza, como se describe en la Tabla 6-3.

| <b>Atributo</b> | <b>Estado emocional</b> |             |  |  |  |  |
|-----------------|-------------------------|-------------|--|--|--|--|
|                 | Felicidad               | Tristeza    |  |  |  |  |
| $R_1$           | Alegre                  | Melancólico |  |  |  |  |
| R <sub>2</sub>  | Optimista               | Decaído     |  |  |  |  |
| $R_3$           | Contento                | Triste      |  |  |  |  |

*Tabla 6-3 Descripción de reactivos* 

El total de evaluaciones realizadas en la prueba fue de 169, de las cuales 83 corresponden al estado emocional de felicidad y 86 al estado emocional de tristeza. Sin embargo, durante el experimento se observó que el 18.34% de la muestra de evaluaciones fueron incorrectas, es decir, en este subconjunto de evaluaciones no se indujo el estado emocional esperado correlacionado con la clasificación del fragmento de la película que se utilizó para inducir el estado emocional, el resultado obtenido fue que la emoción opuesta tuvo un promedio mayor a la emoción que se trató de inducir. Por tal motivo, se eliminaron estas pruebas para realizar un análisis estadístico más confiable, quedando un total de 138 evaluaciones correctas (79 correspondiente a felicidad y 54 a tristeza). Los anteriores datos se muestran en la Tabla 6-4.

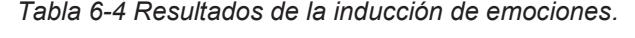

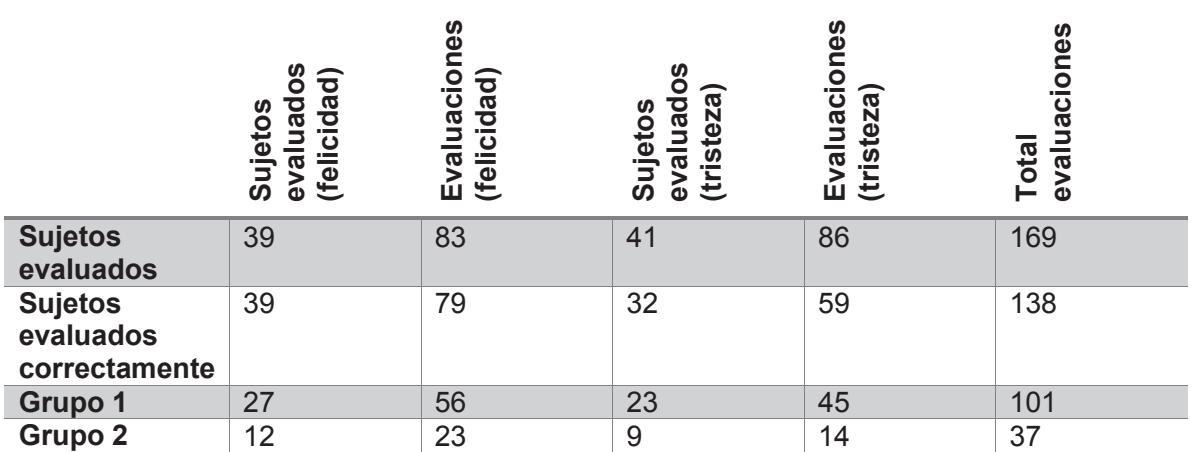

En la Figura 6-3, se observan los promedios obtenidos de la evaluación EVEA correspondiente al estado emocional de felicidad. Los tres fragmentos que lograron inducir con mayor facilidad fueron los que no contenían mucho dialogo entre los actores. El mejor fragmento fue el de

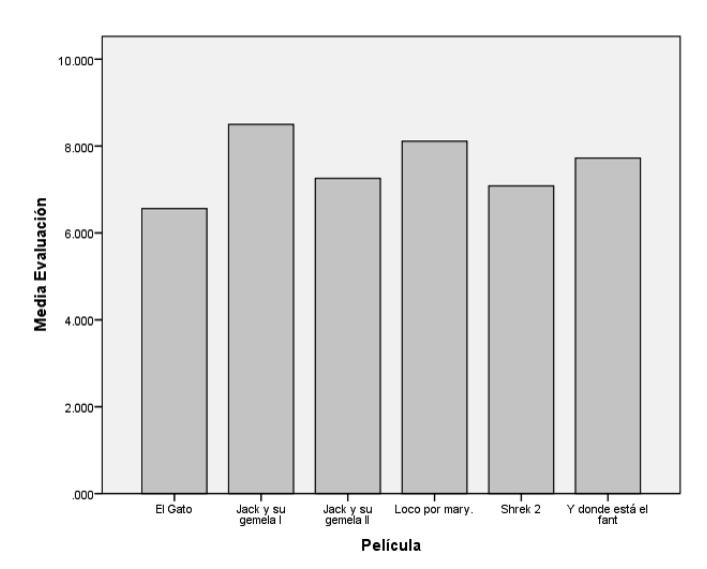

Jack y Jill 1, en donde el actor principal realiza escenas consecutivas de forma graciosa sin hablar.

*Figura 6-3 Promedios de las evaluaciones de fragmentos de película referentes al estado emocional felicidad.* 

En cuanto a los fragmentos utilizados para inducir el estado emocional de tristeza, los cuatros fragmentos de películas infantiles no tuvieron mucho impacto en los usuarios, porque algunos decían que ya la habían visto. Los dos fragmentos que lograron inducir con éxito fueron Campeón y La vida es bella. Ésta última fue quien dio más resultado, al grado de provocar en un usuario recordar el fallecimiento de su padre. Los promedios se observan en la Figura 6-4.

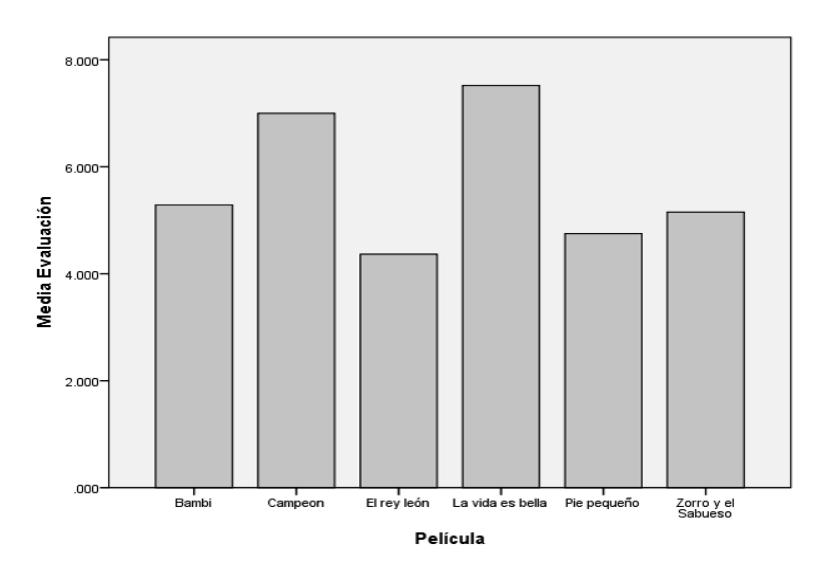

*Figura 6-4 Promedios de las evaluaciones de fragmentos de película referentes al estado emocional tristeza.* 

### Validación del corpus EEG

A continuación se presentan los resultados obtenidos en la prueba de validación del corpus EEG mediante dos formas distintas.

La primera, corresponde al promedio de estados emocionales durante un fragmento de película. En el software de propósito específico desarrollado para realizar esta prueba, se estableció que cada 20 segundos realizará la identificación de características de la actividad cerebral para determinar el estado emocional del sujeto de prueba y posteriormente guardar este registro en la base de datos. El tamaño de cada registro depende de la duración del fragmento de la película.

Con esta información, se procedió a obtener el porcentaje de los registros de felicidad y tristeza por cada fragmento. De acuerdo a estos porcentajes se verificó si el sistema identificó el estado emocional correcto. Para explicar este proceso se describe un caso práctico en la siguiente Tabla 6-5.

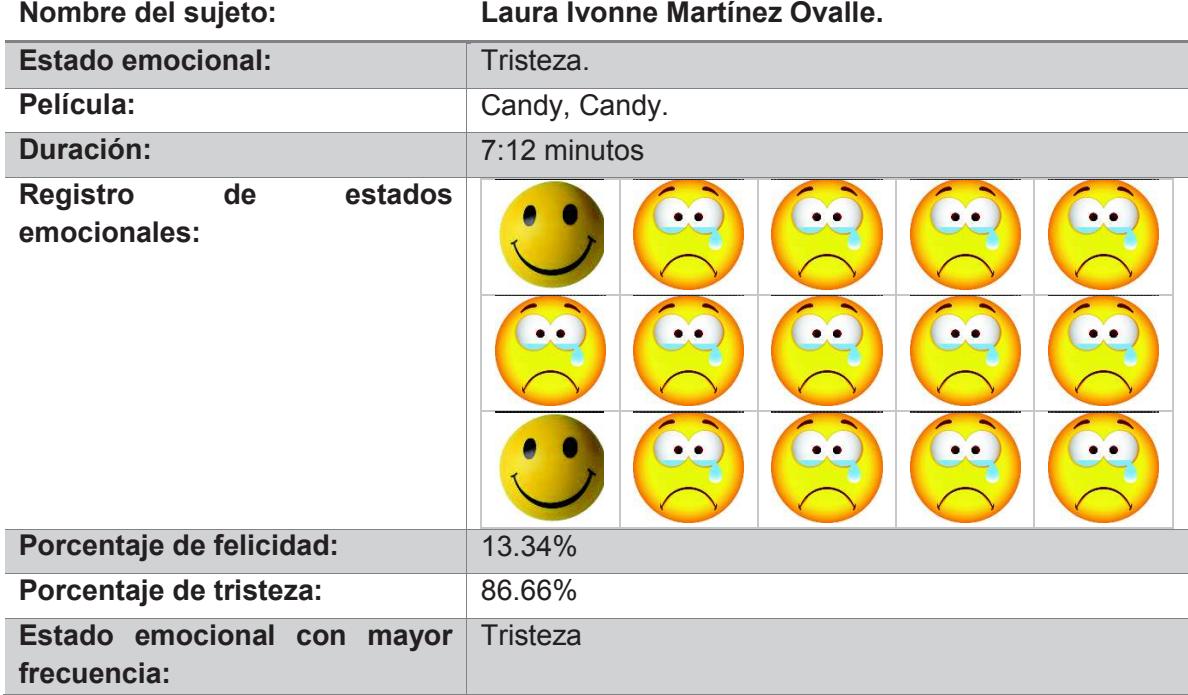

*Tabla 6-5 Caso práctico.* 

Como se observa en el ejemplo de la Tabla 6-5, el estado emocional identificado fue el de tristeza, debido a que presentó mayor frecuencia durante la reproducción del fragmento de la película. Por consiguiente se considera que la detección fue correcta. En caso contrario, si el porcentaje de felicidad fuera mayor que tristeza, se tomaría como incorrecta. En la siguiente

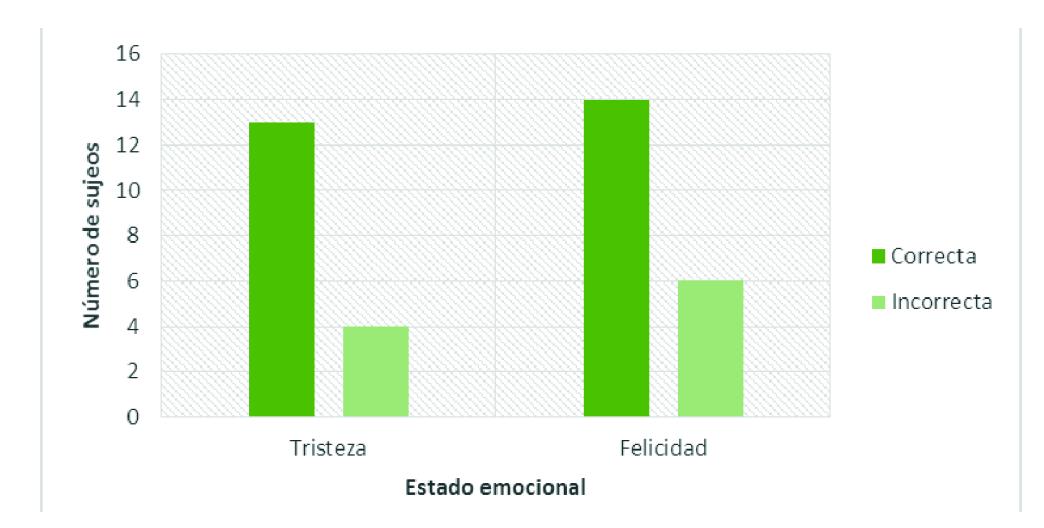

gráfica (Figura 6-5) se observa el número de evaluaciones correctas e incorrectas por cada estado emocional.

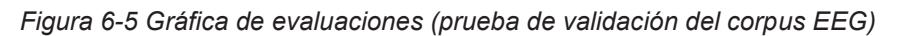

En resumen, los porcentaje de evaluaciones correctas fueron 76.48% y 70% que corresponden a tristeza y felicidad respectivamente.

Otra forma de verificar la efectividad del sistema, es validar la clasificación de los datos almacenados en el corpus EEG. Se utilizó la herramienta Weka Explorer para obtener el porcentaje de efectividad de la categorización del corpus EEG a través de la validación cruzada. Este tipo de validación es una técnica que se utilizó para comprobar los datos obtenidos del modelo que determina el estado emocional de un usuario y los datos de entrenamiento. El proceso de validación cruzada se repite durante k iteraciones, con cada uno de los posibles subconjuntos de datos de prueba

La clasificación se realizó por medio del clasificador SMO, es un algoritmo que se caracteriza por tener un aprendizaje no supervisado; es decir, es capaz de aprender a partir de ejemplos, permitiendo generalizar sin tener que formalizar el conocimiento adquirido.

El corpus EEG se ingresó en la herramienta Weka, se seleccionó el clasificador SMO, marcando la opción validación cruzada. Los resultados obtenidos se muestran en la Tabla 6-6.

*Tabla 6-6 Instancias correctas e incorrectas* 

|                  | Número de instancias Porcentaje |          |
|------------------|---------------------------------|----------|
| <b>Correctas</b> | -302                            | 75.6892% |
| Incorrectas $97$ |                                 | 24.3108% |

Por último, se presenta en la Tabla 6-7, los resultados de las medidas de evaluación generadas por Weka para cada estado emocional. Estas medidas son:

- · Precisión.- Conjunto de los datos correctos, que realmente son correctos.
- · Recall.- Conjunto de datos correctos que selecciona el sistema.

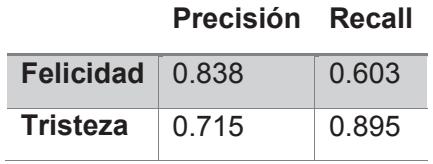

*Tabla 6-7 Valores de precisión y recall* 

Los resultados de la tabla anterior indican que para el estado emocional felicidad, el clasificador tuvo un mayor porcentaje en los verdaderos positivos sobre los falsos positivos en detectar el estado felicidad. En cuanto a la emoción tristeza, el clasificador obtuvo una mayor cobertura de verdaderos positivos en la región de falsos negativos.

Evaluación de tres herramientas HCI (BCI, Eyetribe y Mouse adaptado)

De acuerdo a las capacidades psicomotrices de los participantes, no todos lograron realizar la prueba con los tres dispositivos. Por otro lado, el porcentaje más alto de usuarios que descubrieron todos los pares del memorama dentro del tiempo límite, fue con el dispositivo big track adaptado. Estos resultados se muestran en la Tabla 6-8.

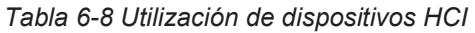

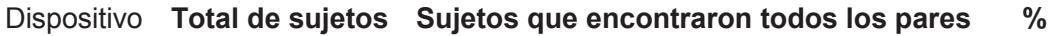

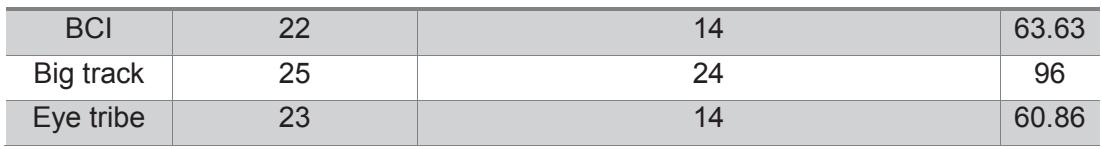

Con el 96% indica que los usuarios están muy familiarizados con el Big track como medio de interacción con la computadora. Sin embargo, los otros dos porcentajes superan el 50%, lo cual significa que con la práctica podrían ser una alternativa a utilizar.

En cuanto a la evaluación de la experiencia del usuario a través del Cuestionario de usabilidad, se obtuvo la siguiente gráfica que se muestra en la Figura 6-6. Se promedió la suma correspondiente por cada pregunta con relación al número de sujetos que interactuaron con el dispositivo.

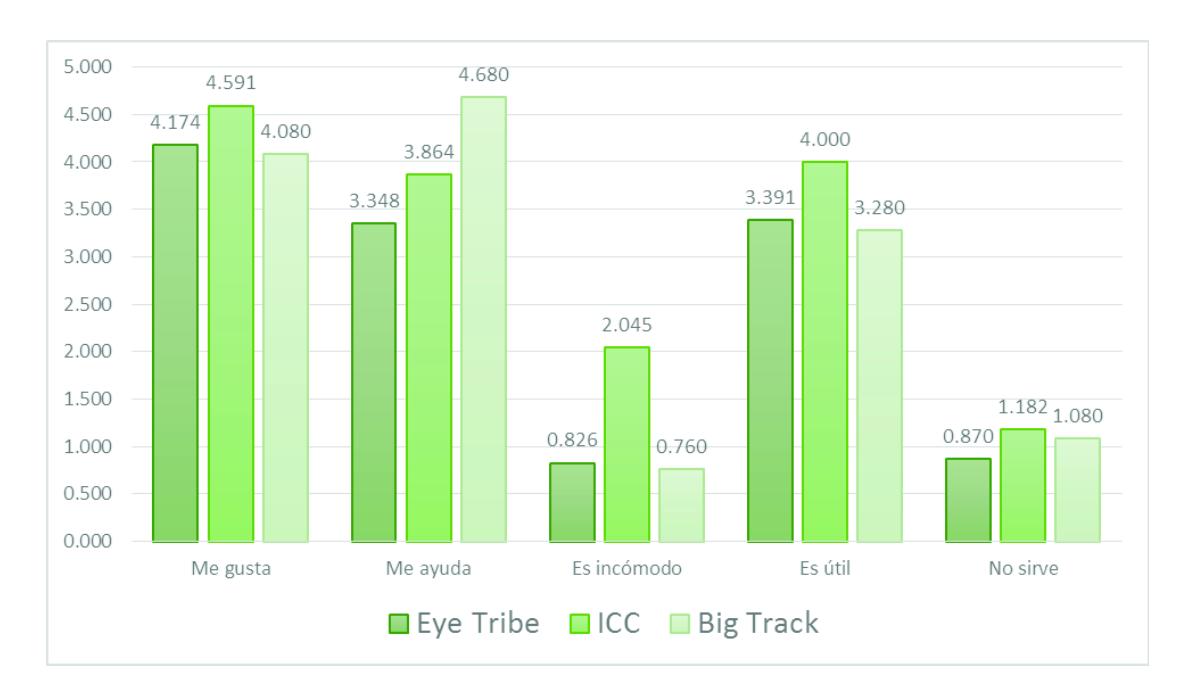

*Figura 6-6 Evaluación de los dispositivos de interacción* 

Con base a los resultados de la anterior gráfica, se concluye:

- · El dispositivo que presentó mejor experiencia del usuario, por ser novedoso fue la BCI. En segundo lugar se encuentra el Eyetribe.
- · En el aspecto "me ayuda", los participantes reafirman que el Big track les ayuda en la interacción.
- · Los sujetos de prueba opinan que, a pesar del que les agradó la BCI, fue un poco incómoda ponérsela en su cabeza.
- De igual manera, los participantes consideraron que la BCI es de gran utilidad.
- · Con promedios mínimos y casi semejantes, muy pocos sujetos creen que los dispositivos no les beneficia

### 6.4.4. Implementación del SCAA

En la Tabla 6-10 se concentró toda la información de las bitácoras de cada sesión de prueba. Para facilitar su análisis, en la Tabla 6-9 se describen las acotaciones de la Tabla 6-10.

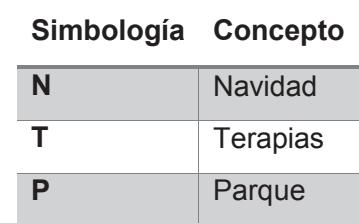

#### *Tabla 6-9 Acotaciones*

|           |                  |                | oraciones<br>$\frac{e}{\sigma}$ | prueba<br>$\overline{\omega}$<br>$\frac{e}{\sigma}$ | Tiempo mínimo (min) | Tiempo máximo (min)      | Evaluación<br>del sujeto |                |                |
|-----------|------------------|----------------|---------------------------------|-----------------------------------------------------|---------------------|--------------------------|--------------------------|----------------|----------------|
| Id sujeto | Dispositivo      | Contextos      | creadas<br><b>Total</b>         | Tiempo<br>(min)                                     |                     |                          | gusta<br>Me              | ayuda<br>Me    | útil<br>SЭ     |
| 14        | <b>Big Track</b> | $\overline{N}$ | $\overline{5}$                  | 12:00                                               | 0:45                | 2:20                     | 5                        | 3              | 5              |
| 49        | <b>Big Track</b> | N, T, P        | 5                               | 13:00                                               | 0:53                | 1:51                     | 5                        | 5              | $\overline{4}$ |
| 44        | EyeTribe         | N, T, P        | $\overline{4}$                  | 27:00                                               | 1:20                | 6:07                     | 5                        | 5              | 5              |
| 12        | <b>Big Track</b> | T, P           | 5                               | 16:00                                               | 1:30                | 3:28                     | 5                        | 5              | 5              |
| 10        | <b>Big Track</b> | N, P           | 6                               | 14:00                                               | 0:41                | 3:41                     | 5                        | 5              | 5              |
| 702       | <b>Big Track</b> | <b>N, T, P</b> | 5                               | 23:00                                               | 2:06                | 4:22                     | $\overline{5}$           | $\overline{2}$ | $\overline{4}$ |
| 50        | <b>Big Track</b> | N, T, P        | $\overline{4}$                  | 18:00                                               | 2:30                | 4:15                     | 5                        | $\overline{4}$ | $\overline{4}$ |
| 41        | <b>BCI</b>       | N, P           | 3                               | 35:00                                               | 3:32                | 4:58                     | 5                        | 5              | $\mathbf 0$    |
| 30        | <b>Big Track</b> | N, T, P        | 5                               | 17:00                                               | 0:59                | 4:30                     | 5                        | $\overline{4}$ | $\mathbf{1}$   |
| 46        | <b>Big Track</b> | $\overline{P}$ | 5                               | 32:00                                               |                     | $\overline{\phantom{a}}$ | 3                        | $\overline{5}$ | $\overline{3}$ |
| 26        | <b>Big Track</b> | N, T           | 6                               | 15:00                                               | 0:31                | 4:24                     | 3                        | $\overline{4}$ | $\overline{3}$ |
| 48        | <b>Big Track</b> | $\top$         | $6\phantom{1}$                  | 23:00                                               | 1:15                | 4:37                     | $\mathbf{1}$             | 5              | $\overline{5}$ |
| 47        | <b>Big Track</b> | N, T           | 5                               | 12:00                                               | 1:12                | 1:31                     | 5                        | 4              | 5              |
| 53        | <b>Big Track</b> | N, T, P        | 5                               | 17:00                                               | 1:23                | 5:08                     | 5                        | 5              | 5              |
| 28        | <b>Big Track</b> | N, T, P        | $\overline{4}$                  | 24:00                                               | 1:16                | 9:54                     | 5                        | $\overline{4}$ | $\overline{4}$ |
| 40        | <b>Big Track</b> | $\overline{N}$ | $\overline{7}$                  | 14:00                                               | 0:37                | 3:24                     | 5                        | $\overline{5}$ | $\overline{2}$ |

*Tabla 6-10 Información de las bitácoras de sesiones de prueba* 

En modo de resumen, se pueden obtener los siguientes puntos.

- · Solamente un usuario eligió utilizar los dispositivos BCI y Eyetribe.
- · El tiempo mínimo para formar una oración fue de 31 segundos con el Big track.
- · El mayor tiempo requerido para formar una oración fue de 9 minutos utilizando el Big track. Cabe señalar que el usuario de este tiempo utiliza el pie para manipular el Big track.
- · El sujeto que escogió el BCI realizó la prueba con un tiempo excedente de 35 minutos.
- · El participante que utilizó el Eye tribe ocupa el tercer lugar en tiempos prolongados en realizar la prueba.
- · El menor tiempo para realizar la prueba fue de 12 minutos por dos participantes.

Con respecto a la evaluación subjetiva de los participantes, se puede concluir:

- · El 81% de los sujetos opinaron que les gustó bastante el SCAA.
- · Un 56% y 31% de los participantes consideraron que el SCAA les ayuda bastante y mucho respectivamente.
- · En cuanto a que si el SCAA es útil, el 44% y 25% de los sujetos respondieron bastante y mucho respectivamente. Solamente un participante opinó que NO es útil.

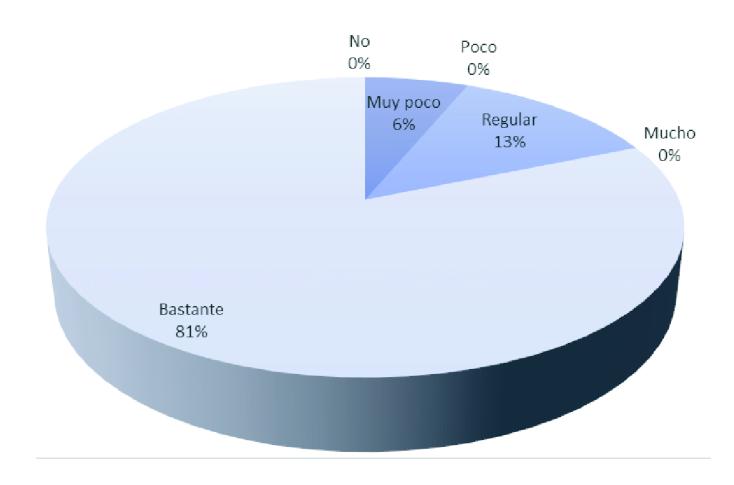

Los anteriores porcentajes se grafican en: Figura 6-7, Figura 6-8 y Figura 6-9.

*Figura 6-7 Evaluación 'Me gusta'* 

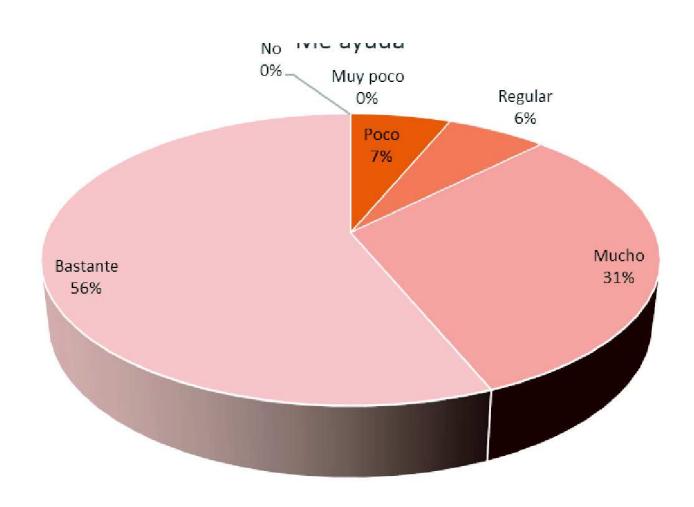

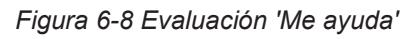

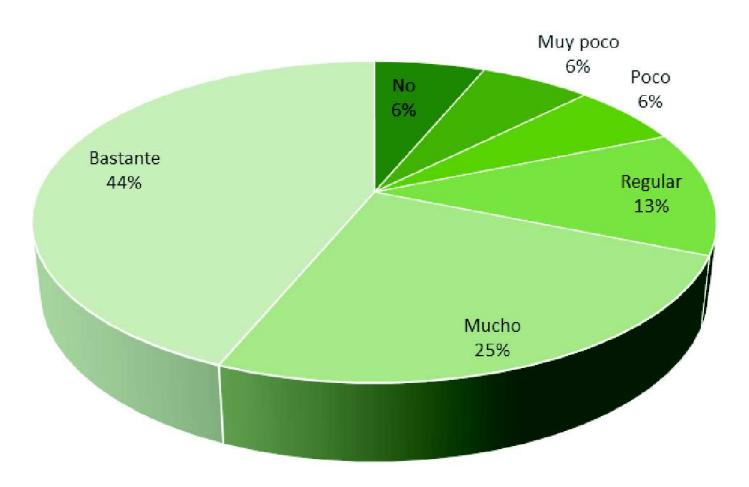

*Figura 6-9 Evaluación 'Es útil'* 

# CAPÍTULO VII

### Conclusiones y trabajos futuros

### **Conclusiones y trabajos futuros**

En este último capítulo se exponen las conclusiones y aportaciones que han resultado de este trabajo de investigación. Además, se proponen ideas y sugerencias con el fin de perfeccionar la metodología de comunicación aumentativa y alternativa.

### **7.1. Conclusiones**

Un factor clave que se observó durante la realización de la prueba de inducción de emociones, fue el asesoramiento especializado por el grupo de psicología de APAC para seleccionar los fragmentos de película adecuados al conjunto de sujetos de prueba. A pesar de encontrar en el estado del arte, material validado para inducir emociones, el tipo de sujetos de esta investigación, posee características cognitivas diferentes, por lo que requieren una selección especial.

En el transcurso de la realización de las pruebas experimentales, se comprobó la necesidad de crear un SCAA accesible a varios mecanismos de interacción, debido a la diversidad de características psicomotrices y fisiológicas que presentan las personas con Parálisis Cerebral.

En la etapa final de pruebas, correspondiente a la implementación del SCAA, se analizó la importancia de personalizar los pictogramas de manera individual para cada persona con PC, porque no todas tienen capacidades cognitivas semejantes. Por tal circunstancia, la representación gráfica del verbo o sustantivo a un pictograma conlleva un previo estudio del coeficiente cognitivo de la persona quien utilizará el SCAA. En resumen, no existen pictogramas estándares para la construcción de un SCAA.

En cuanto a la metodología que se desarrolló en esta tesis para la formación de oraciones, la opinión de los especialistas en Comunicación y Lenguaje de la fundación APAC, indica que la estructura y la secuencia de los pictogramas ayuda en gran medida a construir oraciones a partir de la selección del verbo. Asimismo, los resultados de la evaluación subjetiva de los participantes tienen un valor significativo, porque ellos han utilizado otros SCAA's, lo que les permitió comparar el SCAA de este trabajo de investigación con otros.

Los resultados de la implementación del SCAA, demuestran una gran familiarización que tienen los sujetos de prueba con el dispositivo Big track, el cual lo utilizan frecuentemente. La incorporación de un nuevo dispositivo de interacción, necesita forzosamente una fase de entrenamiento de varias sesiones para que el usuario se acople al mecanismo paulatinamente.

Como conclusión final de esta investigación, después de observar el interés de los chicos y chicas en colaborar en cada una de las pruebas, especialmente la interacción con el SCAA desarrollado, se reafirma la importancia de diseñar y crear herramientas de apoyo para ofrecer un medio de comunicación adaptable a las necesidades psicomotrices de las personas con PC que les permita integrarse en la sociedad.

### **7.2. Trabajos futuros**

En esta era de innovaciones tecnológicas diarias, implica que este trabajo de investigación no quede estático en cuestión de optimizaciones y mejoras en su funcionamiento. Por tal motivo, se proponen algunas propuestas de implementación como trabajos futuros. Estas son:

- · Anexar un módulo para personalizar el mosaico de pictogramas en la interfaz. Es decir, el número y tamaño de pictogramas a mostrar.
- · Agregar un módulo que permita escribir nuevas palabras; a través de un teclado virtual.
- · Crear una librería propia, para traducir texto a voz.
- · Optimizar el predictor de oraciones, utilizando técnicas de procesamiento de lenguaje natural.
- · Adecuar el SCAA; en un dispositivo móvil.
- · Desarrollar una plataforma web; que funcione como, una "red social"; en base a, pictogramas.

## Anexos

### **Anexos**

### **8.1. Cuestionario 1 Datos personales**

**Instrucciones:** Conteste la información que se le solicita. Si tiene alguna duda sobre el perfilamiento, consulte la Guía de discapacidad o consúltelo con el responsable de la prueba. **Gracias por su colaboración.** 

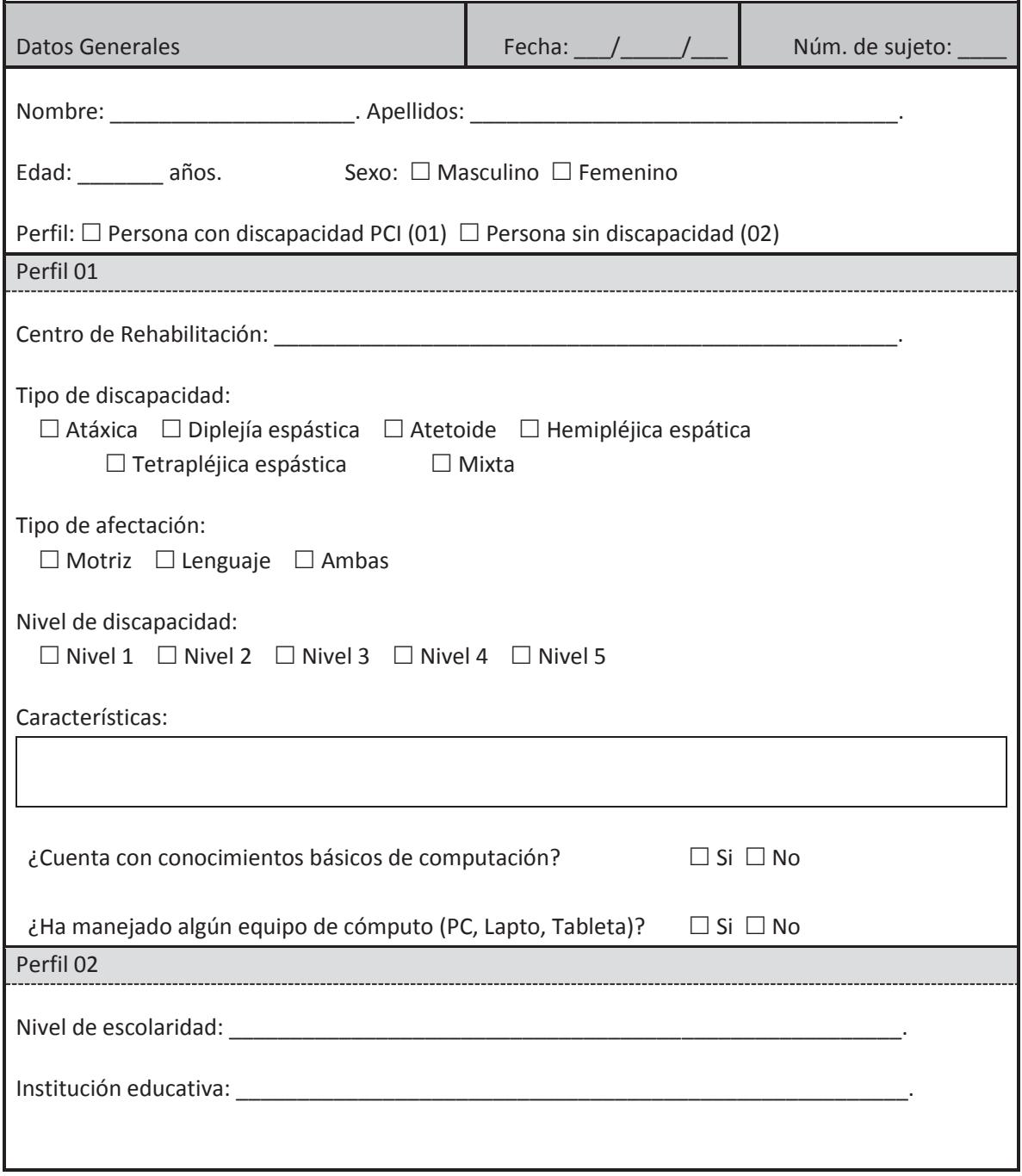

**8.2. Cuestionario 2 Datos morfológicos** 

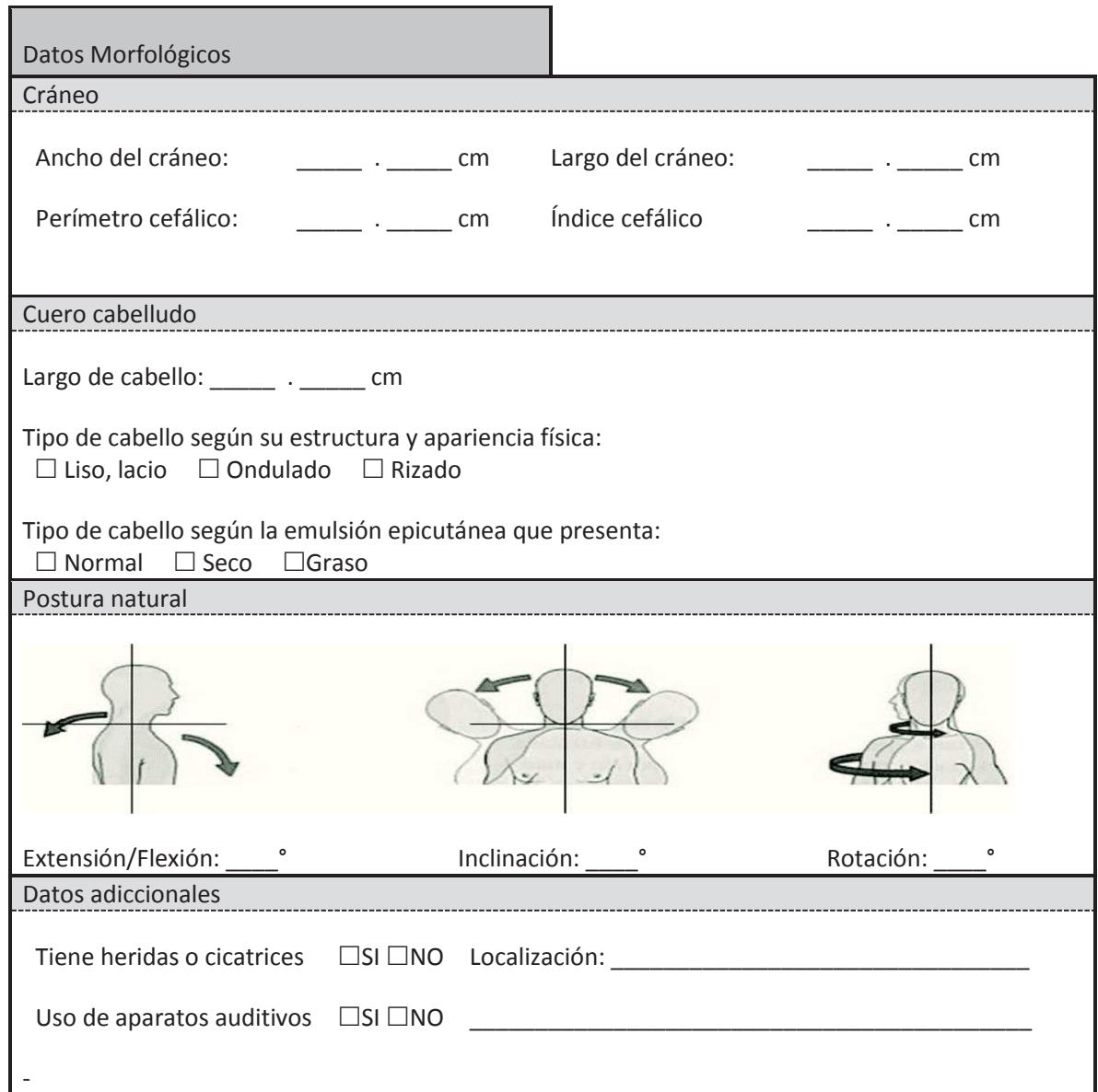

### **8.3. Test EVEA (Sanz, 2001)**

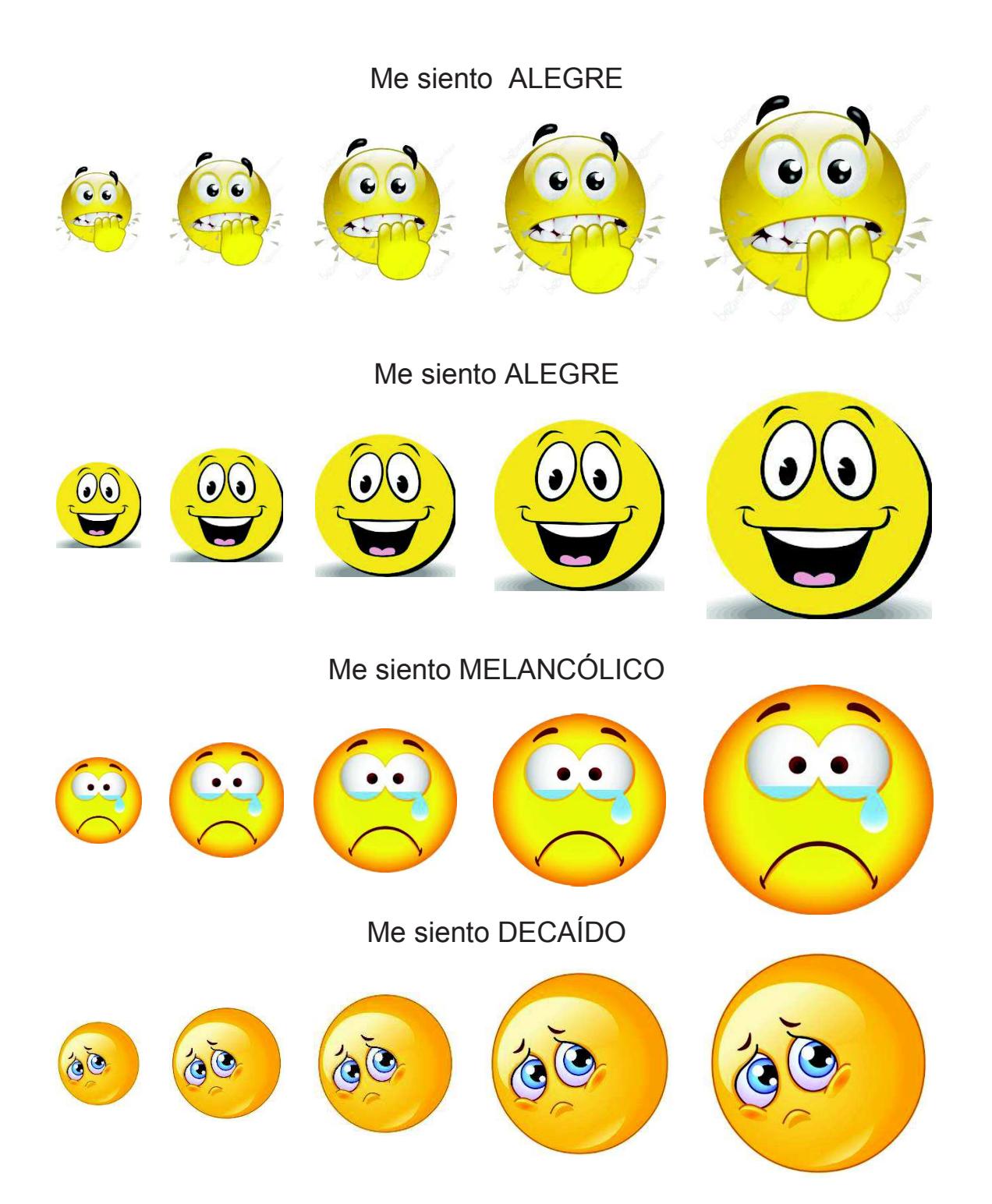

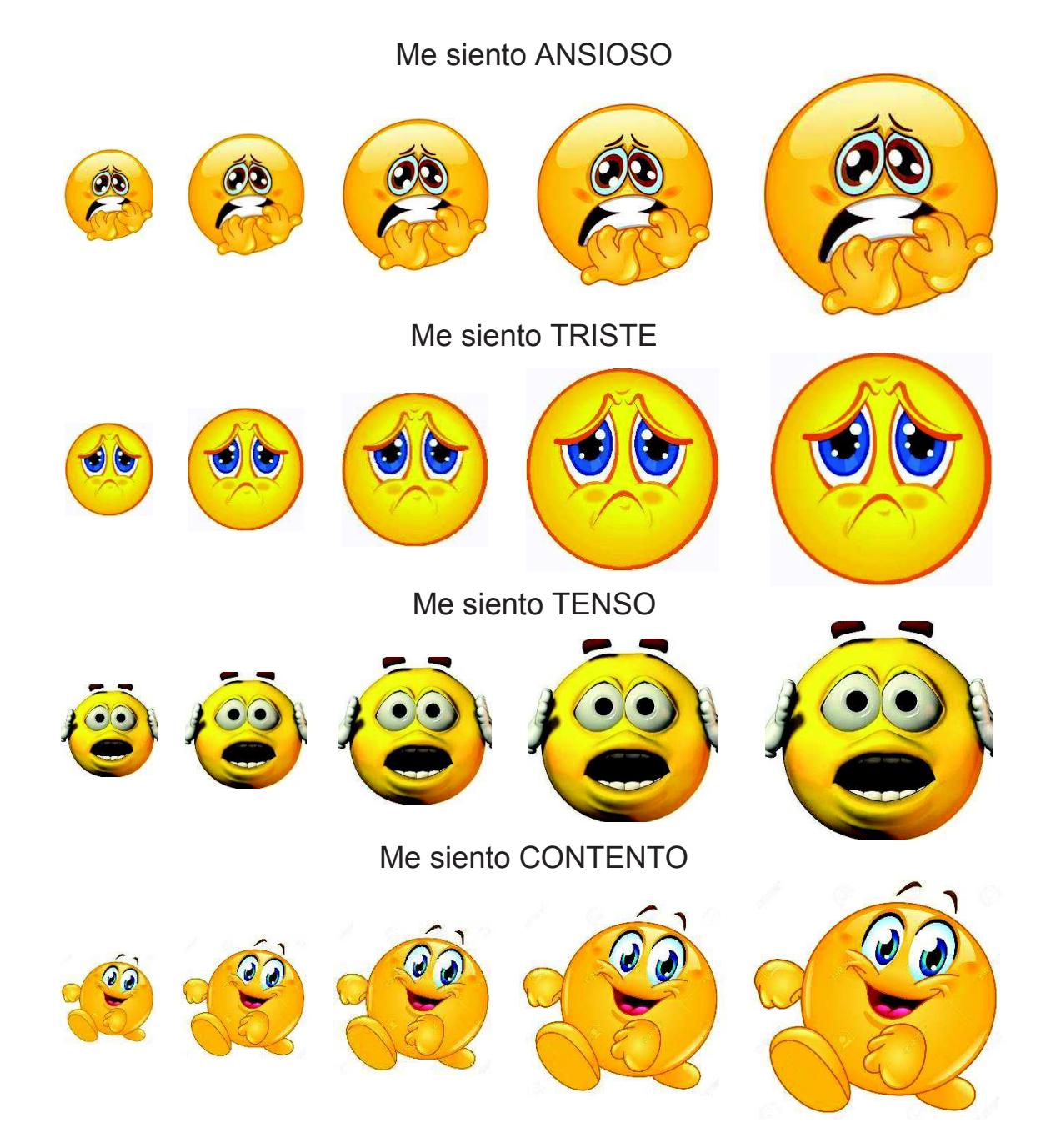

### **8.4. Cuestionario de usabilidad**  Me gusta  $\odot$  $\mathbf{C}$ 0 Me ayuda en la interacción Es incómodo  $\bullet$  $\bigcirc$  $\bullet$  $\overline{\mathbf{0}}$  $\bullet$  $\overline{\textbf{O}}$  $\overline{\mathbf{0}}$  $\overline{\mathbf{O}}$

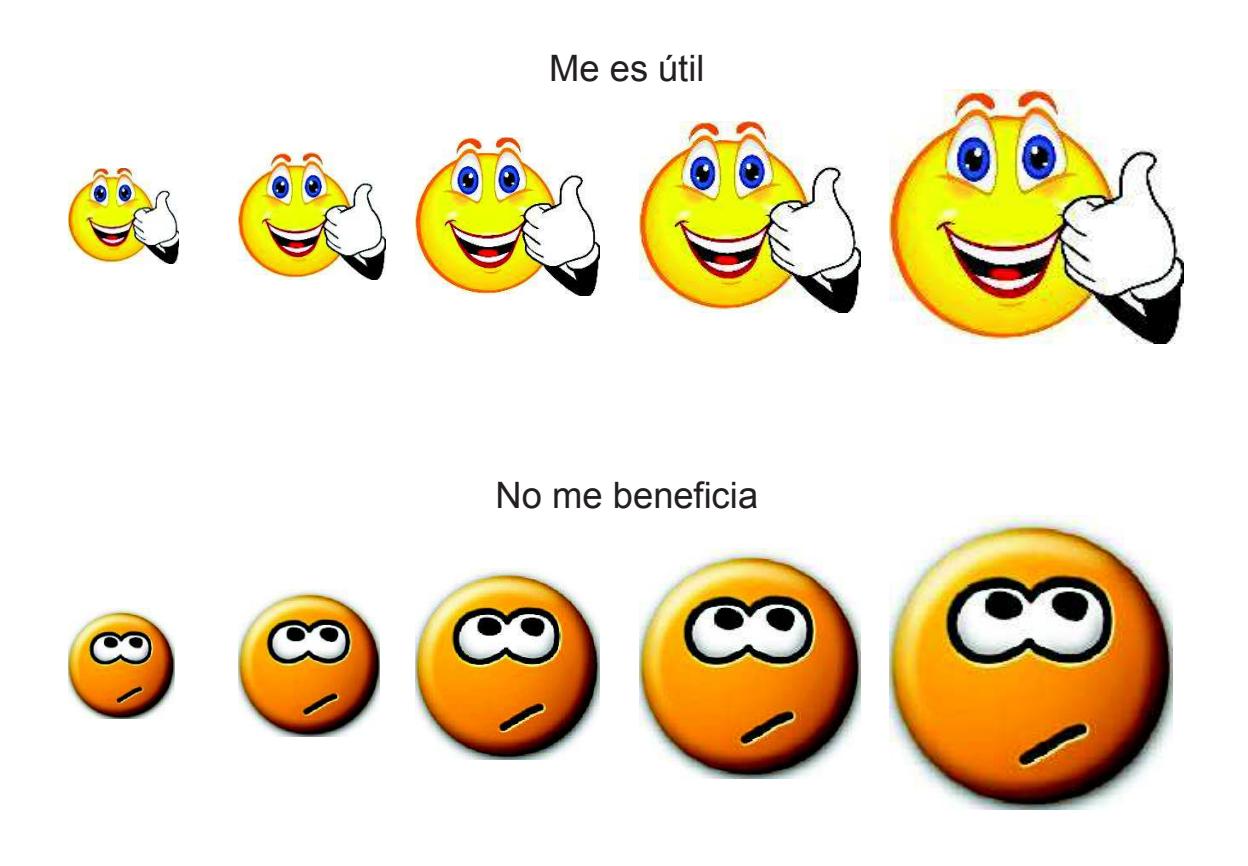

### **8.5. Bitácora de la prueba**

### Sistema de Comunicación Aumentativa y Alternativa para personas con discapacidad PC implementando herramientas HCI, contemplando el estado emocional para la construcción de oraciones en diferentes contextos.

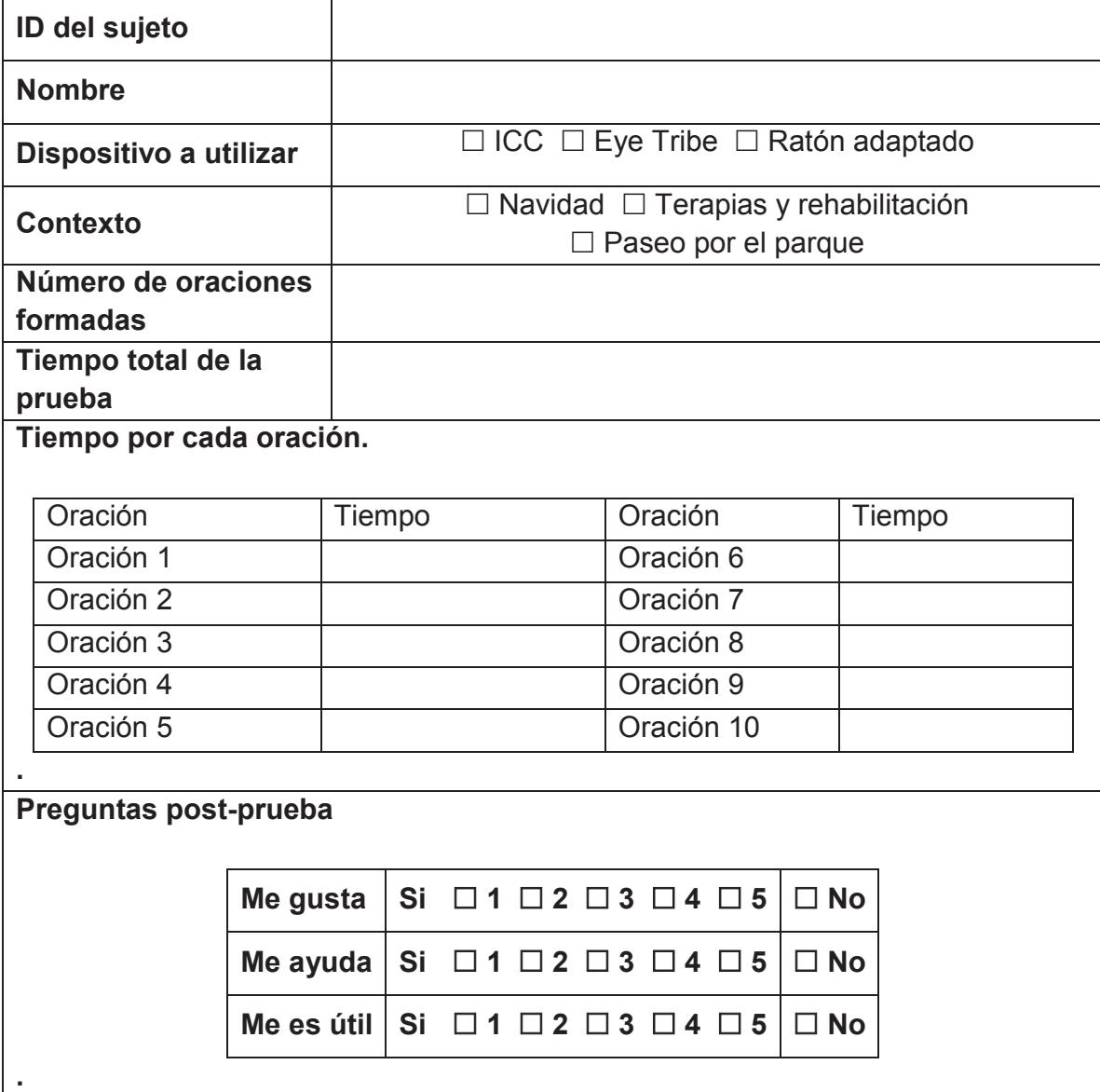

### **8.6. Evaluación experta**

### Sistema de Comunicación Aumentativa y Alternativa para personas con discapacidad PC implementando herramientas HCI, contemplando el estado emocional para la construcción de oraciones en diferentes contextos.

- 1. ¿Crees que la estructura lógica del SCAA sea la correcta para la creación de oraciones conforme a las capacidades cognitivas de personas con PC? ¿Por qué?
- 2. Para ti, ¿Qué nivel de complejidad presenta la Conceptualización del contenido y el proceso de selección de pictogramas del SCAA?
- 3. ¿Crees que la selección de las bolsas de palabras contenidas en el SCAA sea la idónea? ¿Cuáles le faltarían y cuáles eliminarías?
- 4. En comparación con otros medios de comunicación aumentativos, ¿el SCAA propuesto reduce el tiempo y esfuerzo de la comunicación de una persona con PC?
- 5. En base a tu criterio, ¿Qué tan amplia es la diversidad de generación de oraciones conforme a las bolsas de palabras definidas en el SCAA?
- 6. Escribe tu punto de vista sobre el diseño de la interfaz gráfica del SCAA
- 7. ¿Crees que los medios de interacción implementados en el SCAA contemplen diferentes limitaciones físicas de personas con PC?
- 8. En la siguiente tabla, escribe las ventajas y desventajas que observas del SCAA.

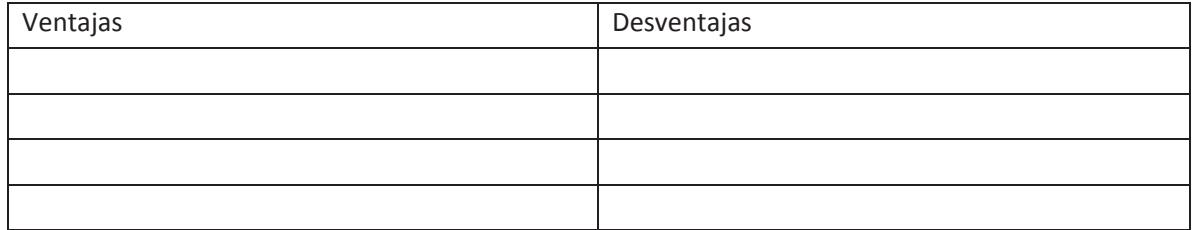

- 9. ¿Consideras factible utilizar este software de comunicación en este centro de rehabilitación? ¿Por qué?
- 10. Escribe algunas sugerencias o comentarios respecto diseño e implementación del SCAA propuesto.

**8.7.**

**Descripción de fragmentos de** 

**película**

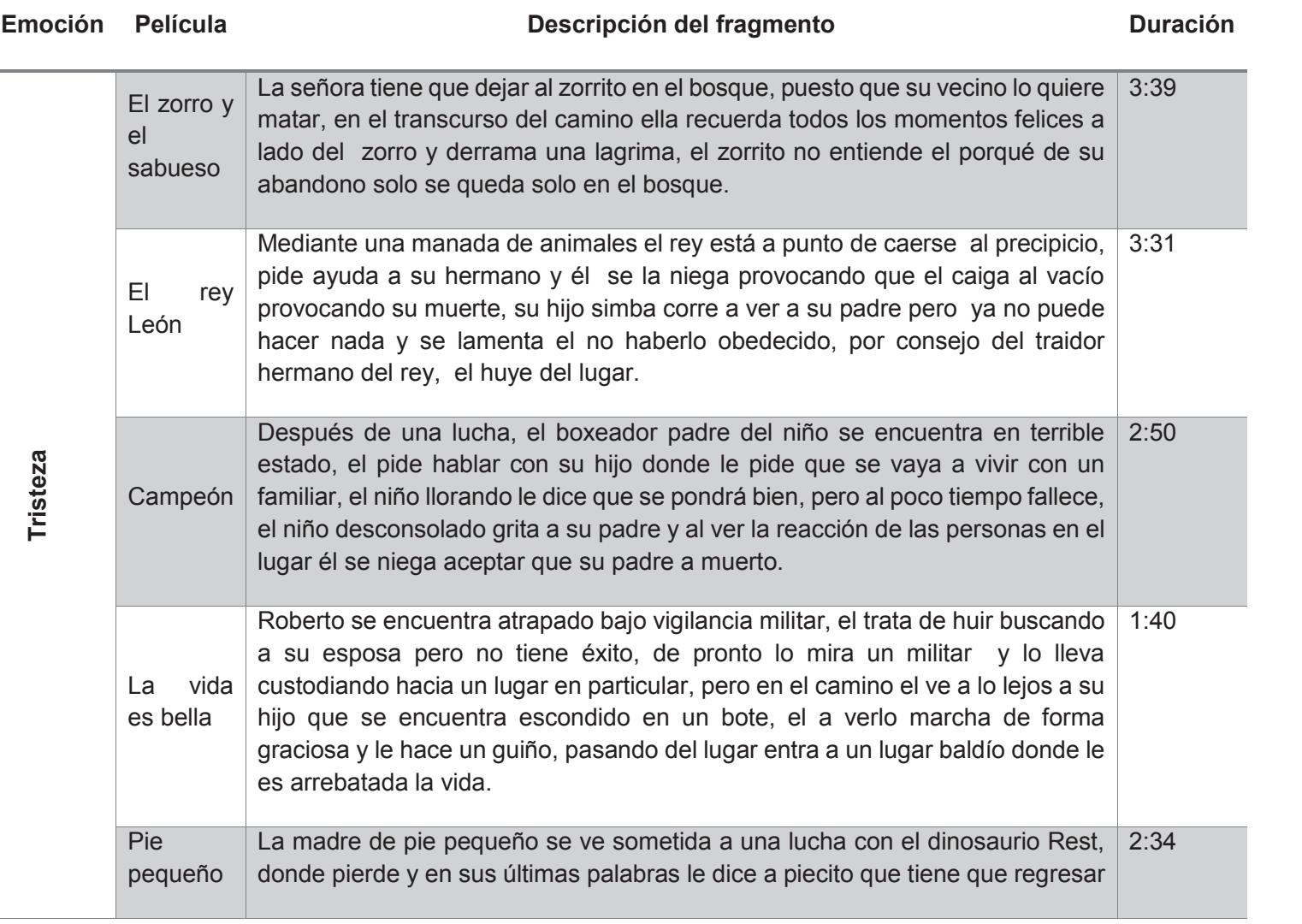

÷.

 $\sim$ 

### *Tabla 8-1 Fragmentos de película para la prueba 1*

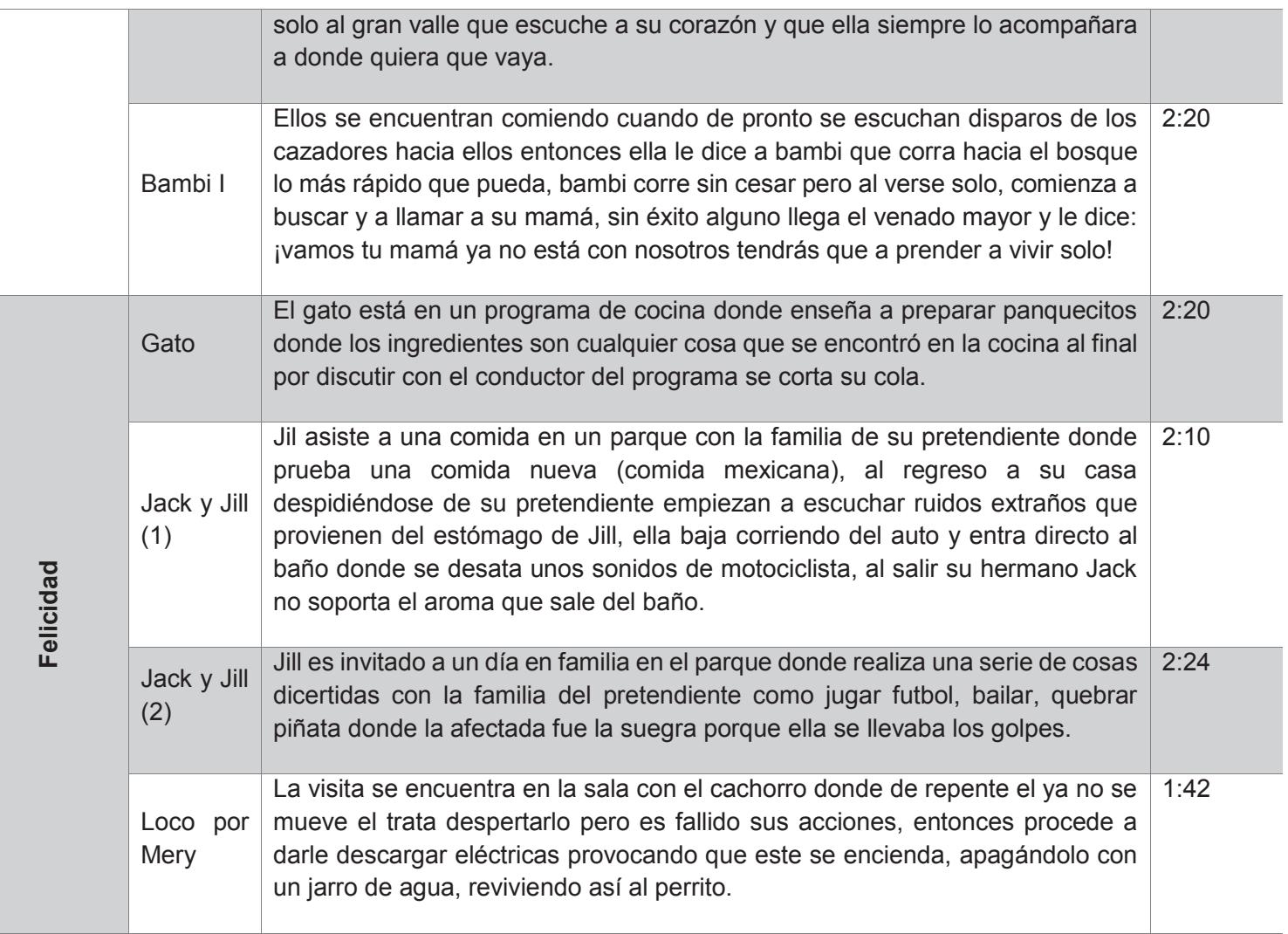

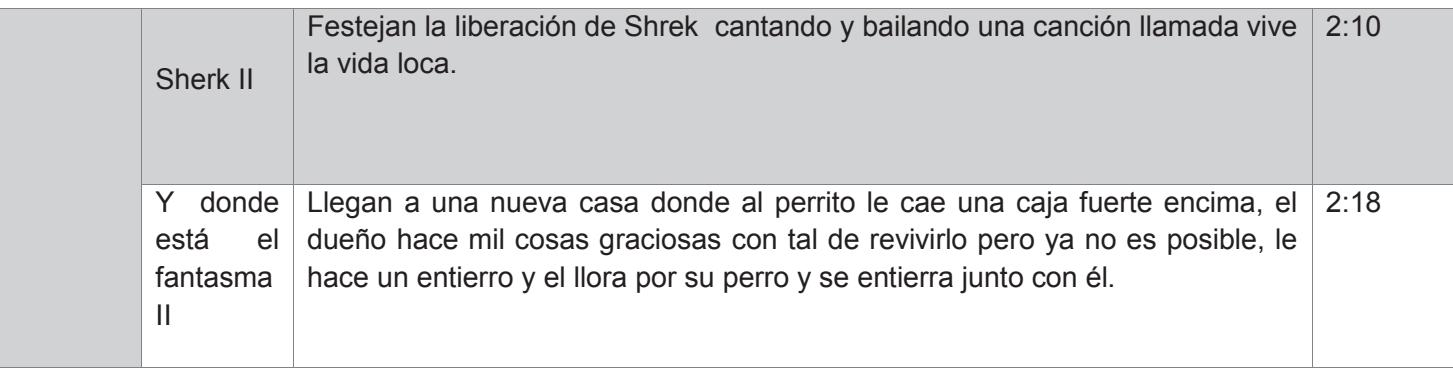

#### *Tabla 8-2 Fragmentos de película para la prueba 2*

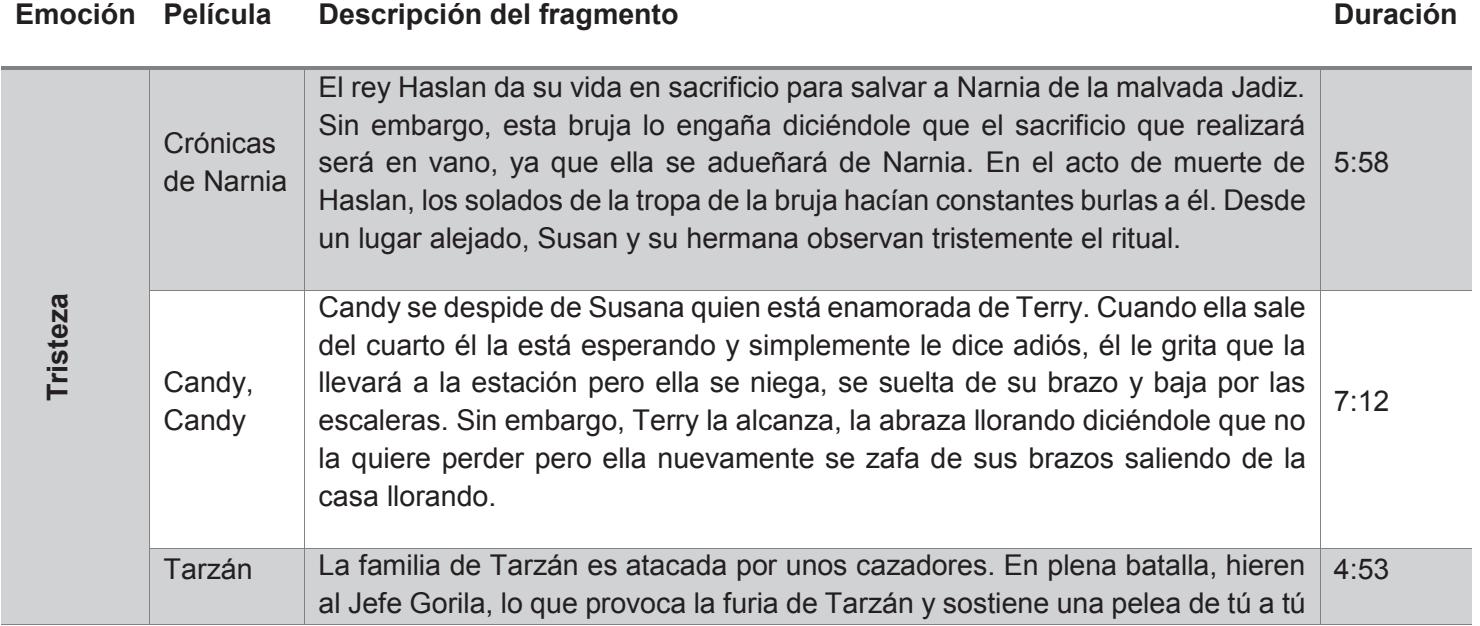

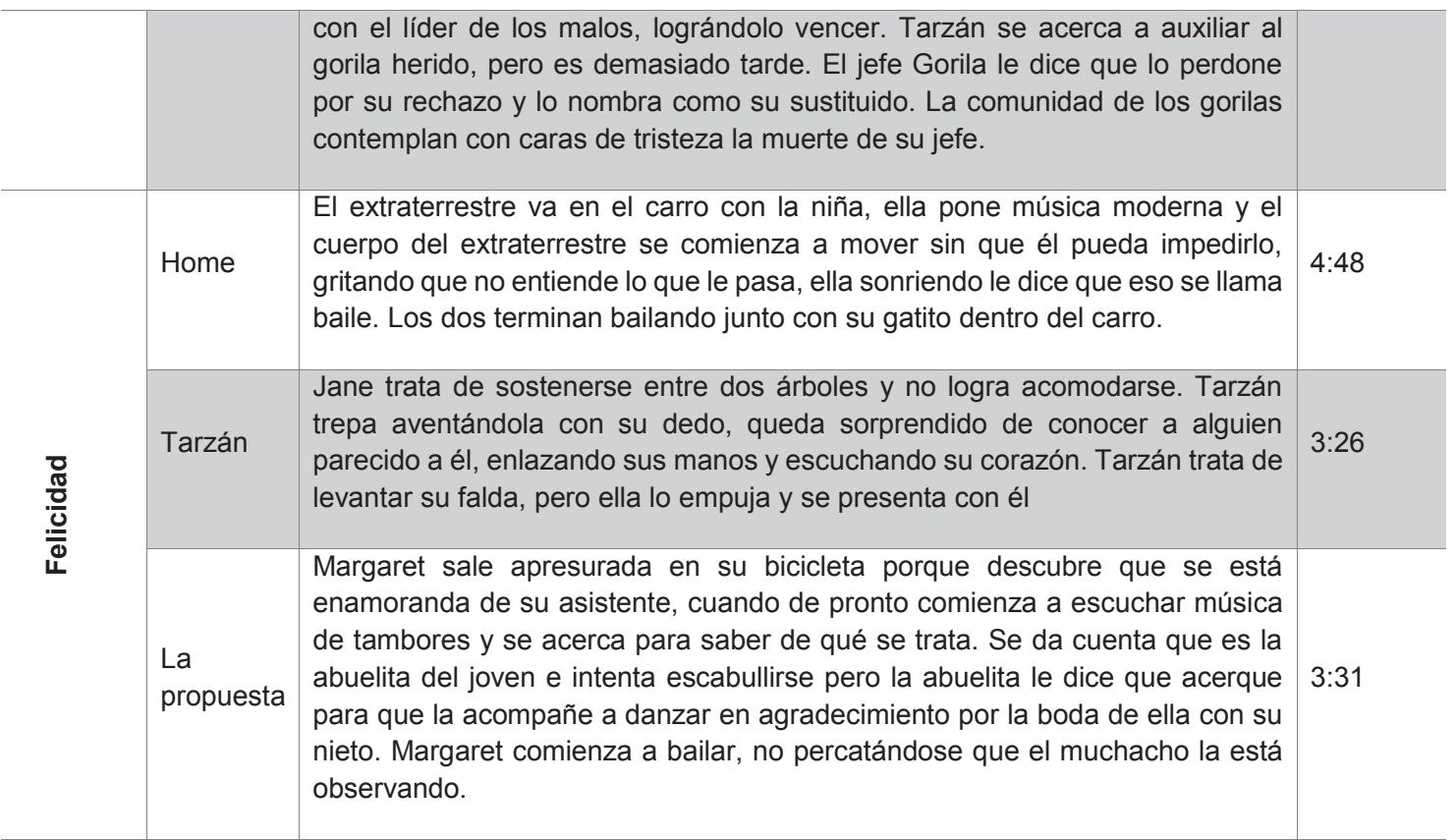

## Referencias

### **图 Referencias**

- *(Sacristán, Güimil, López,*  Sacristán, Y., Güimil, E., López, A. L., Fiedrich, V., Urribarri, *Fiedrich, Urribarri & Laurrea, 2015)* D. K., & Larrea, M. (2015, May). Interacción humano computadora en usuarios con discapacidades visuales. In XVII Workshop de Investigadores en Ciencias de la Computación (Salta, 2015).
- *(Ramachandran, y Sazali*  Murugappan, Nagarajan Ramachandran, Yaacob Sazali. *2010)* Classification of human emotion from EEG using discrete wavelet transform. Universiti Malaysia Perlis (UniMAP), Perlis, Malaysia. 2010
- *(Martínez, 2007)* Martínez de la Teja Guillermo Manuel. Ergonomía e interfaces de interac-ción humano-computadora. Sociedad de Ergonomistas de México A.C. (SEMAC). D.F., México. (2007)
- *(Quesada, 2014)* Quesada Elvira, M. (2014). Interacción Persona-Ordenador mediante la captura del movimiento ocular utilizando la herramienta de eye-tracking Tobii.
- *(Soleymani, Pantic, & Pun, 2012)* Soleymani, M., Pantic, M., & Pun, T. (2012). Multimodal emotion recognition in response to videos. Affective Computing, IEEE Transactions on, 3(2), 211-223.
- *(Díaz & Rodríguez, 2007)* Díaz Pajares Patricia, Rodríguez Fernández Beatriz. Desarrollo de un Comunicador basado en Predicción de Texto. Grupo de Investigación en Reutilización y Orientación a Objeto. Valladolid, España, 2007
- *(Muñoz, 2007)* Madrigal Muñoz, A. (2007). Familias ante la parálisis cerebral. Intervención psicosocial, 16(1), 55-68.
- *(González, 2015)* González Franco Nimrod, "Evaluación neuropsicológica de la experiencia del usuario en personas con discapacidad a partir de interfaces cerebro computadora" CENIDET, Cuernavaca, Morelos., Tesis en desarrollo 2015.
- *(Balam, 2015)* Balam Guzmán Luis Alberto, "Modelo semántico para la gestión de técnicas de HCI mediante el monitoreo de actividad bioeléctrica (EEG) para caracterizar estados mentales y su

relación con cambios en el contexto del usuario." CENIDET, Cuernavaca, Morelos, 2015.

- *(Nicolas & Gómez, 2012)* Nicolas Alonso Luis Fernando, Gomez Gil, Jaime Brain Computer Interfaces, a Review. University of Valladolid, Sensors, Valladolid, España (2012). ISSN 1424
- (Ierache, Pereira, Iribarren lerache, J. S., Pereira, G., Iribarren, J., & Nervo, F. Estado *& Nervo, 2014)* emocional centrado en estímulos, aplicando Interfase cerebro-maquina. In XX Congreso Argentino de Ciencias de la Computación (Buenos Aires, 2014).
- *(Meneses & Menez, 2010)* Meneses, J. A. C., & Menez, M. (2010). Influencia del tempo de la música en las emociones. Revista Colombiana de Psicología, 19(1), 37-44 (2010).

*(Mancilla, Crespo, Martínez, Sánchez Toledo, 2013)* Mancilla, J. A. M., Crespo, H. G., Martínez, A. G. C., Sánchez, J. O. G., & Toledo, G. R. Sistema de comunicación alternativa para personas con parálisis cerebral que saben leer y escribir con el apoyo de un dispositivo móvil con Android. Revista Tecnología Digital Vol, 3(1), 9-18 (2013).

- *(Sanz, 2001)* Sanz, J. (2001). Un instrumento para evaluar la eficacia de los procedimientos de inducción de estado de ánimo: "La Escala de Valoración del Estado de Ánimo"(EVEA). Análisis y modificación de conducta, 27, 71-110.
- *(Platt, 1999)* Platt, J. C. (1999). 12 fast training of support vector machines using sequential minimal optimization. Advances in kernel methods, 185-208.
- *(Santafé, Lozano & Larranaga, 2004)* Santafé, G., Lozano, J. A., & Larranaga, P. (2004). El algoritmo TM para clasificadores Bayesianos. Technical Report EHUKZAA-IK-2/04, University of the Basque Country.
- *(Rojas, Garzón, Martínez, Escobar & Robayo, 2012)*  Rojas Sebastián, Garzón Julián, Martínez Daniel, Escobar Miguel, Robayo Christian. Lector de ondas cerebrales para implementar un sistema alternativo y aumentativo de comunicación. Universidad Santo Tomás, Bogotá, Colombia, 2012
- *(Rangel, Sidorov, & Suárez-Guerra, 2014)* Rangel, I. D., Sidorov, G., & Suárez-Guerra, S. (2014). Creación y evaluación de un diccionario marcado con

emociones y ponderado para el español. Onomázein, 1(29), 31-46. (2014).

- *(Megías, Mateos, Ribaudi & Fernández-Abascal, 2011)*  Megías, C. F., Mateos, J. C. P., Ribaudi, J. S., & Fernández-Abascal, E. G. (2011). Validación española de una batería de películas para inducir emociones. Psicothema, 23(4), 778-785 (2011).
- *(Campazzo, Martínez, Guzmán & Agüero, 2013)*  Campazzo, E. N., Martínez, M., Guzmán, A. E., & Agüero, A. L. Desarrollo de interface de detección de emociones para su utilización en redes sociales y entornos virtuales de aprendizaje. In XV Workshop de Investigadores en Ciencias de la Computación. (2013).
- *(Dávila & Herrera, 2015)* Dávila, E. S. G., & Herrera, S. D. P. (2015). Educación superior inclusiva: Una aproximación al diseño de aulas asistivas. REVISTA HORIZONTES PEDAGÓGICOS, 17(1).
- *(Horlings, 2008)* Horlings, Robert. "Emotion recognition using brain activity." (2008).
- *(Dhariya, 2013)* Dhariya, S. Human Emotion Detection System Using EEG Signals. International KIET Journal of Software and Communication Technologies (IKJSCT) Volume, 1, 25-30, (2013).
- *(Plaphoons, FRESSA)* Project Xtec, Project FRESSA. Plaphoons. Comunicador dinámico. Versión 2.2. España. Programa computacional.
- *(Villar, Pérez & González, 2013)* Córdova Villar Shirley, Pérez Oviedo Willian A., Román González Avid. Implementation of EEG signal processing methods for communication and control application. Revista ECIPerú. París, Francia (2013)
- *(Fernández, 2012)* Fernández M. C. Inducción de emociones en condiciones experimentales: un banco de estímulos audiovisuales, (2012).
- *(Argüelles, 2010)* Argüelles, P. P. (2010). Parálisis cerebral infantil. Protocolos Diagnóstico Terapeúticos de la AEP: Neuología Pediátrica.
- *(Martínez, Díaz, & Alcocer, 2016)* Martínez, O. N., Díaz, A. I. M., & Alcocer, M. L. (2016). Utilización de eye tracking para evaluar el uso de información

verbal en materiales multimedia. Pixel-Bit: Revista de medios y educación, (48), 51-66.

- *(CIE 10, 1992)* World Health Organization. (1992). CIE 10: Trastornos mentales y del comportamiento: descripciones clínicas y pautas para el diagnóstico.
- *(Arrazola, & Marcos, 2014)* Arrazola, V., & Marcos, M. C. (2014). Fotografía de prensa y redes sociales: la técnica de Eye Tracking. Ambitos: Revista internacional de comunicación, (27), 31-40.
- *(Hassan & Herrero, 2007)* Hassan Montero, Y., & Herrero Solana, V. (2007). Eyetracking en interacción persona-ordenador. No solo usabilidad, (6).
- *(Wang, Guan & Zhang, Wang Chaunchu, Guan Cuntai, Zhang Haihong. P300 Brain-2005)* Computer Interface Design for Communication and Control Applications. Engineering in Medicine and Biology 27th Annual Conference. IEEE. Singapore, China (2005). 119613
- *(Alzina, 2003)* Alzina, R. B. (2003). Educación emocional y competencias básicas para la vida. Revista de investigación, 21(1), 7-43.
- *(Belloch, 2012)* Belloch Orti, C. (2012). Las tecnologías de la información y comunicación. TIC.
- *(Sancha, & García, 2015)* Sancha-Ros, S., & García-Garaluz, E. (2015). Computer Access and Alternative and Augmentative Communication (AAC) for People with Disabilities: a Multi-Modal Hardware and Software Solution. In Advances in Computational Intelligence (pp. 605-610). Springer International Publishing.
- *(Sáinz, Moreno, & Palacios, 2007)* Sáinz, M. S., Moreno, M. J. Y. H., & Palacios, S. G. (2007). Especialización en audición y lenguaje.
- *(Morroy, Martínez, Baena, 2010)* Monroy Rodríguez R., Martínez Alarcón J. A., X. Baena Tortolero. Desarrollo de un sistema de Comunicación Aumentativa y Alternativa para personas con dificultades de habla basado en Windows. Cd. de México, México
- *(Wood & Rosenbaum 2000)* Wood, E., & Rosenbaum, P. (2000). The gross motor function classification system for cerebral palsy: a study of reliability

and stability over time. Developmental Medicine & Child Neurology, 42(05), 292-296.

- *(Abril, Delgado, & Vigara, 2009).* Abril, A. D., Delgado, C. I., & Vigara, Á. Comunicación aumentativa y alternativa. Guía de referencia. CEAPAT. Ministerio de Sanidad y Política Social, (2009).
- *(Serna, 2013)* Serna Olmedo, L. (2013). Intervención Socioemocional en Parálisis Cerebral mediante plaphoons.
- *(CONAFE, 2014)* Discapacidad motriz. Guía didáctica para la inclusión en educación inicial y básica. Recuperado el 29 de octubre de 2014 del sitio web CONAFE (Consejo Nacional de Fomento Educativo): http://www.conafe.gob.mx/
- *(Aristu, 2002)* Aristu, A. L. (2002). Métodos tradicionales vesus multidimensionales en la inducción de emoción. REME, 5(10), 7.
- *(INEGI, 2012)* http://www.inegi.org.mx /inegi /contenidos /español /prensa/ contenidos /estadisticas/2014 /juventud0.pdf, Consultado en julio 2015.
- *(Garay, Abascal, & Gardeazabal, 2002)* Garay, N., Abascal, J., & Gardeazabal, L. (2002). Mediación emocional en sistemas de Comunicación Aumentativa y Alternativa. Revista Iberoamericana de Inteligencia Artificial, 16, 65-70.
- *(López, Romero, Estrada y*  Adriano López Jorge Luis, Romero Arellano Raúl, Estrada *Robledo, 2012)* Saldaña José Fernando, Robledo Portillo Ivonne Haydee. "Tableros virtuales de comunicación para personas con parálisis cerebral". Revista CULCyT. Ciudad Juárez, México (2012).
- *(Montiel, Rocha, Bizzotto &*  MONTIEL, J. M., Rocha, E., Bizzotto, D., & Martins, N. (2006). *Martins, 2006)*  Evidencia de validez para el Test de Atenção Concentrada Toulouse-Piéron en el contexto del tránsito. Psicologia: Pesquisa & Trânsito, 2(1), 19-27.

*(Santillán,* Muñoz, *González, M., González, C., Sosa, O., & Paralta, R. (2014). Día Virtual González, Sosa & Santana,*  de la Comunidad Interacción Humano-Computadora: *2014)* Sánchez, Santillán Gónzalez, A., Sánchez, A., Muñoz, J., González, J.

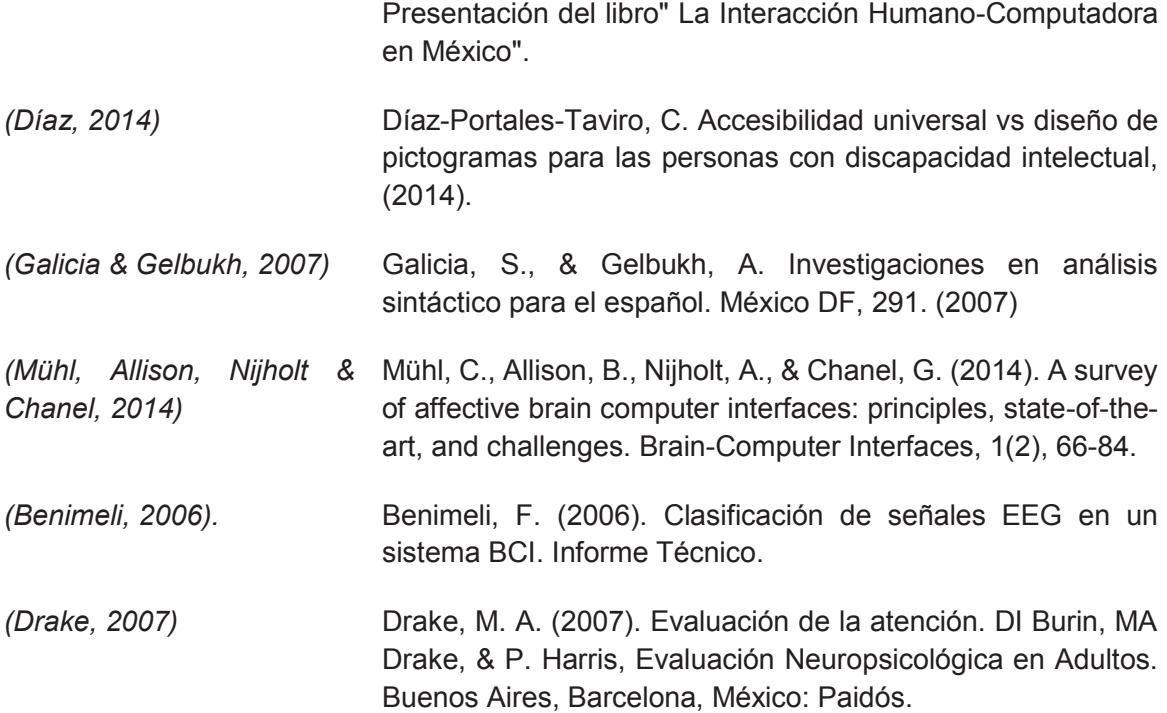